<span id="page-0-0"></span>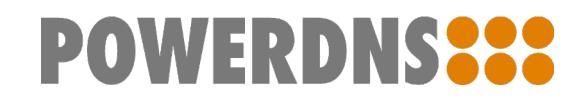

# **dnsdist**

*Release 1.2.0*

**PowerDNS.COM BV**

**Mar 02, 2018**

## **CONTENTS**

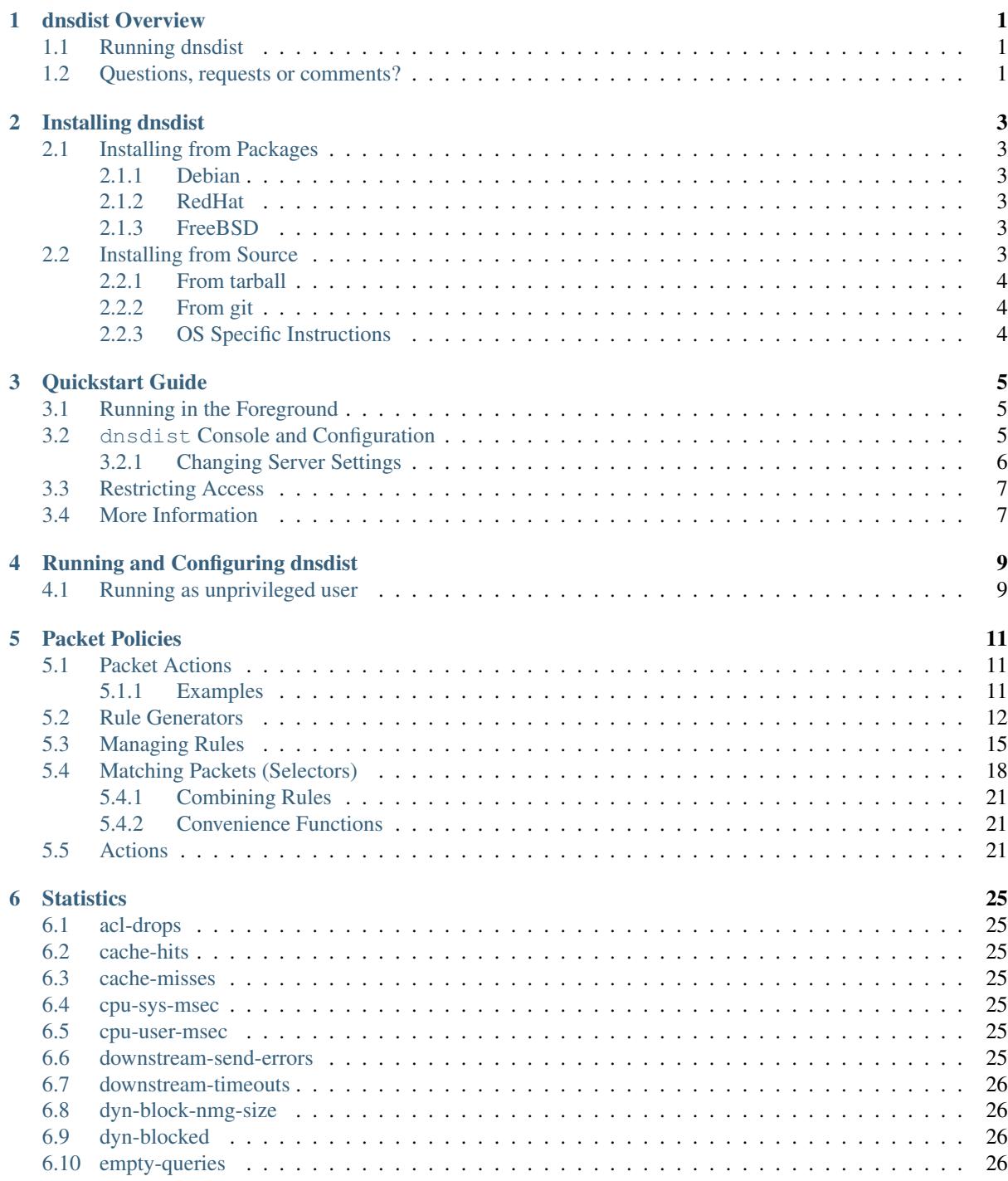

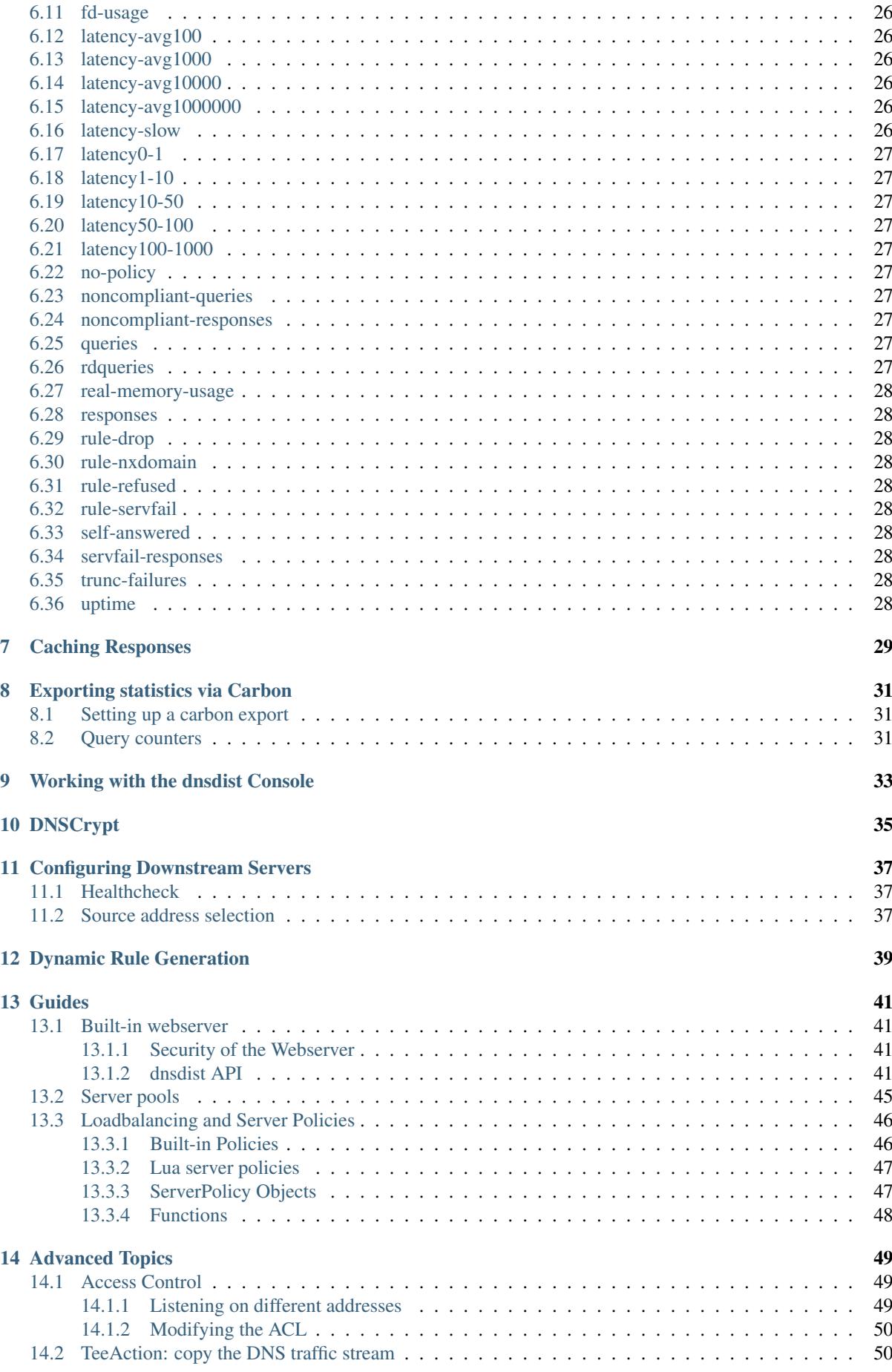

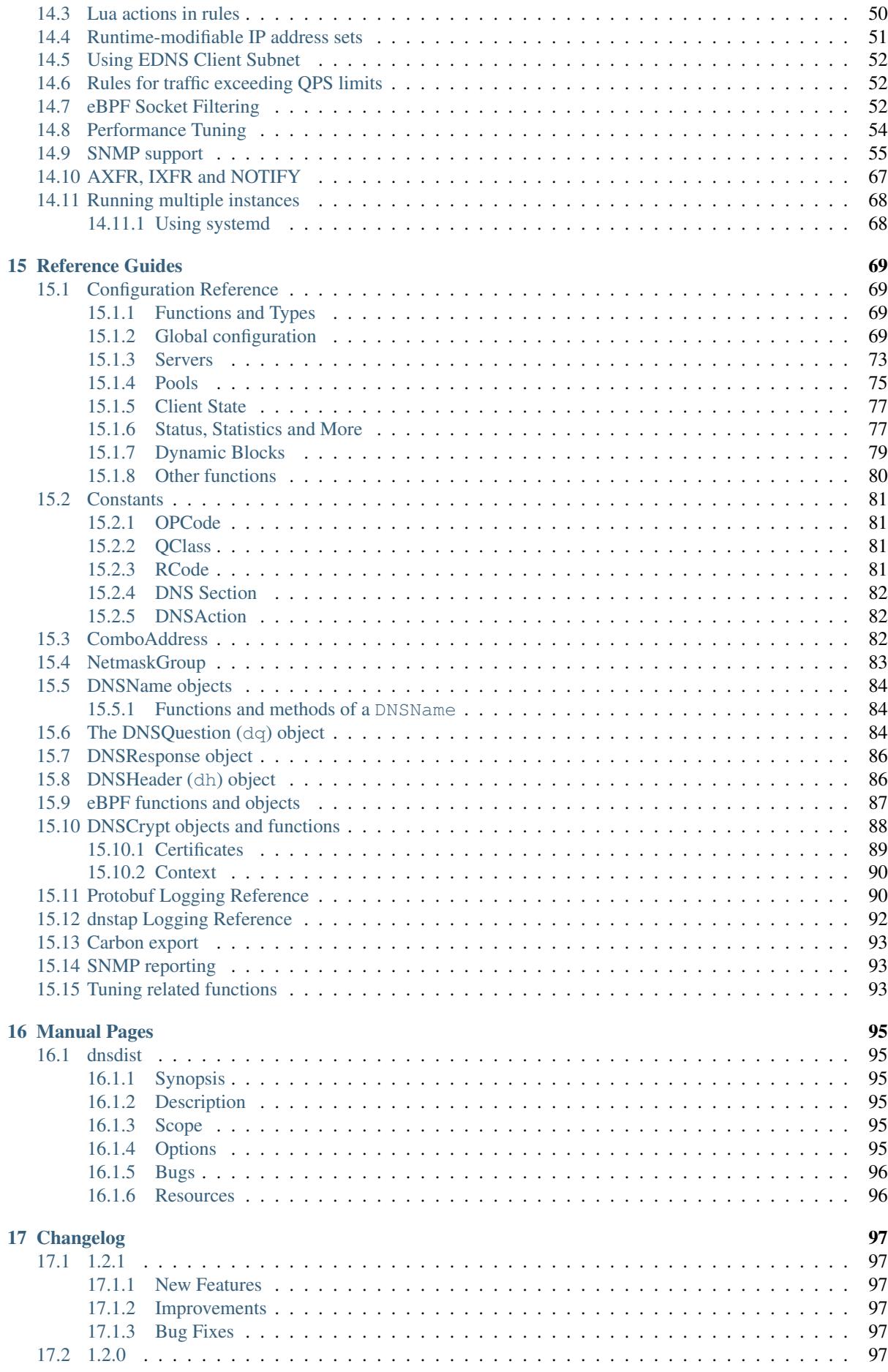

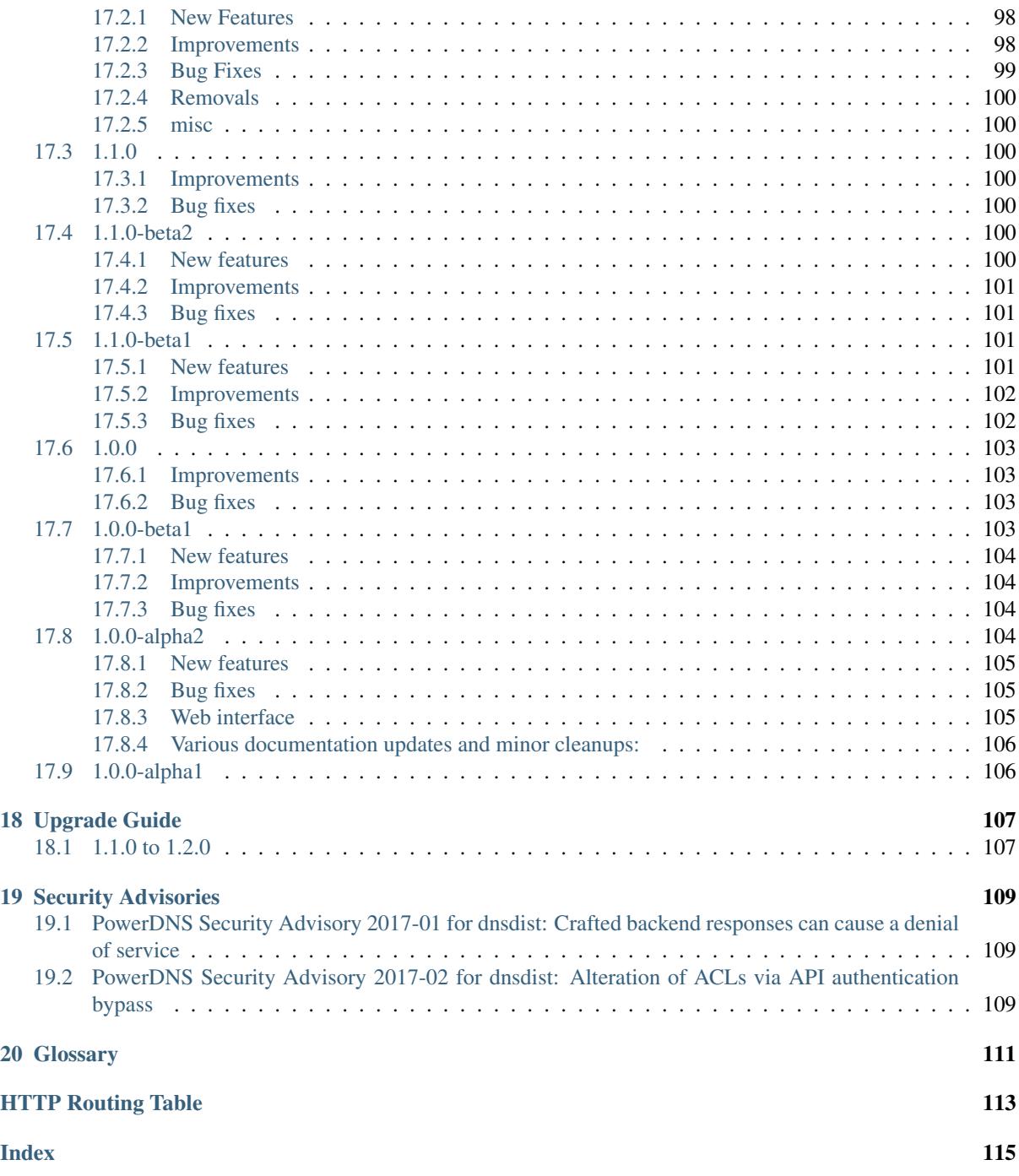

## **DNSDIST OVERVIEW**

<span id="page-6-0"></span>dnsdist is a highly DNS-, DoS- and abuse-aware loadbalancer. Its goal in life is to route traffic to the best server, delivering top performance to legitimate users while shunting or blocking abusive traffic.

dnsdist is dynamic, its configuration language is [Lua](http://lualang.org) and it can be can be changed at runtime, and its statistics can be queried from a console-like interface or an HTTP API.

A configuration to balance DNS queries to several backend servers:

```
newServer({address="2001:4860:4860::8888", qps=1})
newServer({address="2001:4860:4860::8844", qps=1})
newServer({address="2620:0:ccc::2", qps=10})
newServer({address="2620:0:ccd::2", name="dns1", qps=10})
newServer("192.168.1.2")
setServerPolicy(firstAvailable) -- first server within its OPS limit
```
## <span id="page-6-1"></span>**1.1 Running dnsdist**

If you have not worked with dnsdist before, here are some resources to get you going:

- *[Install dnsdist](#page-8-0)*.
- To get a feeling for how it works, see the *[Quickstart Guide](#page-10-0)*.
- *[Running and Configuring dnsdist](#page-14-0)*
- The *[Packet Policies](#page-16-0)* page covers how to apply policies to traffic
- There are several *[Guides](#page-46-0)* about the different features and options
- *[Advanced Topics](#page-54-0)* describes some of the more advanced features
- *[Reference Guides](#page-74-0)* has all the configuration and object information

## <span id="page-6-2"></span>**1.2 Questions, requests or comments?**

There are several ways to reach us:

- The [dnsdist mailing-list](https://mailman.powerdns.com/mailman/listinfo/dnsdist)
- #powerdns on [irc.oftc.net](irc://irc.oftc.net/#powerdns)

If you require commercial support, please see the [PowerDNS.com website](https://powerdns.com) or email us at [pow](mailto:powerdns.support.sales@powerdns.com)[erdns.support.sales@powerdns.com.](mailto:powerdns.support.sales@powerdns.com)

This documentation is also available as a [PDF document.](#page-0-0)

## **INSTALLING DNSDIST**

<span id="page-8-0"></span>dnsdist only runs on UNIX-like systems and there are several ways to install dnsdist. The fastest way is using packages, either from your own operating system vendor or suppied by the PowerDNS project. Building from source is also supported.

## <span id="page-8-1"></span>**2.1 Installing from Packages**

If dnsdist is available in your operating system's software repositories, install it from there. However, the version of dnsdist in the repositories might be an older version that might not have a feature that was added in a later version. Or you might want to be brave and try a development snapshot from the master branch. PowerDNS provides software respositories for the most popular distributions. Visit <https://repo.powerdns.com> for more information and installation instructions.

## <span id="page-8-2"></span>**2.1.1 Debian**

For Debian and its derivatives (like Ubuntu) installing the dnsdist package should do it:

```
apt-get install -y dnsdist
```
## <span id="page-8-3"></span>**2.1.2 RedHat**

For RedHat, CentOS and its derivatives, dnsdist is available in [EPEL:](https://fedoraproject.org/wiki/EPEL)

```
yum install -y epel-release
yum install -y dnsdist
```
## <span id="page-8-4"></span>**2.1.3 FreeBSD**

dnsdist is also available in [FreeBSD ports.](http://www.freshports.org/dns/dnsdist/)

## <span id="page-8-5"></span>**2.2 Installing from Source**

In order to compile dnsdist, a modern compiler with C++ 2011 support (like GCC 4.8+ or clang 3.5+) and GNU make are required. dnsdist depends on the following libraries:

- [Boost](http://boost.org/)
- [Lua](http://www.lua.org/) 5.1+ or [LuaJit](http://luajit.org/)
- [Editline \(libedit\)](http://thrysoee.dk/editline/)
- [libsodium](https://download.libsodium.org/doc/) (optional)
- [protobuf](https://developers.google.com/protocol-buffers/) (optional)
- [re2](https://github.com/google/re2) (optional)

Should **dnsdist** be run on a system with systemd, it is highly recommended to have the systemd header files (libsystemd-dev on Debian and systemd-devel on CentOS) installed to have **dnsdist** support systemd-notify.

## <span id="page-9-0"></span>**2.2.1 From tarball**

Release tarballs are available [from the downloads site,](https://downloads.powerdns.com/releases) snapshot and pre-release tarballs [can be found as well.](https://downloads.powerdns.com/autobuilt/dnsdist/dist/)

The release tarballs have detached PGP signatures, signed by on these PGP keys:

- [FBAE 0323 821C 7706 A5CA 151B DCF5 13FA 7EED 19F3](https://pgp.mit.edu/pks/lookup?op=get&search=0xDCF513FA7EED19F3)
- [1628 90D0 689D D12D D33E 4696 1C5E E990 D2E7 1575](https://pgp.mit.edu/pks/lookup?op=get&search=0x1C5EE990D2E71575)
- [B76C D467 1C09 68BA A87D E61C 5E50 715B F2FF E1A7](https://pgp.mit.edu/pks/lookup?op=get&search=0x5E50715BF2FFE1A7)
- [16E1 2866 B773 8C73 976A 5743 6FFC 3343 9B0D 04DF](https://pgp.mit.edu/pks/lookup?op=get&search=0x6FFC33439B0D04DF)

There is a PGP keyblock with these keys available on [http://powerdns.com/powerdns-keyblock.asc.](https://powerdns.com/powerdns-keyblock.asc)

- Untar the tarball and cd into the source directory
- Run ./configure
- Run make or gmake (on BSD)

## <span id="page-9-1"></span>**2.2.2 From git**

To compile from git, these additional dependencies are required:

- GNU [Autoconf](http://www.gnu.org/software/autoconf/autoconf.html)
- GNU [Automake](https://www.gnu.org/software/automake/)
- [Pandoc](http://pandoc.org/)
- [Ragel](http://www.colm.net/open-source/ragel/)

dnsdist sourcecode lives in the [PowerDNS git repository](https://github.com/PowerDNS/pdns) but is independent of PowerDNS.

```
git clone https://github.com/PowerDNS/pdns.git
cd pdns/pdns/dnsdistdist
autoreconf -i
./configure
make
```
## <span id="page-9-2"></span>**2.2.3 OS Specific Instructions**

None, really.

## **QUICKSTART GUIDE**

<span id="page-10-0"></span>This guide gives an overview of dnsdist features and operations.

## <span id="page-10-1"></span>**3.1 Running in the Foreground**

After *[installing](#page-8-0)* dnsdist, the quickest way to start experimenting is lanching it on the foreground with:

dnsdist -l 127.0.0.1:5300 8.8.8.8 2001:4860:4860::8888

This will make dnsdist listen on IP address 127.0.0.1, port 5300 and forward all queries to the two listed IP addresses, with a sensible balancing policy.

## <span id="page-10-2"></span>**3.2 dnsdist Console and Configuration**

Here is more complete configuration, save it to dnsdist.conf:

```
newServer({address="2001:4860:4860::8888", qps=1})
newServer({address="2001:4860:4860::8844", qps=1})
newServer({address="2620:0:ccc::2", qps=10})
newServer({address="2620:0:ccd::2", name="dns1", qps=10})
newServer("192.168.1.2")
setServerPolicy(firstAvailable) -- first server within its QPS limit
```
The [newServer\(\)](#page-78-1) function is used to add a backend server to the configuration.

Now run dnsdist again, reading this configuration:

```
$ dnsdist -C dnsdist.conf --local=0.0.0.0:5300
Marking downstream [2001:4860:4860::8888]:53 as 'up'
Marking downstream [2001:4860:4860::8844]:53 as 'up'
Marking downstream [2620:0:ccc::2]:53 as 'up'
Marking downstream [2620:0:ccd::2]:53 as 'up'
Marking downstream 192.168.1.2:53 as 'up'
Listening on 0.0.0.0:5300
>
```
You can now send queries to port 5300, and get answers:

```
$ dig -t aaaa powerdns.com @127.0.0.1 -p 5300 +short
2001:888:2000:1d::2
```
Note that dnsdist dropped us in a prompt above, where we can get some statistics:

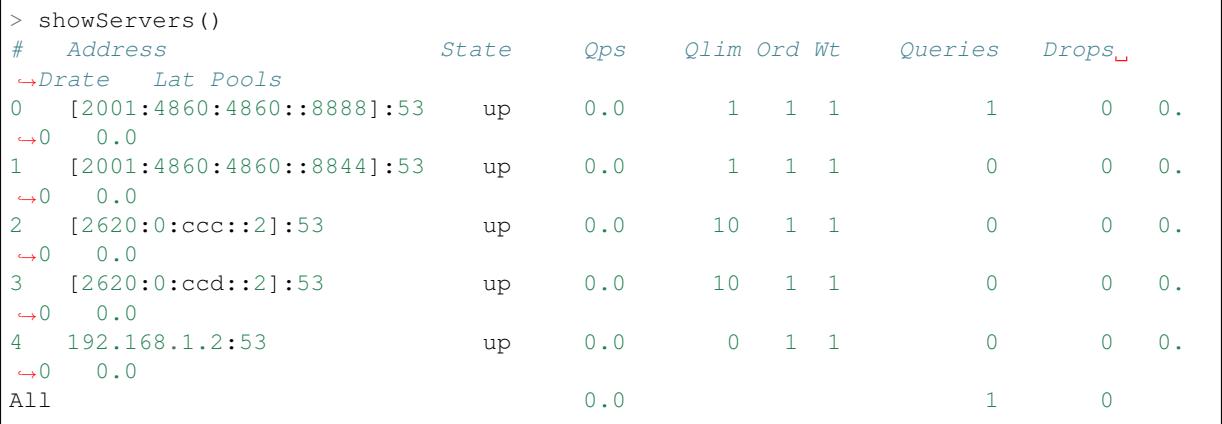

showServers () is usually one of the first commands you will use when logging into the console. More advanced topics are covered in *[Working with the dnsdist Console](#page-38-0)*.

Here we also see our configuration. 5 downstream servers have been configured, of which the first 4 have a QPS limit (of 1, 1, 10 and 10 queries per second, respectively).

The final server has no limit, which we can easily test:

```
$ for a in \{0..1000\}; do dig powerdns.com @127.0.0.1 -p 5300 +noall > /dev/null;
˓→done
```
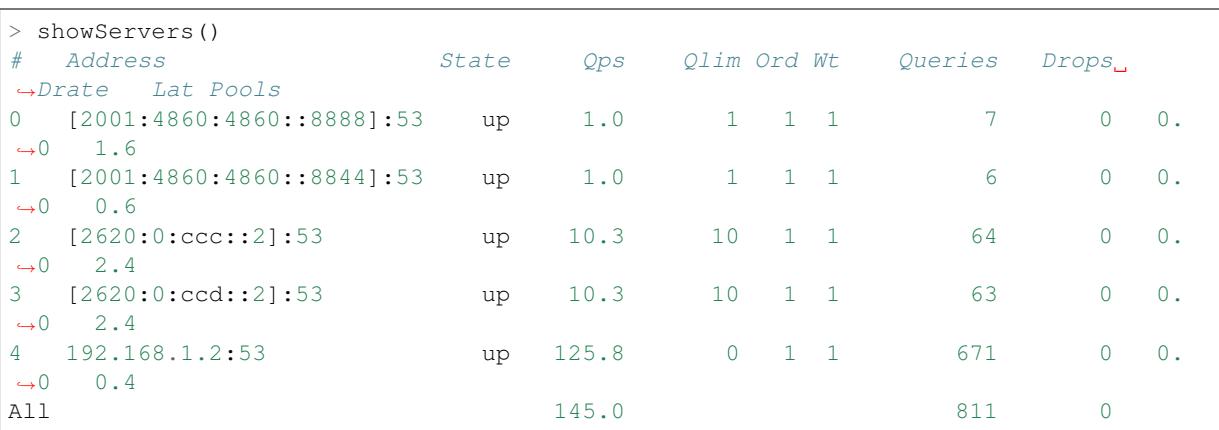

Note that the first 4 servers were all limited to near their configured QPS, and that our final server was taking up most of the traffic. No queries were dropped, and all servers remain up.

## <span id="page-11-0"></span>**3.2.1 Changing Server Settings**

The servers from  $showsS$  () are numbered,  $getServer$  $getServer$  () is used to get this  $Server$  object to manipulate it.

To force a server down, try Server: setDown():

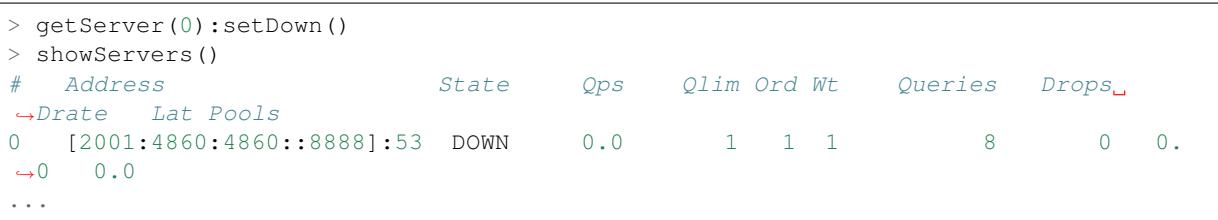

The DOWN in all caps means it was forced down. A lower case down would've meant that dnsdist itself had concluded the server was down. Similarly,  $Server:setUp()$  forces a server to be up, and  $Server:setAuto()$ returns it to the default availability-probing.

To change the QPS for a server, use  $Server:setQPS()$ :

> getServer(0):setQPS(1000)

## <span id="page-12-0"></span>**3.3 Restricting Access**

By default, dnsdist listens on  $127.0.0.1$  (not ::1!), port 53.

To listen on a different address, use the  $-1$  command line option (useful for testing in the foreground), or use [setLocal\(\)](#page-76-0) and [addLocal\(\)](#page-75-0) in the configuration file:

setLocal('192.0.2.53') -- Listen on 192.0.2.53, port 53 addLocal('192.0.2.54:5300') -- Also listen on 192.0.2.54, port 5300

Before packets are processed they have to pass the ACL, which helpfully defaults to [RFC 1918](https://tools.ietf.org/html/rfc1918.html) private IP space. This prevents us from easily becoming an open DNS resolver.

Adding network ranges to the *[ACL](#page-116-1)* is done with the  $setACL()$  and  $addACL()$  functions:

```
setACL({'192.0.2.0/28', '2001:DB8:1::/56'}) -- Set the ACL to only allow these.˓→subnets
addACL('2001:DB8:2::/56') -- Add this subnet to the existing ACL
```
## <span id="page-12-1"></span>**3.4 More Information**

Following this quickstart guide allowed you to set up a basic balancing dnsdist instance. However, dnsdist is much more powerful. See the *[Guides](#page-46-0)* and/or the *[Advanced Topics](#page-54-0)* sections on how to shape, shut and otherwise manipulate DNS traffic.

## **RUNNING AND CONFIGURING DNSDIST**

<span id="page-14-0"></span>dnsdist is meant to run as a daemon. As such, distribution native packages know how to stop/start themselves using operating system services.

It is configured with a configuration file called dnsdist.conf The default path to this file is determined by the SYSCONFDIR variable during compilation. Most likely this path is /etc/dnsdist, /etc or /usr/local/ etc/, dnsdist will tell you on startup which file it reads.

dnsdist is designed to (re)start almost instantly. But to prevent downtime when changing configuration, the console (see *[Working with the dnsdist Console](#page-38-0)*) can be used for live configuration.

Issueing delta() on the console will print the changes to the configuration that have been made since startup:

```
> delta()
-- Wed Feb 22 2017 11:31:44 CET
addLocal('127.0.0.1:5301', false)
-- Wed Feb 22 2017 12:03:48 CET
addACL('2.0.0.0/8')
-- Wed Feb 22 2017 12:03:50 CET
addACL('2.0.0.0/8')
-- Wed Feb 22 2017 12:03:51 CET
addACL('2.0.0.0/8')
-- Wed Feb 22 2017 12:05:51 CET
addACL('2001:db8::1')
```
These commands can be copied to the configuration file, should they need to persist after a restart.

## <span id="page-14-1"></span>**4.1 Running as unprivileged user**

**dnsdist** can drop privileges using the  $-\text{uid}$  and  $-\text{grid}$  command line switches to ensure it does not run with root privileges. Note that **dnsdist** drops its privileges after parsing its startup configuration and binding its listening and initial  $newServer()$  sockets as user *root*. It is highly recommended to create a system user and group for **dnsdist**. Note that most packaged versions of **dnsdist** already create this user.

## **CHAPTER FIVE**

## **PACKET POLICIES**

<span id="page-16-0"></span>dnsdist works in essence like any other loadbalancer:

It receives packets on one or several addresses it listens on, and determines whether it will process this packet based on the *[Access Control](#page-54-1)*. Should the packet be processed, dnsdist attempts to match any of the configured rules in order and when one matches, the associated action is performed.

These rule and action combinations are considered policies.

## <span id="page-16-1"></span>**5.1 Packet Actions**

Each packet can be:

- Dropped
- Turned into an answer directly
- Forwarded to a downstream server
- Modified and forwarded to a downstream and be modified back
- Be delayed

This decision can be taken at different times during the forwarding process.

## <span id="page-16-2"></span>**5.1.1 Examples**

## **Rules for traffic exceeding QPS limits**

Traffic that exceeds a QPS limit, in total or per IP (subnet) can be matched by a rule.

For example:

addAction(MaxQPSIPRule(5, 32, 48), DelayAction(100))

This measures traffic per IPv4 address and per /48 of IPv6, and if traffic for such an address (range) exceeds 5 qps, it gets delayed by 100ms.

As another example:

addAction(MaxQPSIPRule(5), NoRecurseAction())

This strips the Recursion Desired (RD) bit from any traffic per IPv4 or IPv6 /64 that exceeds 5 qps. This means any those traffic bins is allowed to make a recursor do 'work' for only 5 qps.

If this is not enough, try:

addAction(MaxQPSIPRule(5), DropAction())

or:

addAction(MaxQPSIPRule(5), TCAction())

This will respectively drop traffic exceeding that 5 QPS limit per IP or range, or return it with TC=1, forcing clients to fall back to TCP.

To turn this per IP or range limit into a global limit, use NotRule(MaxQPSRule(5000)) instead of [MaxQPSIPRule\(\)](#page-23-1).

## **Regular Expressions**

 $RegexRule()$  matches a regular expression on the query name, and it works like this:

```
addAction(RegexRule("[0-9]{5}, "), DelayAction(750)) -- milliseconds
addAction(RegexRule("[0-9]{4,}\\.example$"), DropAction())
```
This delays any query for a domain name with 5 or more consecutive digits in it. The second rule drops anything with more than 4 consecutive digits within a .example domain.

Note that the query name is presented without a trailing dot to the regex. The regex is applied case insensitively.

Alternatively, if compiled in, [RE2Rule\(\)](#page-25-1) provides similar functionality, but against libre2.

## <span id="page-17-0"></span>**5.2 Rule Generators**

**dnsdist** contains several functions that make it easier to add actions and rules.

#### **addAnyTCRule**()

Deprecated since version 1.2.0.

Set the TC-bit (truncate) on ANY queries received over UDP, forcing a retry over TCP. This function is deprecated as of 1.2.0 and will be removed in 1.3.0. This is equivalent to doing:

addAction(AndRule({QTypeRule(dnsdist.ANY), TCPRule(false)}), TCAction())

#### **addDelay**(*DNSrule*, *delay*)

Deprecated since version 1.2.0.

Delay the query for delay milliseconds before sending to a backend. This function is deprecated as of 1.2.0 and will be removed in 1.3.0, please use instead:

addAction(DNSRule, DelayAction(delay))

## Parameters

- **DNSRule** The DNSRule to match traffic
- **delay** (int) The delay time in milliseconds.

#### **addDisableValidationRule**(*DNSrule*)

Deprecated since version 1.2.0.

Set the CD (Checking Disabled) flag to 1 for all queries matching the DNSRule. This function is deprecated as of 1.2.0 and will be removed in 1.3.0. Please use the  $DisableValidational$  () action instead.

### **addDomainBlock**(*domain*)

Deprecated since version 1.2.0.

Drop all queries for domain and all names below it. Deprecated as of 1.2.0 and will be removed in 1.3.0, please use instead:

addAction(domain, DropAction())

Parameters domain  $(string)$  – The domain name to block

## **addDomainSpoof**(*domain*, *IPv4*[, *IPv6* ])

**addDomainSpoof**(*domain, {IP[,...]}*) Deprecated since version 1.2.0.

> Generate answers for A/AAAA/ANY queries. This function is deprecated as of 1.2.0 and will be removed in 1.3.0, please use:

addAction(domain, SpoofAction({IP[,. . . ]}))

## or:

addAction(domain, SpoofAction(IPv4[, IPv6]))

## **Parameters**

- **domain** (string) Domain name to spoof for
- **IPv4** (string) IPv4 address to spoof in the reply
- **IPv6** (string) IPv6 address to spoof in the reply
- **IP** (string) IP address to spoof in the reply

## **addDomainCNAMESpoof**(*domain*, *cname*)

Deprecated since version 1.2.0.

Generate CNAME answers for queries. This function is deprecated as of 1.2.0 and will be removed in 1.3.0, in favor of using:

addAction(domain, SpoofCNAMEAction(cname))

## Parameters

- **domain** (string) Domain name to spoof for
- **cname** (string) Domain name to add CNAME to

## **addLuaAction**(*DNSrule*, *function*[, *options*])

Changed in version 1.3.0: Added the optional parameter options.

Invoke a Lua function that accepts a  $DNSQuestion$ . This function works similar to using [LuaAction\(\)](#page-27-1). The function should return a *[DNSAction](#page-87-1)*. If the Lua code fails, ServFail is returned.

## Parameters

- **DNSRule** match queries based on this rule
- **function** (string) the name of a Lua function
- **options**  $(table) A$  table with key: value pairs with options.

## Options:

• uuid: string - UUID to assign to the new rule. By default a random UUID is generated for each rule.

## **addLuaResponseAction**(*DNSrule*, *function*[, *options*])

Changed in version 1.3.0: Added the optional parameter options.

Invoke a Lua function that accepts a [DNSResponse](#page-91-2). This function works similar to using [LuaResponseAction\(\)](#page-28-0). The function should return a DNSResponseAction. If the Lua code fails, ServFail is returned.

## Parameters

- **DNSRule** match queries based on this rule
- **function** (string) the name of a Lua function
- **options**  $(table) A$  table with key: value pairs with options.

Options:

• uuid: string - UUID to assign to the new rule. By default a random UUID is generated for each rule.

## **addNoRecurseRule**(*DNSrule*)

Deprecated since version 1.2.0.

Clear the RD flag for all queries matching the rule. This function is deprecated as of 1.2.0 and will be removed in 1.3.0, please use:

addAction(DNSRule, NoRecurseAction())

Parameters **DNSRule** – match queries based on this rule

## **addPoolRule**(*DNSRule*, *pool*)

Deprecated since version 1.2.0.

Send queries matching the first argument to the pool pool. e.g.:

addPoolRule("example.com", "myPool")

This function is deprecated as of 1.2.0 and will be removed in 1.3.0, this is equivalent to:

addAction("example.com", PoolAction("myPool"))

### Parameters

- **DNSRule** match queries based on this rule
- **pool** (string) The name of the pool to send the queries to

## **addQPSLimit**(*DNSrule*, *limit*)

Deprecated since version 1.2.0.

Limit queries matching the DNSRule to limit queries per second. All queries over the limit are dropped. This function is deprecated as of 1.2.0 and will be removed in 1.3.0, please use:

addAction(DNSRule, QPSAction(limit))

## **Parameters**

- **DNSRule** match queries based on this rule
- **limit** (int) QPS limit for this rule

## **addQPSPoolRule**(*DNSRule*, *limit*, *pool*)

Deprecated since version 1.2.0.

Send at most limit queries/s for this pool, letting the subsequent rules apply otherwise. This function is deprecated as of 1.2.0 and will be removed in 1.3.0, as it is only a convience function for the following syntax:

addAction("192.0.2.0/24", QPSPoolAction(15, "myPool")

## Parameters

- **DNSRule** match queries based on this rule
- **limit** (int) QPS limit for this rule
- **pool** (string) The name of the pool to send the queries to

## <span id="page-20-0"></span>**5.3 Managing Rules**

Active Rules can be shown with  $showRules()$  and removed with  $rmRule()$ :

```
> addAction("h4xorbooter.xyz.", QPSAction(10))
> addAction({"130.161.0.0/16", "145.14.0.0/16"} , QPSAction(20))
> addAction({"nl.", "be."}, QPSAction(1))
> showRules()
# Matches Rule Action
0 0 h4xorbooter.xyz. qps limit to 10
1 0 130.161.0.0/16, 145.14.0.0/16 qps limit to 20
2 0 nl., be. qps limit to 1
```
For Rules related to the incoming query:

**addAction**(*DNSrule*, *action*[, *options*])

Changed in version 1.3.0: Added the optional parameter options.

Add a Rule and Action to the existing rules.

### Parameters

- **rule** (DNSrule) A DNSRule, e.g. an allRule() or a compounded bunch of rules using e.g. [AndRule\(\)](#page-26-3)
- **action** The action to take
- **options**  $(table) A$  table with key: value pairs with options.

Options:

• uuid: string - UUID to assign to the new rule. By default a random UUID is generated for each rule.

#### **clearRules**()

Remove all current rules.

**getAction**(*n*) → Action

Returns the Action associated with rule n.

**Parameters**  $n(int)$  **– The rule number** 

```
mvRule(from, to)
```
Move rule from to a position where it is in front of to. to can be one larger than the largest rule, in which case the rule will be moved to the last position.

### Parameters

- **from**  $(int)$  Rule number to move
- **to** (int) Location to more the Rule to

<span id="page-20-2"></span>**newRuleAction**(*rule*, *action*[, *options*])

Changed in version 1.3.0: Added the optional parameter options.

Return a pair of DNS Rule and DNS Action, to be used with [setRules\(\)](#page-20-1).

### Parameters

- **rule** (Rule) A *Rule*
- **action** (Action) The *[Action](#page-26-2)* to apply to the matched traffic
- **options**  $(table) A$  table with key: value pairs with options.

<span id="page-20-1"></span>Options:

• uuid: string - UUID to assign to the new rule. By default a random UUID is generated for each rule.

## **setRules**(*rules*)

Replace the current rules with the supplied list of pairs of DNS Rules and DNS Actions (see [newRuleAction\(\)](#page-20-2))

Parameters **rules** ([RuleAction]) – A list of RuleActions

### <span id="page-21-0"></span>**showRules**([*showUUIDs*])

Show all defined rules for queries, optionally displaying their UUIDs.

## **Parameters showUUIDs** (bool) – Whether to display the UUIDs, defaults to false

### **topRule**()

Move the last rule to the first position.

### <span id="page-21-1"></span>**rmRule**(*id*)

Changed in version 1.3.0: id can now be an UUID.

Remove rule id.

**Parameters**  $id(int)$  **– The UUID** of the rule to remove if id is an UUID, its position other-

For Rules related to responses:

wise

## **addResponseAction**(*DNSRule*, *action*[, *options*])

Changed in version 1.3.0: Added the optional parameter options.

Add a Rule and Action for responses to the existing rules.

## Parameters

- **DNSRule** A DNSRule, e.g. an allRule() or a compounded bunch of rules using e.g. [AndRule\(\)](#page-26-3)
- **action** The action to take
- **options**  $(table) A$  table with key: value pairs with options.

## Options:

• uuid: string - UUID to assign to the new rule. By default a random UUID is generated for each rule.

### **mvResponseRule**(*from*, *to*)

Move response rule from to a position where it is in front of to. to can be one larger than the largest rule, in which case the rule will be moved to the last position.

## Parameters

- **from** (int) Rule number to move
- **to** (int) Location to more the Rule to

## **rmResponseRule**(*id*)

Changed in version 1.3.0: id can now be an UUID.

Remove response rule id.

**Parameters id** (int) – The UUID of the rule to remove if id is an UUID, its position other-

wise

## **showResponseRules**([*showUUIDs*])

Show all defined response rules, optionally displaying their UUIDs.

Parameters showUUIDs (bool) – Whether to display the UUIDs, defaults to false

#### **topResponseRule**()

Move the last response rule to the first position.

Functions for manipulating Cache Hit Respone Rules:

## **addCacheHitResponseAction**(*DNSRule*, *action*[, *options*])

New in version 1.2.0.

Changed in version 1.3.0: Added the optional parameter options.

Add a Rule and ResponseAction for Cache Hits to the existing rules.

## Parameters

- **DNSRule** A DNSRule, e.g. an allRule() or a compounded bunch of rules using e.g. [AndRule\(\)](#page-26-3)
- **action** The action to take
- **options**  $(table) A$  table with key: value pairs with options.

## Options:

• uuid: string - UUID to assign to the new rule. By default a random UUID is generated for each rule.

## **mvCacheHitResponseRule**(*from*, *to*)

New in version 1.2.0.

Move cache hit response rule  $f$  come to a position where it is in front of to. to can be one larger than the largest rule, in which case the rule will be moved to the last position.

## Parameters

- **from**  $(int)$  Rule number to move
- **to** (int) Location to more the Rule to

## **rmCacheHitResponseRule**(*id*)

New in version 1.2.0.

Changed in version 1.3.0: id can now be an UUID.

**Parameters id** (int) – The UUID of the rule to remove if id is an UUID, its position otherwise

**showCacheHitResponseRules**([*showUUIDs*])

```
New in version 1.2.0.
```
Show all defined cache hit response rules, optionally displaying their UUIDs.

**Parameters showUUIDs** (bool) – Whether to display the UUIDs, defaults to false

## **topCacheHitResponseRule**()

New in version 1.2.0.

Move the last cache hit response rule to the first position.

Functions for manipulating Self-Answered Response Rules:

## **addSelfAnsweredResponseAction**(*DNSRule*, *action*[, *options*])

New in version 1.3.0.

Add a Rule and Action for Self-Answered queries to the existing rules.

## Parameters

- **DNSRule** A DNSRule, e.g. an allRule() or a compounded bunch of rules using e.g. [AndRule\(\)](#page-26-3)
- **action** The action to take

## **mvSelfAnsweredResponseRule**(*from*, *to*)

New in version 1.3.0.

Move self answered response rule from to a position where it is in front of to. to can be one larger than the largest rule, in which case the rule will be moved to the last position.

## **Parameters**

- **from**  $(int)$  Rule number to move
- **to** (int) Location to more the Rule to

## **rmSelfAnsweredResponseRule**(*id*)

New in version 1.3.0.

Remove self answered response rule id.

**Parameters id** (int) – The UUID of the rule to remove if id is an UUID, its position otherwise

## **showSelfAnsweredResponseRules**([*showUUIDs*])

New in version 1.3.0.

Show all defined self answered response rules, optionally displaying their UUIDs.

**Parameters showUUIDs** (bool) – Whether to display the UUIDs, defaults to false

## **topSelfAnsweredResponseRule**()

New in version 1.3.0.

Move the last self answered response rule to the first position.

## <span id="page-23-0"></span>**5.4 Matching Packets (Selectors)**

Packets can be matched by selectors, called a DNSRule. These DNSRules be one of the following items:

- A string that is either a domain name or netmask
- A list of strings that are either domain names or netmasks
- A [DNSName](#page-89-4)
- A list of [DNSName](#page-89-4)s
- A (compounded) Rule

New in version 1.2.0: A DNSRule can also be a *[DNSName](#page-89-4)* or a list of these

## **AllRule**()

Matches all traffic

### **DNSSECRule**()

Matches queries with the DO flag set

## <span id="page-23-1"></span>**MaxQPSIPRule**(*qps*[, *v4Mask*[, *v6Mask*[, *burst*] ] ])

Matches traffic for a subnet specified by v4Mask or v6Mask exceeding qps queries per second up to burst allowed

## Parameters

- **qps** (int) The number of queries per second allowed, above this number traffic is matched
- **v4Mask** (int) The IPv4 netmask to match on. Default is 32 (the whole address)
- **v6Mask** (int) The IPv6 netmask to match on. Default is 64
- **burst** (int) The number of burstable queries per second allowed. Default is same as qps

## **MaxQPSRule**(*qps*)

Matches traffic not exceeding this qps limit. If e.g. this is set to 50, starting at the 51st query of the current second traffic stops being matched. This can be used to enforce a global QPS limit.

<span id="page-23-2"></span>**Parameters qps** (int) – The number of queries per second allowed, above this number the traffic is not matched anymore

## **NetmaskGroupRule**(*nmg*[, *src* ])

Matches traffic from/to the network range specified in nmg.

Set the src parameter to false to match nmg against destination address instead of source address. This can be used to differentiate between clients

## Parameters

- **nmg** (NetMaskGroup) The NetMaskGroup to match on
- **src** (bool) Whether to match source or destination address of the packet. Defaults to true (matches source)

## **OpcodeRule**(*code*)

Matches queries with opcode code. code can be directly specified as an integer, or one of the *built-in DNSOpcodes <DNSOpcode>*.

### Parameters code  $(int)$  – The opcode to match

**ProbaRule**(*probability*)

New in version 1.3.0.

Matches queries with a given probability. 1.0 means "always"

## Parameters **probability** (double) – Probability of a match

### **QClassRule**(*qclass*)

Matches queries with the specified qclass. class can be specified as an integer or as one of the built-in *[QClass](#page-86-2)*.

## Parameters **qclass** (int) – The Query Class to match on

### **QNameRule**(*qname*)

New in version 1.2.0: Matches queries with the specified qname exactly.

param string qname Qname to match

### **QNameLabelsCountRule**(*min*, *max*)

Matches if the qname has less than min or more than max labels.

### Parameters

- **min** (int) Minimum number of labels
- $max(int) Maximum$  nimber of labels

#### **QNameWireLengthRule**(*min*, *max*)

Matches if the quame's length on the wire is less than  $\min$  or more than  $\max$  bytes.

### Parameters

- **min** (int) Minimum number of bytes
- **max** (int) Maximum nimber of bytes

## **QTypeRule**(*qtype*)

Matches queries with the specified  $q$ type  $q$ type may be specified as an integer or as one of the built-in QTypes. For instance dnsdist.A, dnsdist.TXT and dnsdist.ANY.

## Parameters **qtype** (int) – The QType to match on

## **RCodeRule**(*rcode*)

Matches queries or responses with the specified rcode. rcode can be specified as an integer or as one of the built-in *[RCode](#page-86-3)*. Only the non-extended RCode is matched (lower 4bits).

**Parameters rcode** (int) – The RCODE to match on

## **ERCodeRule**(*rcode*)

Matches queries or responses with the specified rcode. rcode can be specified as an integer or as one of the built-in *[RCode](#page-86-3)*. The full 16bit RCode will be matched. If no EDNS OPT RR is present, the upper 12 bits are treated as 0.

## **Parameters rcode** (int) – The RCODE to match on

## **RDRule**()

New in version 1.2.0.

Matches queries with the RD flag set.

### <span id="page-25-0"></span>**RegexRule**(*regex*)

Matches the query name against the regex.

```
addAction(RegexRule("[0-9]{5,}"), DelayAction(750)) -- milliseconds
addAction(RegexRule("[0-9]{4,}\\.example$"), DropAction())
```
This delays any query for a domain name with 5 or more consecutive digits in it. The second rule drops anything with more than 4 consecutive digits within a .EXAMPLE domain.

Note that the query name is presented without a trailing dot to the regex. The regex is applied case insensitively.

**Parameters**  $\text{regex}(string) - A$  **regular expression to match the traffic on** 

## **RecordsCountRule**(*section*, *minCount*, *maxCount*)

Matches if there is at least minCount and at most maxCount records in the section section. section can be specified as an integer or as a *[DNS Section](#page-87-0)*.

## Parameters

- **section** (int) The section to match on
- **minCount** (int) The minimum number of entries
- **maxCount** (int) The maximum number of entries

### **RecordsTypeCountRule**(*section*, *qtype*, *minCount*, *maxCount*)

Matches if there is at least minCount and at most maxCount records of type type in the section section. section can be specified as an integer or as a ref:*DNSSection*. qtype may be specified as an integer or as one of the built-in QTypes, for instance dnsdist.A or dnsdist.TXT.

### Parameters

- **section** (int) The section to match on
- **qtype** (int) The QTYPE to match on
- **minCount** (int) The minimum number of entries
- **maxCount** (int) The maximum number of entries

#### <span id="page-25-1"></span>**RE2Rule**(*regex*)

Matches the query name against the supplied regex using the RE2 engine.

For an example of usage, see [RegexRule\(\)](#page-25-0).

Note Only available when dnsdist was built with libre2 support.

**Parameters**  $\text{reqex}(str)$  **– The regular expression to match the QNAME.** 

## <span id="page-25-2"></span>**SuffixMatchNodeRule**(*smn*[, *quiet*])

Matches based on a group of domain suffixes for rapid testing of membership. Pass true as second parameter to prevent listing of all domains matched.

### **Parameters**

- **smb** (SuffixMatchNode) The SuffixMatchNode to match on
- **quiet** (bool) Do not return the list of matched domains. Default is false.

## **TagRule**(*name*[, *value* ])

Matches question or answer with a tag named name set. If value is specified, the existing tag value should match too.

Parameters

- **name**  $(boo1)$  The name of the tag that has to be set
- **value** (bool) If set, the value the tag has to be set to. Default is unset

```
TCPRule([tcp ])
```
Matches question received over TCP if  $\text{top}$  is true, over UDP otherwise.

**Parameters**  $\text{top}(b \circ \text{col})$  **– Match TCP traffic. Default is true.** 

### **TrailingDataRule**()

Matches if the query has trailing data.

## <span id="page-26-0"></span>**5.4.1 Combining Rules**

```
AndRule(selectors)
```
Matches traffic if all selectors match.

Parameters **selectors** ({Rule}) – A table of Rules

**NotRule**(*selector*)

Matches the traffic if the selector rule does not match;

```
Parameters selector (Rule) – A Rule
```
**OrRule**(*selectors*)

Matches the traffic if one or more of the the selectors Rules does match.

Parameters **selector** ({Rule}) – A table of Rules

## <span id="page-26-1"></span>**5.4.2 Convenience Functions**

**makeRule**(*rule*)

Make a [NetmaskGroupRule\(\)](#page-23-2) or a [SuffixMatchNodeRule\(\)](#page-25-2), depending on it is called. makeRule("0.0.0.0/0") will for example match all IPv4 traffic, makeRule({"be","nl", "lu"}) will match all Benelux DNS traffic.

Parameters rule (string) – A string to convert to a rule.

## <span id="page-26-2"></span>**5.5 Actions**

*[Matching Packets \(Selectors\)](#page-23-0)* need to be combined with an action for them to actually do something with the matched packets. Some actions allow further processing of rules, this is noted in their description. The following actions exist.

## **AllowAction**()

Let these packets go through.

## **AllowResponseAction**()

Let these packets go through.

#### **DelayAction**(*milliseconds*)

Delay the response by the specified amount of milliseconds (UDP-only). Subsequent rules are processed after this rule.

**Parameters milliseconds** (int) – The amount of milliseconds to delay the response

### **DelayResponseAction**(*milliseconds*)

Delay the response by the specified amount of milliseconds (UDP-only). Subsequent rules are processed after this rule.

Parameters milliseconds  $(int)$  – The amount of milliseconds to delay the response

## **DisableECSAction**()

Disable the sending of ECS to the backend. Subsequent rules are processed after this rule.

## <span id="page-27-0"></span>**DisableValidationAction**()

Set the CD bit in the query and let it go through.

## **DnstapLogAction**(*identity*, *logger*[, *alterFunction* ])

Send the the current query to a remote logger as a dnstap message. alterFunction is a callback, receiving a [DNSQuestion](#page-89-3) and a [DnstapMessage](#page-97-1), that can be used to modify the message.

## Parameters

- **identity** (string) Server identity to store in the dnstap message
- **logger** The [FrameStreamLogger](#page-97-2) or [RemoteLogger](#page-95-2) object to write to
- **alterFunction** A Lua function to alter the message before sending

## **DnstapLogResponseAction**(*identity*, *logger*[, *alterFunction* ])

Send the the current response to a remote logger as a dnstap message. alterFunction is a callback, receiving a *[DNSQuestion](#page-89-3)* and a *[DnstapMessage](#page-97-1)*, that can be used to modify the message.

#### Parameters

- **identity** (string) Server identity to store in the dnstap message
- **logger** The [FrameStreamLogger](#page-97-2) or [RemoteLogger](#page-95-2) object to write to
- **alterFunction** A Lua function to alter the message before sending

## **DropAction**()

Drop the packet.

## **DropResponseAction**()

Drop the packet.

#### **ECSOverrideAction**(*override*)

Whether an existing EDNS Client Subnet value should be overridden (true) or not (false). Subsequent rules are processed after this rule.

**Parameters override** (bool) – Whether or not to override ECS value

### **ECSPrefixLengthAction**(*v4*, *v6*)

Set the ECS prefix length. Subsequent rules are processed after this rule.

## Parameters

- **v4** (int) The IPv4 netmask length
- **v6** (int) The IPv6 netmask length

## **LogAction**([*filename*[, *binary*[, *append*[, *buffered* ] ] ] ])

Log a line for each query, to the specified  $file$  if any, to the console (require verbose) otherwise. When logging to a file, the binary optional parameter specifies whether we log in binary form (default) or in textual form. The append optional parameter specifies whether we open the file for appending or truncate each time (default). The buffered optional parameter specifies whether writes to the file are buffered (default) or not. Subsequent rules are processed after this rule.

## **Parameters**

- **filename** (string) File to log to
- **binary** (bool) Do binary logging. Default true
- **append** (bool) Append to the log. Default false
- **buffered** (bool) Use buffered I/O. default true

## <span id="page-27-1"></span>**LuaAction**(*function*)

Invoke a Lua function that accepts a [DNSQuestion](#page-89-3).

The function should return a *[DNSAction](#page-87-1)*. If the Lua code fails, ServFail is returned.

Parameters **function** (string) – the name of a Lua function

## <span id="page-28-0"></span>**LuaResponseAction**(*function*)

Invoke a Lua function that accepts a [DNSResponse](#page-91-2).

The function should return a DNSResponseAction. If the Lua code fails, ServFail is returned.

**Parameters function**  $(string)$  – the name of a Lua function

## **MacAddrAction**(*option*)

Add the source MAC address to the query as EDNS0 option option. This action is currently only supported on Linux. Subsequent rules are processed after this rule.

Parameters option (int) – The EDNS0 option number

## **NoneAction**()

Does nothing. Subsequent rules are processed after this rule.

### **NoRecurseAction**()

Strip RD bit from the question, let it go through. Subsequent rules are processed after this rule.

## **PoolAction**(*poolname*)

Send the packet into the specified pool.

Parameters **poolname** (string) – The name of the pool

### **QPSAction**(*maxqps*)

Drop a packet if it does exceed the maxqps queries per second limits. Letting the subsequent rules apply otherwise.

## Parameters maxqps  $(int)$  – The QPS limit

### **QPSPoolAction**(*maxqps*, *poolname*)

Send the packet into the specified pool only if it does not exceed the maxqps queries per second limits. Letting the subsequent rules apply otherwise.

### Parameters

• **maxqps** (int) – The QPS limit for that pool

• **poolname** (string) – The name of the pool

### **RCodeAction**(*rcode*)

Reply immediatly by turning the query into a response with the specified rcode. rcode can be specified as an integer or as one of the built-in *[RCode](#page-86-3)*.

Parameters  $\text{rcode}(int)$  – The RCODE to respond with.

## **RemoteLogAction**(*remoteLogger*[, *alterFunction* ])

Send the content of this query to a remote logger via Protocol Buffer. alterFunction is a callback, receiving a [DNSQuestion](#page-89-3) and a [DNSDistProtoBufMessage](#page-95-3), that can be used to modify the Protocol Buffer content, for example for anonymization purposes

### **Parameters**

- **remoteLogger** (string) The [remoteLogger](#page-95-2) object to write to
- **alterFunction**  $(string)$  Name of a function to modify the contents of the logs before sending

## **RemoteLogResponseAction**(*remoteLogger*[, *alterFunction*[, *includeCNAME* ] ])

Send the content of this response to a remote logger via Protocol Buffer. alterFunction is the same callback that receiving a [DNSQuestion](#page-89-3) and a [DNSDistProtoBufMessage](#page-95-3), that can be used to modify the Protocol Buffer content, for example for anonymization purposes includeCNAME indicates whether CNAME records inside the response should be parsed and exported. The default is to only exports A and AAAA records

## Parameters

• **remoteLogger** (string) – The [remoteLogger](#page-95-2) object to write to

- **alterFunction**  $(string)$  Name of a function to modify the contents of the logs before sending
- **includeCNAME** (bool) Whether or not to parse and export CNAMEs. Default false

## **SkipCacheAction**()

Don't lookup the cache for this query, don't store the answer.

## **SNMPTrapAction**([*message* ])

Send an SNMP trap, adding the optional message string as the query description. Subsequent rules are processed after this rule.

Parameters message (string) – The message to include

## **SNMPTrapResponseAction**([*message* ])

Send an SNMP trap, adding the optional message string as the query description. Subsequent rules are processed after this rule.

Parameters message (string) - The message to include

## **SpoofAction**(*ip[, ip[...]]*)

#### **SpoofAction**(*ips*)

Forge a response with the specified IPv4 (for an A query) or IPv6 (for an AAAA) addresses. If you specify multiple addresses, all that match the query type (A, AAAA or ANY) will get spoofed in.

### **Parameters**

- **ip**  $(string)$  An IPv4 and/or IPv6 address to spoof
- **ips** ({string}) A table of IPv4 and/or IPv6 addresses to spoof

#### **SpoofCNAMEAction**(*cname*)

Forge a response with the specified CNAME value.

Parameters cname  $(string)$  – The name to respond with

### **TagAction**(*name*, *value*)

Associate a tag named name with a value of value to this query, that will be passed on to the response.

#### **Parameters**

- **name**  $(string)$  The name of the tag to set
- **cname** (string) The value of the tag

### **TagResponseAction**(*name*, *value*)

Associate a tag named name with a value of value to this response.

## Parameters

- **name** (string) The name of the tag to set
- **cname** (string) The value of the tag

### **TCAction**()

Create answer to query with TC and RD bits set, to force the client to TCP.

## **TeeAction**(*remote*[, *addECS* ])

Send copy of query to remote, keep stats on responses. If addECS is set to true, EDNS Client Subnet information will be added to the query.

## Parameters

- **remote**  $(string)$  An IP: PORT conbination to send the copied queries to
- **addECS** (bool) Whether or not to add ECS information. Default false

#### **TempFailureCacheTTLAction**(*ttl*)

Set the cache TTL to use for ServFail and Refused replies. TTL is not applied for successful replies.

Parameters **ttl** (int) – Cache TTL for temporary failure replies

## **CHAPTER**

## **STATISTICS**

<span id="page-30-0"></span>dnsdist keeps statistics on the queries is receives and send out. They can be accessed in different ways:

- via the console (see *[Working with the dnsdist Console](#page-38-0)*), using [dumpStats\(\)](#page-82-2) for the general ones, [showServers\(\)](#page-83-0) for the ones related to the backends, [showBinds\(\)](#page-83-1) for the frontends, *getPool("pool name"*):getCache():printStats() for the ones related to a specific cache and so on
- via the internal webserver (see *[Built-in webserver](#page-46-1)*)
- via Carbon / Graphite / Metronome export (see *[Exporting statistics via Carbon](#page-36-0)*)
- via SNMP (see *[SNMP support](#page-60-0)*)

## <span id="page-30-1"></span>**6.1 acl-drops**

The number of packets dropped bacause of the *[ACL](#page-54-1)*.

## <span id="page-30-2"></span>**6.2 cache-hits**

Number of times an answer was retrieved from *[cache](#page-34-0)*.

## <span id="page-30-3"></span>**6.3 cache-misses**

Number of times an answer was not found in the *[cache](#page-34-0)*.

## <span id="page-30-4"></span>**6.4 cpu-sys-msec**

Milliseconds spent by **dnsdist** in the "system" state.

## <span id="page-30-5"></span>**6.5 cpu-user-msec**

Milliseconds spent by **dnsdist** in the "user" state.

## <span id="page-30-6"></span>**6.6 downstream-send-errors**

Number of errors when sending a query to a backend.

## <span id="page-31-0"></span>**6.7 downstream-timeouts**

Number of queries not answer in time by a backend.

## <span id="page-31-1"></span>**6.8 dyn-block-nmg-size**

Number of dynamic blocks entries.

## <span id="page-31-2"></span>**6.9 dyn-blocked**

Number of queries dropped because of a dynamic block.

## <span id="page-31-3"></span>**6.10 empty-queries**

Number of empty queries received from clients.

## <span id="page-31-4"></span>**6.11 fd-usage**

Number of currently used file descriptors.

## <span id="page-31-5"></span>**6.12 latency-avg100**

Average response latency in microseconds of the last 100 packets

## <span id="page-31-6"></span>**6.13 latency-avg1000**

Average response latency in microseconds of the last 1000 packets.

## <span id="page-31-7"></span>**6.14 latency-avg10000**

Average response latency in microseconds of the last 10000 packets.

## <span id="page-31-8"></span>**6.15 latency-avg1000000**

Average response latency in microseconds of the last 1000000 packets.

## <span id="page-31-9"></span>**6.16 latency-slow**

Number of queries answered in more than 1 second.

## <span id="page-32-0"></span>**6.17 latency0-1**

Number of queries answered in less than 1 ms.

## <span id="page-32-1"></span>**6.18 latency1-10**

Number of queries answered in 1-10 ms.

## <span id="page-32-2"></span>**6.19 latency10-50**

Number of queries answered in 10-50 ms.

## <span id="page-32-3"></span>**6.20 latency50-100**

Number of queries answered in 50-100 ms.

## <span id="page-32-4"></span>**6.21 latency100-1000**

Number of queries answered in 100-1000 ms.

## <span id="page-32-5"></span>**6.22 no-policy**

Number of queries dropped because no server was available.

## <span id="page-32-6"></span>**6.23 noncompliant-queries**

Number of queries dropped as non-compliant.

## <span id="page-32-7"></span>**6.24 noncompliant-responses**

Number of answers from a backend dropped as non-compliant.

## <span id="page-32-8"></span>**6.25 queries**

Number of received queries.

## <span id="page-32-9"></span>**6.26 rdqueries**

Number of received queries with the recursion desired bit set.

## <span id="page-33-0"></span>**6.27 real-memory-usage**

Current memory usage.

## <span id="page-33-1"></span>**6.28 responses**

Number of responses received from backends.

## <span id="page-33-2"></span>**6.29 rule-drop**

Number of queries dropped because of a rule.

## <span id="page-33-3"></span>**6.30 rule-nxdomain**

Number of NXDomain answers returned because of a rule.

## <span id="page-33-4"></span>**6.31 rule-refused**

Number of Refused answers returned because of a rule.

## <span id="page-33-5"></span>**6.32 rule-servfail**

Number of ServFail answers returned because of a rule.

## <span id="page-33-6"></span>**6.33 self-answered**

Number of self-answered responses.

## <span id="page-33-7"></span>**6.34 servfail-responses**

Number of servfail answers received from backends.

## <span id="page-33-8"></span>**6.35 trunc-failures**

Number of errors encountered while truncating an answer.

## <span id="page-33-9"></span>**6.36 uptime**

Uptime of the dnsdist process, in seconds.

## **CACHING RESPONSES**

<span id="page-34-0"></span>**dnsdist** implements a simple but effective packet cache, not enabled by default. It is enabled per-pool, but the same cache can be shared between several pools. The first step is to define a cache with  $newPacketCache()$ , then to assign that cache to the chosen pool, the default one being represented by the empty string:

```
pc = newPacketCache(10000, 86400, 0, 60, 60, false)
getPool(""):setCache(pc)
```
The first parameter (10000) is the maximum number of entries stored in the cache, and is the only one required. All the other parameters are optional and in seconds, except the last one which is a boolean. The second one (86400) is the maximum lifetime of an entry in the cache, the third one (0) is the minimum TTL an entry should have to be considered for insertion in the cache, the fourth one (60) is the TTL used for a Server Failure or a Refused response. The fifth one (60) is the TTL that will be used when a stale cache entry is returned. The sixth one is a boolean that when set to true, avoids reducing the TTL of cached entries.

For performance reasons the cache will pre-allocate buckets based on the maximum number of entries, so be careful to set the first parameter to a reasonable value. Something along the lines of a dozen bytes per preallocated entry can be expected on 64-bit. That does not mean that the memory is completely allocated up-front, the final memory usage depending mostly on the size of cached responses and therefore varying during the cache's lifetime. Assuming an average response size of 512 bytes, a cache size of 10000000 entries on a 64-bit host with 8GB of dedicated RAM would be a safe choice.

The  $setStateCacheEntriesTTL()$  directive can be used to allow dnsdist to use expired entries from the cache when no backend is available. Only entries that have expired for less than n seconds will be used, and the returned TTL can be set when creating a new cache with  $newPacketCache()$ .

A reference to the cache affected to a specific pool can be retrieved with:

```
getPool("poolname"):getCache()
```
And removed with:

getPool("poolname"):unsetCache()

Cache usage stats (hits, misses, deferred inserts and lookups, collisions) can be displayed by using the [PacketCache:printStats\(\)](#page-82-3) method:

getPool("poolname"):getCache():printStats()

Expired cached entries can be removed from a cache using the  $PacketCache:pureExpired()$  method, which will remove expired entries from the cache until at most n entries remain in the cache. For example, to remove all expired entries:

getPool("poolname"):getCache():purgeExpired(0)

Specific entries can also be removed using the  $PacketCache:expungeByName()$  method:

getPool("poolname"):getCache():expungeByName(newDNSName("powerdns.com"), dnsdist.A)

Finally, the PacketCache: expunge () method will remove all entries until at most n entries remain in the cache:

getPool("poolname"):getCache():expunge(0)
# **EXPORTING STATISTICS VIA CARBON**

## **8.1 Setting up a carbon export**

To emit metrics to Graphite, or any other software supporting the Carbon protocol, use:

```
carbonServer('ip-address-of-carbon-server', 'ourname', 30)
```
Where ourname can be used to override your hostname, and 30 is the reporting interval in seconds. The last two arguments can be omitted. The latest version of [PowerDNS Metronome](https://github.com/ahupowerdns/metronome) comes with attractive graphs for dnsdist by default.

## **8.2 Query counters**

In addition to other metrics, it is possible to send per-records statistics of the amount of queries by using setQueryCount(). With query counting enabled, dnsdist will increase a counter for every unique record or the behaviour you define in a custom Lua function by setting setQueryCountFilter(). This filter can decide whether to keep count on a query at all or rewrite for which query the counter will be increased. An example of a QueryCountFilter would be:

```
function filter(dq)
  qname = dq.qname:toString()
   -- don't count PTRs at all
  if(qname:match('in%-addr.arpa$')) then
   return false, ""
  end
  -- count these queries as if they were queried without leading www.
  if(qname:match('^www.')) then
   qname = qname:gsub('^www.', '')
  end
  -- count queries by default
 return true, qname
end
setQueryCountFilter(filter)
```
Valid return values for QueryCountFilter functions are:

- true: count the specified query
- false: don't count the query

Note that the query counters are buffered and flushed each time statistics are sent to the carbon server. The current content of the buffer can be inspected with :getQueryCounters(). If you decide to enable query counting

without [carbonServer\(\)](#page-98-0), make sure you implement clearing the log from maintenance() by issuing clearQueryCounters().

# **WORKING WITH THE DNSDIST CONSOLE**

<span id="page-38-0"></span>dnsdist can expose a commandline console over an encrypted tcp connection for controlling it, debugging DNS issues and retrieving statistics.

The console can be enabled with [controlSocket\(\)](#page-76-0):

controlSocket('192.0.2.53:5199')

To enable encryption, first generate a key with  $\text{makeKey}():$ 

\$ ./dnsdist -l 127.0.0.1:5300 [..] > makeKey() setKey("ENCODED KEY")

Add the generated  $setKey()$  line to your dnsdist configuration file, along with a  $controlSocket()$ :

controlSocket('192.0.2.53:5199') -- Listen on this IP and port for client ˓<sup>→</sup>connections setKey("ENCODED KEY") -- Shared secret for the console

Now you can run dnsdist  $-c$  to connect to the console. This makes dnsdist read its configuration file and use the [controlSocket\(\)](#page-76-0) and [setKey\(\)](#page-77-0) statements to set up its connection to the server.

If you want to connect over the network, create a configuration file with the same two statements and run dnsdist -C /path/to/configfile -c.

Alternatively, you can specify the address and key on the client commandline:

dnsdist -k "ENCODED KEY" -c 192.0.2.53:5199

Warning: This will leak the key into your shell's history and is not recommended.

## **CHAPTER**

# **DNSCRYPT**

dnsdist, when compiled with  $-$ enable-dnscrypt, can be used as a DNSCrypt server, uncurving queries before forwarding them to downstream servers and curving responses back. To make **dnsdist** listen to incoming DNSCrypt queries on 127.0.0.1 port 8443, with a provider name of "2.providername", using a resolver certificate and associated key stored respectively in the resolver.cert and resolver.key files, the  $addDNSCryptBind()$ directive can be used:

```
addDNSCryptBind("127.0.0.1:8443", "2.providername", "/path/to/resolver.cert", "/
˓→path/to/resolver.key")
```
To generate the provider and resolver certificates and keys, you can simply do:

```
> generateDNSCryptProviderKeys("/path/to/providerPublic.key", "/path/to/
˓→providerPrivate.key")
Provider fingerprint is:
˓→E1D7:2108:9A59:BF8D:F101:16FA:ED5E:EA6A:9F6C:C78F:7F91:AF6B:027E:62F4:69C3:B1AA
> generateDNSCryptCertificate("/path/to/providerPrivate.key", "/path/to/resolver.
˓→cert", "/path/to/resolver.key", serial, validFrom, validUntil)
```
Ideally, the certificates and keys should be generated on an offline dedicated hardware and not on the resolver. The resolver key should be regularly rotated and should never touch persistent storage, being stored in a tmpfs with no swap configured.

You can display the currently configured DNSCrypt binds with:

```
> showDNSCryptBinds()
  Address Provider Name Serial Validity P \cdot˓→Serial P. Validity
0 127.0.0.1:8443 2.name 14 2016-04-10 08:14:15 0
\leftrightarrow -
```
If you forgot to write down the provider fingerprint value after generating the provider keys, you can use [printDNSCryptProviderFingerprint\(\)](#page-94-0) to retrieve it later:

```
> printDNSCryptProviderFingerprint("/path/to/providerPublic.key")
Provider fingerprint is:
˓→E1D7:2108:9A59:BF8D:F101:16FA:ED5E:EA6A:9F6C:C78F:7F91:AF6B:027E:62F4:69C3:B1A
```
# **CONFIGURING DOWNSTREAM SERVERS**

As dnsdist is a loadbalancer and does not do any DNS resolving or serving by itself, it needs downstream servers. To add downstream servers, either include them on the command line:

```
dnsdist -1 130.161.252.29 -a 130.161.0.0/16 8.8.8.8 208.67.222.222 2620:0:ccc::2
˓→2620:0:ccd::2
```
Or add them to the configuration file:

```
setLocal("130.161.252.29:53")
setACL("130.161.0.0/16")
newServer("8.8.8.8")
newServer("208.67.222.222")
newServer("2620:0:ccc::2")
newServer("2620:0:0ccd::2")
```
These two equivalent configurations give you sane load balancing using a very sensible distribution policy. Many users will simply be done with this configuration. It works as well for authoritative as for recursive servers.

## **11.1 Healthcheck**

dnsdist uses a health check, sent once every second, to determine the availability of a backend server.

By default, an A query for "a.root-servers.net." is sent. A different query type, class and target can be specified by passing, respectively, the checkType, checkClass and checkName parameters to  $newServer()$ .

The default behavior is to consider any valid response with an RCODE different from ServFail as valid. If the mustResolve parameter of  $newServer()$  is set to true, a response will only be considered valid if its RCODE differs from NXDomain, ServFail and Refused.

The number of health check failures before a server is considered down is configurable via the maxCheckFailures parameter, defaulting to 1. The CD flag can be set on the query by setting setCD to true. e.g.:

```
newServer({address="192.0.2.1", checkType="AAAA", checkType=DNSClass.CHAOS,
˓→checkName="a.root-servers.net.", mustResolve=true})
```
## **11.2 Source address selection**

In multi-homed setups, it can be useful to be able to select the source address or the outgoing interface used by dnsdist to contact a downstream server. This can be done by using the *source* parameter:

```
newServer({address="192.0.2.1", source="192.0.2.127"})
newServer({address="192.0.2.1", source="eth1"})
newServer({address="192.0.2.1", source="192.0.2.127@eth1"})
```
The supported values for source are: - an IPv4 or IPv6 address, which must exist on the system - an interface name - an IPv4 or IPv6 address followed by '@' then an interface name

Please note that specifying the interface name is only supported on system having *IP\_PKTINFO*.

# **DYNAMIC RULE GENERATION**

<span id="page-44-0"></span>To set dynamic rules, based on recent traffic, define a function called maintenance () in Lua. It will get called every second, and from this function you can set rules to block traffic based on statistics. More exactly, the thread handling the maintenance () function will sleep for one second between each invocation, so if the function takes several seconds to complete it will not be invoked exactly every second.

As an example:

```
function maintenance()
    addDynBlocks(exceedQRate(20, 10), "Exceeded query rate", 60)
end
```
This will dynamically block all hosts that exceeded 20 queries/s as measured over the past 10 seconds, and the dynamic block will last for 60 seconds.

Dynamic blocks in force are displayed with  $showDynBlocks()$  and can be cleared with  $clearDynBlocks()$ . They return a table whose key is a  $Comboaddress$  object, representing the client's source address, and whose value is an integer representing the number of queries matching the corresponding condition (for example the qtype for  $exceedQTypeRate()$ , rcode for  $exceedServFails()$ ).

All exceed-functions are documented in the *[Configuration Reference](#page-85-3)*.

Dynamic blocks drop matched queries by default, but this behavior can be changed with [setDynBlocksAction\(\)](#page-84-2). For example, to send a REFUSED code instead of droppping the query:

setDynBlocksAction(DNSAction.Refused)

# **CHAPTER THIRTEEN**

# **GUIDES**

These chapters contain several guides and nuggets of information regarding dnsdist operation and accomplishing specific goals.

## **13.1 Built-in webserver**

To visually interact with dnsdist, try add webserver() to the configuration:

webserver("127.0.0.1:8083", "supersecretpassword", "supersecretAPIkey")

Now point your browser at <http://127.0.0.1:8083> and log in with any username, and that password. Enjoy!

## **13.1.1 Security of the Webserver**

The built-in webserver serves its content from inside the binary, this means it will not and connot read from disk.

By default, our web server sends some security-related headers:

```
X-Content-Type-Options: nosniff
X-Frame-Options: deny
X-Permitted-Cross-Domain-Policies: none
X-XSS-Protection: 1; mode=block
Content-Security-Policy: default-src 'self'; style-src 'self' 'unsafe-inline'
```
You can override those headers, or add custom headers by using the last parameter to webserver(). For example, to remove the X-Frame-Options header and add a X-Custom one:

```
webserver("127.0.0.1:8080", "supersecret", "apikey", {["X-Frame-Options"]= "", ["X-
˓→Custom"]="custom"}
```
## **13.1.2 dnsdist API**

To access the API, the *apikey* must be set in the webserver() function. Use the API, this key will need to be sent to dnsdist in the X-API-Key request header. An HTTP 401 response is returned when a wrong or no API key is received. A 404 response is generated is the requested endpoint does not exist. And a 405 response is returned when the HTTP methos is not allowed.

### **URL Endpoints**

#### **GET /jsonstat**

Get statistics from dnsdist in JSON format. The Accept request header is ignored. This endpoint accepts a command query for different statistics:

• stats: Get all *[Statistics](#page-30-0)* as a JSON dict

- dynblocklist: Get all current *[dynamic blocks](#page-44-0)*, keyed by netmask
- ebpfblocklist: Idem, but for *[eBPF](#page-57-0)* blocks

#### Example request:

```
GET /jsonstat?command=stats HTTP/1.1
Host: example.com
Accept: application/json, text/javascript
```
#### Example response:

```
HTTP/1.1 200 OK
Transfer-Encoding: chunked
Content-Security-Policy: default-src 'self'; style-src 'self' 'unsafe-
˓→inline'
Content-Type: application/json
X-Content-Type-Options: nosniff
X-Frame-Options: deny
X-Permitted-Cross-Domain-Policies: none
X-Xss-Protection: 1; mode=block
{"acl-drops": 0, "block-filter": 0, "cache-hits": 0, "cache-misses": 0,
˓→"cpu-sys-msec": 633, "cpu-user-msec": 499, "downstream-send-errors": 0,
˓→"downstream-timeouts": 0, "dyn-block-nmg-size": 1, "dyn-blocked": 3,
˓→"empty-queries": 0, "fd-usage": 17, "latency-avg100": 7651.3982737482893,
˓→ "latency-avg1000": 860.05142763680249, "latency-avg10000": 87.
˓→032142373878372, "latency-avg1000000": 0.87146026426551759, "latency-slow
˓→": 0, "latency0-1": 0, "latency1-10": 0, "latency10-50": 22, "latency100-
˓→1000": 1, "latency50-100": 0, "no-policy": 0, "noncompliant-queries": 0,
˓→"noncompliant-responses": 0, "over-capacity-drops": 0, "packetcache-hits
˓→": 0, "packetcache-misses": 0, "queries": 26, "rdqueries": 26, "real-
˓→memory-usage": 6078464, "responses": 23, "rule-drop": 0, "rule-nxdomain
˓→": 0, "rule-refused": 0, "self-answered": 0, "server-policy":
˓→"leastOutstanding", "servfail-responses": 0, "too-old-drops": 0, "trunc-
˓→failures": 0, "uptime": 412}
```
#### Example request:

```
GET /jsonstat?command=dynblocklist HTTP/1.1
Host: example.com
Accept: application/json, text/javascript
```
## Example response:

```
HTTP/1.1 200 OK
Transfer-Encoding: chunked
Content-Security-Policy: default-src 'self'; style-src 'self' 'unsafe-
˓→inline'
Content-Type: application/json
X-Content-Type-Options: nosniff
X-Frame-Options: deny
X-Permitted-Cross-Domain-Policies: none
X-Xss-Protection: 1; mode=block
{"127.0.0.1/32": {"blocks": 3, "reason": "Exceeded query rate", "seconds":
\rightarrow10}}
```
#### Query Parameters

• **command** – one of stats, dynblocklist or ebpfblocklist

### **GET /api/v1/servers/localhost**

Get a quick overview of several parameters.

### Response JSON Object

- **acl** (string) A string of comma-separated netmasks currently allowed by the *[ACL](#page-54-0)*.
- **cache-hit-response-rules** (list) A list of [ResponseRule](#page-50-0) objects applied on cache hits
- **self-answered-response-rules** (list) A list of [ResponseRule](#page-50-0) objects applied on self-answered queries
- **daemon\_type** (string) The type of daemon, always "dnsdist"
- **frontends** (list) A list of [Frontend](#page-49-0) objects
- **pools** (list) A list of [Pool](#page-49-1) objects
- **response-rules** (list) A list of [ResponseRule](#page-50-0) objects
- **rules**  $(llist) A$  list of  $Rule$  objects
- **servers** (list) A list of [Server](#page-50-1) objects
- **version** (string) The running version of dnsdist

```
GET /api/v1/servers/localhost/statistics
     Returns a list of all statistics as StatisticItem.
```
- **GET /api/v1/servers/localhost/config** Returns a list of [ConfigSetting](#page-48-0) objects.
- **GET /api/v1/servers/localhost/config/allow-from** Gets you the allow-from [ConfigSetting](#page-48-0), who's value is a list of strings of all the netmasks in the *[ACL](#page-54-0)*.
- **PUT /api/v1/servers/localhost/config/allow-from** Allows you to add to the ACL. TODO how

## **JSON Objects**

### <span id="page-48-0"></span>**ConfigSetting**

An object representing a global configuration element. The following configuration are returned:

- acl The currently configured *[ACLs](#page-54-0)*
- control-socket The currently configured *[console address](#page-38-0)*
- ecs-override
- ecs-source-prefix-v4 The currently configured [setECSSourcePrefixV4\(\)](#page-77-1)
- ecs-source-prefix-v6 The currently configured [setECSSourcePrefixV6\(\)](#page-77-2)
- fixup-case
- max-outstanding
- server-policy The currently set *[Loadbalancing and Server Policies](#page-51-0)*
- stale-cache-entries-ttl
- tcp-recv-timeout
- tcp-send-timeout
- truncate-tc
- verbose
- verbose-health-checks

### Object Properties

- **name**  $(strin\sigma)$  The name of the setting
- **type** (string) "ConfigSetting"
- **value** (string) The value for this setting

### <span id="page-49-0"></span>**Frontend**

A description of a bind dnsdist is listening on.

#### Object Properties

- **address** (string) IP and port that is listened on
- **id** (integer) Internal identifier
- **queries** (integer) The number of received queries on this bind
- **udp** (boolean) true if this is a UDP bind
- **tcp** (boolean) true if this is a TCP bind

#### <span id="page-49-1"></span>**Pool**

A description of a pool of backend servers.

### Object Properties

- **id** (integer) Internal identifier
- **cacheDeferredInserts** (integer) The number of times an entry could not be inserted in the associated cache, if any, because of a lock
- **cacheDeferredLookups** (integer) The number of times an entry could not be looked up from the associated cache, if any, because of a lock
- **cacheEntries** (integer) The current number of entries in the associated cache, if any
- **cacheHits**  $(integer)$  The number of cache hits for the associated cache, if any
- **cacheLookupCollisions** (integer) The number of times an entry retrieved from the cache based on the query hash did not match the actual query
- **cacheInsertCollisions** (integer) The number of times an entry could not be inserted into the cache because a different entry with the same hash already existed
- **cacheMisses** (integer) The number of cache misses for the associated cache, if any
- **cacheSize** (integer) The maximum number of entries in the associated cache, if any
- **cacheTTLTooShorts** (integer) The number of times an entry could not be inserted into the cache because its TTL was set below the minimum threshold
- **name** (string) Name of the pool
- **serversCount** (integer) Number of backends in this pool

#### <span id="page-49-2"></span>**Rule**

This represents a policy that is applied to queries

### Object Properties

- **action** (string) The action taken when the rule matches (e.g. "to pool abuse")
- **action-stats**  $(dict)$  A list of statistics whose content varies depending on the kind of rule
- **id** (integer) The position of this rule
- **matches** (integer) How many times this rule was hit
- **rule** (string) The matchers for the packet (e.g. "qname==bad-domain1.example., bad-domain2.example.")
- **uuid** (string) The UUID of this rule

#### <span id="page-50-0"></span>**ResponseRule**

This represents a policy that is applied to responses

#### Object Properties

- **action**  $(string)$  The action taken when the rule matches (e.g. "drop")
- **id** (*integer*) The identifier (or order) of this rule
- **matches** (integer) How many times this rule was hit
- **rule** (string) The matchers for the packet (e.g. "qname==bad-domain1.example., bad-domain2.example.")

#### <span id="page-50-1"></span>**Server**

This object represents a backend server.

#### Object Properties

- **address** (string) The remote IP and port
- **id** (integer) Internal identifier
- **latency** (integer) The current latency of this backend server
- **name** (string) The name of this server
- **order** (integer) Order number
- **outstanding** (integer) Number of currently outstanding queries
- **pools** ([string]) The pools this server belongs to
- **qps** (integer) The current number of queries per second to this server
- **qpsLimit** (integer) The configured maximum number of queries per second
- **queries** (integer) Total number of queries sent to this backend
- **reuseds** (integer) Number of queries for which a response was not received in time
- **sendErrors** (integer) Number of network errors while sending a query to this server
- **state** (string) The state of the server (e.g. "DOWN" or "up")
- **weight** (integer) The weight assigned to this server

#### <span id="page-50-2"></span>**StatisticItem**

This represents a statistics element.

#### Object Properties

- **name** (string) The name of this statistic. See *[Statistics](#page-30-0)*
- **type** (string) "StatisticItem"
- **value** (integer) The value for this item

## **13.2 Server pools**

dnsdist has the concept to "server pools", any number of servers can belong to a group.

Let's say we know we're getting a whole bunch of traffic for a domain used in DoS attacks, for example 'example.com'. We can do two things with this kind of traffic. Either we block it outright, like this:

addAction("bad-domain.example.", DropAction())

Or we configure a server pool dedicated to receiving the nasty stuff:

```
newServer({address="192.0.2.3", pool="abuse"}) -- Add a backend server
˓→with address 192.0.2.3 and assign it to the "abuse" pool
addAction({'bad-domain1.example', 'bad-domain2.example.'}, PoolAction("abuse")) -
˓→Send all queries for "bad-domain1.example." and "bad-domain2.example" to the
˓→"abuse" pool
```
The wonderful thing about this last solution is that it can also be used for things where a domain might possibly be legit, but it is still causing load on the system and slowing down the internet for everyone. With such an abuse server, 'bad traffic' still gets a chance of an answer, but without impacting the rest of the world (too much).

We can similarly add clients to the abuse server:

addAction({"192.168.12.0/24", "192.168.13.14"}, PoolAction("abuse"))

To define a pool that should receive only a *[QPS](#page-116-0)*-limited amount of traffic, do:

addAction("com.", QPSPoolAction(10000, "gtld-cluster"))

Traffic exceeding the *[QPS](#page-116-0)* limit will not match that rule, and subsequent rules will apply normally.

[Servers](#page-79-0) can be added to or removed from pools with the [Server:addPool\(\)](#page-79-1) and Server: rmPool() functions respectively:

```
getServer(4):addPool("abuse")
getServer(4):rmPool("abuse")
```
## <span id="page-51-0"></span>**13.3 Loadbalancing and Server Policies**

**dnsdist** selects the server (if there are multiple eligable) to send queries to based on the configured policy. Only servers that are marked as 'up', either forced so by the administrator or as the result of the last health check, might be selected.

## **13.3.1 Built-in Policies**

#### **leastOutstanding**

The default load balancing policy is called leastOutstanding, which means the server with the least queries 'in the air' is picked. The exact selection algorithm is:

- pick the server with the least queries 'in the air' ;
- in case of a tie, pick the one with the lowest configured 'order' ;
- in case of a tie, pick the one with the lowest measured latency (over an average on the last 128 queries answered by that server).

#### **firstAvailable**

The firstAvailable policy, picks the first available server that has not exceeded its QPS limit, ordered by increasing 'order'. If all servers are above their QPS limit, a server is selected based on the leastOutstanding policy. For now this is the only policy using the QPS limit.

#### **wrandom**

A further policy, wrandom assigns queries randomly, but based on the weight parameter passed to [newServer\(\)](#page-78-0).

For example, if two servers are available, the first one with a weigth of 2 and the second one with a weight of 1 (the default), the first one should get two thirds of the incoming queries and the second one the remaining third.

#### **whashed**

whashed is a similar weighted policy, but assigns questions with identical hash to identical servers, allowing for better cache concentration ('sticky queries'). The current hash algorithm is based on the qname of the query.

#### **setWHashedPertubation**(*value*)

Set the hash perturbation value to be used in the whashed policy instead of a random one, allowing to have consistent whashed results on different instances.

#### **roundrobin**

The last available policy is roundrobin, which indiscriminately sends each query to the next server that is up.

## **13.3.2 Lua server policies**

If you don't like the default policies you can create your own, like this for example:

```
counter=0
function luaroundrobin(servers, dq)
    counter=counter+1
     return servers[1+(counter % #servers)]
end
setServerPolicyLua("luaroundrobin", luaroundrobin)
```
Incidentally, this is similar to setting: setServerPolicy(roundrobin) which uses the C++ based roundrobin policy.

Or:

```
newServer("192.168.1.2")
newServer({address="8.8.4.4", pool="numbered"})
function splitSetup(servers, dq)
 if(string.match(dq.qname:toString(), "%d"))
 then
   print("numbered pool")
   return leastOutstanding.policy(getPoolServers("numbered"), dq)
 else
    print("standard pool")
    return leastOutstanding.policy(servers, dq)
  end
end
setServerPolicyLua("splitsetup", splitSetup)
```
## **13.3.3 ServerPolicy Objects**

#### <span id="page-52-1"></span><span id="page-52-0"></span>**class ServerPolicy**

This represents a server policy. The built-in policies are of this type

ServerPolicy.**policy**(*servers*, *dq*) → Server

Run the policy to receive the server it has selected.

## **Parameters**

- **servers** A list of [Server](#page-79-0) objects
- **dq** ([DNSQuestion](#page-89-0)) The incoming query

## **13.3.4 Functions**

<span id="page-53-1"></span>**newServerPolicy**(*name*, *function*) → ServerPolicy

Create a policy object from a Lua function. function must match the prototype for  $ServerPolicy$ . [policy\(\)](#page-52-0).

### Parameters

- **name**  $(string)$  Name of the policy
- **function** (string) The function to call for this policy

**setServerPolicy**(*policy*)

Set server selection policy to policy.

Parameters **policy** ([ServerPolicy](#page-52-1)) – The policy to use

### <span id="page-53-0"></span>**setServerPolicyLua**(*name*, *function*)

Set server selection policy to one named *name'* and provided by function.

### **Parameters**

- **name** (string) name for this policy
- **function** (string) name of the function

### **setServFailWhenNoServer**(*value*)

If set, return a ServFail when no servers are available, instead of the default behaviour of dropping the query.

Parameters **value** (bool) -

### **setPoolServerPolicy**(*policy*, *pool*)

Set the server selection policy for pool to policy.

### Parameters

- **policy** ([ServerPolicy](#page-52-1)) The policy to apply
- **pool** (string) Name of the pool

### **setPoolServerPolicyLua**(*name*, *function*, *pool*)

Set the server selection policy for pool to one named name and provided by function.

### Parameters

- **name** (string) name for this policy
- **function** (string) name of the function
- **pool** (string) Name of the pool

### **showPoolServerPolicy**(*pool*)

Print server selection policy for pool.

## Parameters **pool** (string) – The pool to print the policy for

# **CHAPTER FOURTEEN**

# **ADVANCED TOPICS**

These chapters contain information on the advanced features of dnsdist

## <span id="page-54-0"></span>**14.1 Access Control**

dnsdist can be used to front traditional recursive nameservers, these usually come with a way to limit the network ranges that may query it to prevent becoming an *[open resolver](#page-116-1)*. To be a good internet citizen, dnsdist by default listens on the loopback address (*127.0.0.1:53*) and limits queries to these loopback, [RFC 1918](https://tools.ietf.org/html/rfc1918.html) and other local addresses:

- 127.0.0.0/8
- 10.0.0.0/8
- $100.64.0.0/10$
- 169.254.0.0/16
- 192.168.0.0/16
- $\cdot$  172.16.0.0/12
- $\bullet$  ::1/128
- $f<sub>c00</sub>:/7$
- fe80::/10

Further more, dnsdist only listens for queries on the local-loopback interface by default.

## **14.1.1 Listening on different addresses**

To listen on other addresses than just the local addresses, use  $setLocal()$  and  $addLocal()$ .

[setLocal\(\)](#page-76-2) resets the list of current listen addresses to the specified address and [addLocal\(\)](#page-75-0) adds an additional listen address. To listen on  $127.0.0.1:5300$ ,  $192.0.2.1:53$  and UDP-only on  $[2001:db8::15::47]:53$ , configure the following:

```
setLocal('127.0.0.1:5300')
addLocal('192.0.2.1') -- Port 53 is default is none is specified
addLocal('2001:db8::15::47', false)
```
Listen addresses cannot be modified at runtime and must be specified in the configuration file.

As dnsdist is IPv4 and IPv6 agnostic, this means that dnsdist internally does not know the difference. So feel free to listen on the magic  $0.0.0.0$  or :: addresses, dnsdist does the right thing to set the return address of queries, but set your *[ACL](#page-116-2)* properly.

## **14.1.2 Modifying the ACL**

ACLs can be modfied at runtime from the *[Working with the dnsdist Console](#page-38-0)*. To inspect the currently active *[ACL](#page-116-2)*, run [showACL\(\)](#page-83-0).

To add a new network range to the existing ACL, use  $\alpha dACL$  ():

```
addACL('192.0.2.0/25')
addACL('2001:db8::1') -- No netmask specified, only allow this address
```
dnsdist also has the  $setACL()$  function that accepts a list of netmasks and resets the ACL to that list:

```
setACL({'192.0.2.0/25', '2001:db8:15::bea/64'})
```
## **14.2 TeeAction: copy the DNS traffic stream**

This action sends off a copy of a UDP query to another server, and keeps statistics on the responses received. Sample use:

```
> addAction(AllRule(), TeeAction("192.0.2.54"))
> getAction(0):printStats()
refuseds 0
nxdomains 0
noerrors 0
servfails 0
recv-errors 0
tcp-drops 0<br>responses 0
responses
other-rcode 0
send-errors 0
meries 0
```
It is also possible to share a  $TeeAction()$  between several rules. Statistics will be combined in that case.

## **14.3 Lua actions in rules**

While we can pass every packet through the blockFilter() functions, it is also possible to configure **dnsdist** to only hand off some packets for Lua inspection. If you think Lua is too slow for your query load, or if you are doing heavy processing in Lua, this may make sense.

To select specific packets for Lua attention, use [addLuaAction\(\)](#page-18-0) or addLuaReponseAction().

A sample configuration could look like this:

```
function luarule(dq)
 if(dq.qtype==35) -- NAPTRthen
   return DNSAction.Pool, "abuse" -- send to abuse pool
 else
   return DNSAction.None, "" -- no action
 end
end
addLuaAction(AllRule(), luarule)
```
# **14.4 Runtime-modifiable IP address sets**

New in version 1.2.0.

From within  $main$  tenance () or other places, we may find that certain IP addresses must be treated differently for a certain time.

This may be used to temporarily shunt traffic to another pool for example.

[TimedIPSetRule\(\)](#page-56-0) creates an object to which native IP addresses can be added in [ComboAddress](#page-87-0) form.

<span id="page-56-0"></span>**TimedIPSetRule**() → TimedIPSetRule Returns a [TimedIPSetRule](#page-56-0).

#### **class TimedIPSetRule**

Can be used to handle IP addresses differentlt based on the date and time

```
:add(address, seconds)
```
Add an IP address to the set for the next second seconds.

#### **Parameters**

- **address** ([ComboAddress](#page-87-0)) The address to add
- **seconds**  $(int)$  Time to keep the address in the Rule

#### :**cleanup**()

Purge the set from expired IP addresses

:**clear**()

Clear the entire set

#### :**slice**()

Convert the TimedIPSetRule into a DNSRule that can be passed to [addAction\(\)](#page-20-0)

A working example:

```
tisrElGoog=TimedIPSetRule()
tisrRest=TimedIPSetRule()
addAction(tisrElGoog:slice(), PoolAction("elgoog"))
addAction(tisrRest:slice(), PoolAction(""))
elgoogPeople=newNMG()
elgoogPeople:addMask("192.168.5.0/28")
function pickPool(dq)
        if(elgoogPeople:match(dq.remoteaddr)) -- in real life, this would be,
˓→external
        then
                print("Lua caught query for a googlePerson")
                tisrElGoog:add(dq.remoteaddr, 10)
                return DNSAction.Pool, "elgoog"
        else
                print("Lua caught query for restPerson")
                tisrRest:add(dq.remoteaddr, 60)
                return DNSAction.None, ""
        end
end
addLuaAction(AllRule(), pickPool)
```
## **14.5 Using EDNS Client Subnet**

In order to provide the downstream server with the address of the real client, or at least the one talking to dnsdist, the useClientSubnet parameter can be used when creating a [new server](#page-78-0). This parameter indicates whether an EDNS Client Subnet option should be added to the request. If the incoming request already contains an EDNS Client Subnet value, it will not be overriden unless setECSOverride() is set to true. The default source prefix-length is 24 for IPv4 and 56 for IPv6, meaning that for a query received from 192.0.2.42, the EDNS Client Subnet value sent to the backend will be 192.0.2.0. This can be changed with [setECSSourcePrefixV4\(\)](#page-77-1) and [setECSSourcePrefixV6\(\)](#page-77-2).

In addition to the global settings, rules and Lua bindings can alter this behavior per query:

- calling *DisableECSAction* () or setting dq.useECS to false prevents the sending of the ECS option.
- calling [ECSOverrideAction\(\)](#page-27-0) or setting dq.ecsOverride will override the global setECSOverride() value.
- calling ECSPrefixLengthAction(v4, v6)() or setting dq.ecsPrefixLength will override the global [setECSSourcePrefixV4\(\)](#page-77-1) and [setECSSourcePrefixV6\(\)](#page-77-2) values.

In effect this means that for the EDNS Client Subnet option to be added to the request, useClientSubnet should be set to true for the backend used (default to false) and ECS should not have been disabled by calling [DisableECSAction\(\)](#page-26-0) or setting dq.useECS to false (default to true).

## **14.6 Rules for traffic exceeding QPS limits**

Traffic that exceeds a QPS limit, in total or per IP (subnet) can be matched by the [MaxQPSIPRule\(\)](#page-23-0)-rule. For example:

addAction(MaxQPSIPRule(5, 32, 48), DelayAction(100))

This measures traffic per IPv4 address and per /48 of IPv6, and if traffic for such an address (range) exceeds 5 *[qps](#page-116-0)*, it gets delayed by 100ms.

As another example:

addAction(MaxQPSIPRule(5), NoRecurseAction())

This strips the Recursion Desired (RD) bit from any traffic per IPv4 or IPv6 /64 that exceeds 5 qps. This means any those traffic bins is allowed to make a recursor do 'work' for only 5 qps.

If this is not enough, try:

```
addAction(MaxQPSIPRule(5), DropAction())
-- oraddAction(MaxQPSIPRule(5), TCAction())
```
This will respectively drop traffic exceeding that 5 QPS limit per IP or range, or return it with TC=1, forcing clients to fall back to TCP.

To turn this per IP or range limit into a global limit, use NotRule(MaxQPSRule(5000)) instead of [MaxQPSIPRule\(\)](#page-23-0).

## <span id="page-57-0"></span>**14.7 eBPF Socket Filtering**

dnsdist can use [eBPF](http://www.brendangregg.com/ebpf.html) socket filtering on recent Linux kernels (4.1+) built with eBPF support (CONFIG\_BPF, CONFIG\_BPF\_SYSCALL, ideally CONFIG\_BPF\_JIT). This feature might require an increase of the memory limit associated to a socket, via the sysctl setting net.core.optmem\_max. When attaching an eBPF program to a socket, the size of the program is checked against this limit, and the default value might not be enough. Large map sizes might also require an increase of RLIMIT\_MEMLOCK.

This feature allows dnsdist to ask the kernel to discard incoming packets in kernel-space instead of them being copied to userspace just to be dropped, thus being a lot of faster.

The BPF filter can be used to block incoming queries manually:

```
> bpf = newBPFFilter(1024, 1024, 1024)
> bpf:attachToAllBinds()
> bpf:block(newCA("2001:DB8::42"))
> bpf:blockQName(newDNSName("evildomain.com"), 255)
> bpf:getStats()
[2001:DB8::42]: 0
evildomain.com. 255: 0
> bpf:unblock(newCA("2001:DB8::42"))
> bpf:unblockQName(newDNSName("evildomain.com"), 255)
> bpf:getStats()
```
The  $BPFFilter:blockQName()$  method can be used to block queries based on the exact qname supplied, in a case-insensitive way, and an optional qtype. Using the 255 (ANY) qtype will block all queries for the qname, regardless of the qtype. Contrary to source address filtering, qname filtering only works over UDP. TCP qname filtering can be done the usual way:

addAction(AndRule({TCPRule(true), makeRule("evildomain.com")}), DropAction())

The BPFFilter: attachToAllBinds() method attaches the filter to every existing bind at runtime, but it's also possible to define a default BPF filter at configuration time, so it's automatically attached to every bind:

```
bpf = newBPFFilter(1024, 1024, 1024)
setDefaultBPFFilter(bpf)
```
Finally, it's also possible to attach it to specific binds at runtime:

```
> bpf = newBPFFilter(1024, 1024, 1024)
> showBinds()
# Address Protocol Queries
0 [::]:53 UDP 0
1 [::]:53 TCP 0
> bd = qetBind(0)
> bd:attachFilter(bpf)
```
**dnsdist** also supports adding dynamic, expiring blocks to a BPF filter:

```
bpf = newBPFFilter(1024, 1024, 1024)
setDefaultBPFFilter(bpf)
dbpf = newDynBPFFilter(bpf)
function maintenance()
        addBPFFilterDynBlocks(exceedQRate(20, 10), dbpf, 60)
        dbpf:purgeExpired()
end
```
This will dynamically block all hosts that exceeded 20 queries/s as measured over the past 10 seconds, and the dynamic block will last for 60 seconds.

The dynamic eBPF blocks and the number of queries they blocked can be seen in the web interface and retrieved from the API. Note however that eBPF dynamic objects need to be registered before they appear in the web interface or the API, using the [registerDynBPFFilter\(\)](#page-92-1) function:

registerDynBPFFilter(dbpf)

They can be unregistered at a later point using the  $unregisterDynamicError()$  function.

This feature has been successfully tested on Arch Linux, Arch Linux ARM, Fedora Core 23 and Ubuntu Xenial

## **14.8 Performance Tuning**

First, a few words about **dnsdist** architecture:

- Each local bind has its own thread listening for incoming UDP queries
- and its own thread listening for incoming TCP connections, dispatching them right away to a pool of threads
- Each backend has its own thread listening for UDP responses
- A maintenance thread calls the maintenance() Lua function every second if any, and is responsible for cleaning the cache
- A health check thread checks the backends availability
- A control thread handles console connections
- A carbon thread exports statistics to carbon servers if needed
- One or more webserver threads handle queries to the internal webserver

The maximum number of threads in the TCP pool is controlled by the  $setMaxTCPClientThreads()$  directive, and defaults to 10. This number can be increased to handle a large number of simultaneous TCP connections. If all the TCP threads are busy, new TCP connections are queued while they wait to be picked up.

The maximum number of queued connections can be configured with  $setMaxTCPQueuedConnections()$ and defaults to 1000. Any value larger than 0 will cause new connections to be dropped if there are already too many queued. By default, every TCP worker thread has its own queue, and the incoming TCP connections are dispatched to TCP workers on a round-robin basis. This might cause issues if some connections are taking a very long time, since incoming ones will be waiting until the TCP worker they have been assigned to has finished handling its current query, while other TCP workers might be available.

The experimental  $set \text{TCPUse} \text{SingleType }()$  directive can be used so that all the incoming TCP connections are put into a single queue and handled by the first TCP worker available.

When dispatching UDP queries to backend servers, dnsdist keeps track of at most **n** outstanding queries for each backend. This number **n** can be tuned by the  $setMaxUDPOutstanding()$  directive, defaulting to 10240, with a maximum value of 65535. Large installations are advised to increase the default value at the cost of a slightly increased memory usage.

Most of the query processing is done in C++ for maximum performance, but some operations are executed in Lua for maximum flexibility:

- Rules added by [addLuaAction\(\)](#page-18-0)
- Server selection policies defined via [setServerPolicyLua\(\)](#page-53-0) or [newServerPolicy\(\)](#page-53-1)

While Lua is fast, its use should be restricted to the strict necessary in order to achieve maximum performance, it might be worth considering using LuaJIT instead of Lua. When Lua inspection is needed, the best course of action is to restrict the queries sent to Lua inspection by using  $addLuAction()$  with a selector.

**dnsdist** design choices mean that the processing of UDP queries is done by only one thread per local bind. This is great to keep lock contention to a low level, but might not be optimal for setups using a lot of processing power, caused for example by a large number of complicated rules. To be able to use more CPU cores for UDP queries processing, it is possible to use the reuseport parameter of the  $addLocal()$  and  $setLocal()$  directives to be able to add several identical local binds to dnsdist:

```
addLocal("192.0.2.1:53", {reuseport=true})
addLocal("192.0.2.1:53", {reuseport=true})
addLocal("192.0.2.1:53", {reuseport=true})
addLocal("192.0.2.1:53", {reuseport=true})
```
**dnsdist** will then add four identical local binds as if they were different IPs or ports, start four threads to handle incoming queries and let the kernel load balance those randomly to the threads, thus using four CPU cores for rules processing. Note that this require SO\_REUSEPORT support in the underlying operating system (added for example in Linux 3.9). Please also be aware that doing so will increase lock contention and might not therefore

scale linearly. This is especially true for Lua-intensive setups, because Lua processing in dnsdist is serialized by an unique lock for all threads.

Another possibility is to use the reuseport option to run several dnsdist processes in parallel on the same host, thus avoiding the lock contention issue at the cost of having to deal with the fact that the different processes will not share informations, like statistics or DDoS offenders.

The UDP threads handling the responses from the backends do not use a lot of CPU, but if needed it is also possible to add the same backend several times to the dnsdist configuration to distribute the load over several responder threads:

```
newServer({address="192.0.2.127:53", name="Backend1"})
newServer({address="192.0.2.127:53", name="Backend2"})
newServer({address="192.0.2.127:53", name="Backend3"})
newServer({address="192.0.2.127:53", name="Backend4"})
```
## **14.9 SNMP support**

**dnsdist** supports exporting statistics and sending traps over SNMP when compiled with Net SNMP support, acting as an AgentX subagent. SNMP support is enabled via the  $s nmpAqent$  () directive.

By default, the only traps sent when Traps are enabled, are backend status change notifications. But custom traps can also be sent:

- from Lua, with [sendCustomTrap\(\)](#page-98-4) and [DNSQuestion:sendTrap\(\)](#page-90-0)
- For selected queries and responses, using [SNMPTrapAction\(\)](#page-29-1) and [SNMPTrapResponseAction\(\)](#page-29-2)

Net SNMP snmpd doesn't accept subagent connections by default, so to use the SNMP features of **dnsdist** the following line should be added to the snmpd.conf configuration file:

master agentx

In addition to that, the permissions on the resulting socket might need to be adjusted so that the dnsdist user can write to it. This can be done with the following lines in snmpd.conf (assuming *dnsdist* is running as *dnsdist:dnsdist*):

agentxperms 0700 0700 dnsdist dnsdist

In order to allow the retrieval of statistics via SNMP, snmpd's access control has to configured. A very simple SNMPv2c setup only needs the configuration of a read-only community in snmpd.conf:

rocommunity dnsdist42

snmpd also supports more secure SNMPv3 setup, using for example the createUser and rouser directives:

createUser myuser SHA "my auth key" AES "my enc key" rouser myuser

snmpd can be instructed to send SNMPv2 traps to a remote SNMP trap receiver by adding the following directive to the snmpd.conf configuration file:

trap2sink 192.0.2.1

The description of **dnsdist**'s SNMP MIB is as follows:

```
- -\star- snmpv2 -\star-
-- ----------------------------------------------------------------------
-- MIB file for dnsdist
-- ----------------------------------------------------------------------
```
DNSDIST-MIB DEFINITIONS ::= BEGIN

```
(continued from previous page)
```

```
IMPORTS
   OBJECT-TYPE, MODULE-IDENTITY, enterprises,
   Counter64, Unsigned32, NOTIFICATION-TYPE
       FROM SNMPv2-SMI
   CounterBasedGauge64
       FROM HCNUM-TC
   Float64TC
       FROM FLOAT-TC-MIB
   OBJECT-GROUP, MODULE-COMPLIANCE, NOTIFICATION-GROUP
       FROM SNMPv2-CONF
    InetAddressType
       FROM INET-ADDRESS-MIB
   TEXTUAL-CONVENTION, DisplayString
       FROM SNMPv2-TC;
dnsdist MODULE-IDENTITY
   LAST-UPDATED "201611080000Z"
   ORGANIZATION "PowerDNS BV"
   CONTACT-INFO "support@powerdns.com"
   DESCRIPTION
      "This MIB module describes information gathered through dnsdist."
   REVISION "201611080000Z"
   DESCRIPTION "Initial revision."
    ::= { powerdns 3 }
powerdns OBJECT IDENTIFIER ::= { enterprises 43315 }
stats OBJECT IDENTIFIER ::= { dnsdist 1 }
queries OBJECT-TYPE
   SYNTAX Counter64
   MAX-ACCESS read-only
   STATUS current
   DESCRIPTION
        "Number of queries received"
    ::= { stats 1 }
responses OBJECT-TYPE
   SYNTAX Counter64
   MAX-ACCESS read-only
   STATUS current
   DESCRIPTION
       "Number of responses received"
    ::= { stats 2 }
servfailResponses OBJECT-TYPE
   SYNTAX Counter64
   MAX-ACCESS read-only
    STATUS current
    DESCRIPTION
       "Number of servfail responses received"
    ::= { stats 3 }
aclDrops OBJECT-TYPE
   SYNTAX Counter64
   MAX-ACCESS read-only
   STATUS current
```

```
DESCRIPTION
       "Number of queries dropped because of the ACL"
    ::= { states 4 }-- stats 5 was a BlockFilter Counter, removed in 1.2.0
ruleDrop OBJECT-TYPE
   SYNTAX Counter64
   MAX-ACCESS read-only
   STATUS current
   DESCRIPTION
       "Number of queries dropped because of a rule"
    ::= { stats 6 }
ruleNXDomain OBJECT-TYPE
   SYNTAX Counter64
   MAX-ACCESS read-only
   STATUS current
   DESCRIPTION
        "Number of NXDomain responses returned because of a rule"
    ::= { stats 7 }
ruleRefused OBJECT-TYPE
   SYNTAX Counter64
   MAX-ACCESS read-only
   STATUS current
   DESCRIPTION
        "Number of Refused responses returned because of a rule"
    ::= { stats 8 }
selfAnswered OBJECT-TYPE
   SYNTAX Counter64
   MAX-ACCESS read-only
   STATUS current
   DESCRIPTION
       "Number of self-answered responses"
    ::= { stats 9 }
downstreamTimeouts OBJECT-TYPE
   SYNTAX Counter64
   MAX-ACCESS read-only
   STATUS current
   DESCRIPTION
       "Number of downstream timeouts"
    ::= { stats 10 }
downstreamSendErrors OBJECT-TYPE
   SYNTAX Counter64
   MAX-ACCESS read-only
   STATUS current
   DESCRIPTION
        "Number of downstream send errors"
    ::= { stats 11 }
truncFailures OBJECT-TYPE
   SYNTAX Counter64
   MAX-ACCESS read-only
   STATUS current
   DESCRIPTION
        "Number of errors while truncating a response"
    ::= { stats 12 }
```

```
(continued from previous page)
```

```
noPolicy OBJECT-TYPE
   SYNTAX Counter64
   MAX-ACCESS read-only
   STATUS current
   DESCRIPTION
       "Number of queries dropped because no server was available"
    ::= { stats 13 }
latency01 OBJECT-TYPE
   SYNTAX Counter64
   MAX-ACCESS read-only
   STATUS current
   DESCRIPTION
       "Number of queries answered in less than 1 ms"
    ::= { stats 14 }
latency110 OBJECT-TYPE
   SYNTAX Counter64
   MAX-ACCESS read-only
   STATUS current
   DESCRIPTION
        "Number of queries answered in 1-10 ms"
    ::= { stats 15 }
latency1050 OBJECT-TYPE
   SYNTAX Counter64
   MAX-ACCESS read-only
   STATUS current
   DESCRIPTION
        "Number of queries answered in 10-50 ms"
    ::= { stats 16 }
latency50100 OBJECT-TYPE
   SYNTAX Counter64
   MAX-ACCESS read-only
   STATUS current
   DESCRIPTION
        "Number of queries answered in 50-100 ms"
    ::= { stats 17 }
latency1001000 OBJECT-TYPE
   SYNTAX Counter64
   MAX-ACCESS read-only
   STATUS current
   DESCRIPTION
       "Number of queries answered in 100-1000 ms"
    ::= { stats 18 }
latencySlow OBJECT-TYPE
   SYNTAX Counter64
   MAX-ACCESS read-only
    STATUS current
    DESCRIPTION
        "Number of queries answered in more than 1s"
    ::= { stats 19 }
latencyAVG100 OBJECT-TYPE
   SYNTAX Float64TC
   MAX-ACCESS read-only
   STATUS current
```

```
DESCRIPTION
       "Average latency over the last 100 queries"
    ::= { stats 20 }
latencyAVG1000 OBJECT-TYPE
   SYNTAX Float64TC
   MAX-ACCESS read-only
   STATUS current
   DESCRIPTION
       "Average latency over the last 1000 queries"
    ::= { stats 21 }
latencyAVG10000 OBJECT-TYPE
   SYNTAX Float64TC
   MAX-ACCESS read-only
   STATUS current
   DESCRIPTION
        "Average latency over the last 10000 queries"
   ::= { stats 22 }
latencyAVG1000000 OBJECT-TYPE
   SYNTAX Float64TC
   MAX-ACCESS read-only
   STATUS current
   DESCRIPTION
        "Average latency over the last 1000000 queries"
    ::= { stats 23 }
uptime OBJECT-TYPE
   SYNTAX CounterBasedGauge64
   MAX-ACCESS read-only
   STATUS current
   DESCRIPTION
        "Uptime of the dnsdist process, in seconds"
    ::= { stats 24 }
realMemoryUsage OBJECT-TYPE
   SYNTAX CounterBasedGauge64
   MAX-ACCESS read-only
   STATUS current
   DESCRIPTION
       "Memory usage"
    ::= { stats 25 }
nonCompliantQueries OBJECT-TYPE
   SYNTAX Counter64
   MAX-ACCESS read-only
   STATUS current
   DESCRIPTION
       "Number of queries dropped as non-compliant"
   ::= { stats 26 }
nonCompliantResponses OBJECT-TYPE
   SYNTAX Counter64
   MAX-ACCESS read-only
   STATUS current
   DESCRIPTION
        "Number of responses dropped as non-compliant"
    ::= { stats 27 }
rdQueries OBJECT-TYPE
```

```
SYNTAX Counter64
   MAX-ACCESS read-only
   STATUS current
   DESCRIPTION
       "Number of queries with the RD flag set"
    ::= { stats 28 }
emptyQueries OBJECT-TYPE
   SYNTAX Counter64
   MAX-ACCESS read-only
   STATUS current
   DESCRIPTION
       "Number of empty queries received"
    ::= { stats 29 }
cacheHits OBJECT-TYPE
   SYNTAX Counter64
   MAX-ACCESS read-only
   STATUS current
   DESCRIPTION
        "Number of cache hits"
    ::= { stats 30 }
cacheMisses OBJECT-TYPE
   SYNTAX Counter64
   MAX-ACCESS read-only
   STATUS current
   DESCRIPTION
        "Number of cache misses"
    ::= { stats 31 }
cpuUserMSec OBJECT-TYPE
    SYNTAX CounterBasedGauge64
   MAX-ACCESS read-only
   STATUS current
   DESCRIPTION
       "CPU Usage (user)"
    ::= { stats 32 }
cpuSysMSec OBJECT-TYPE
   SYNTAX CounterBasedGauge64
   MAX-ACCESS read-only
   STATUS current
   DESCRIPTION
       "CPU Usage (sys)"
   ::= { stats 33 }
fdUsage OBJECT-TYPE
   SYNTAX CounterBasedGauge64
   MAX-ACCESS read-only
   STATUS current
   DESCRIPTION
       "Number of file descriptors"
    ::= { stats 34 }
dynBlocked OBJECT-TYPE
   SYNTAX Counter64
   MAX-ACCESS read-only
   STATUS current
   DESCRIPTION
        "Number of queries dropped because of a dynamic block"
```

```
::= { stats 35 }
dynBlockNMGSize OBJECT-TYPE
   SYNTAX CounterBasedGauge64
   MAX-ACCESS read-only
   STATUS current
   DESCRIPTION
       "Dynamic blocks (NMG) size"
   ::= { stats 36 }
ruleServFail OBJECT-TYPE
   SYNTAX Counter64
   MAX-ACCESS read-only
   STATUS current
   DESCRIPTION
       "Number of ServFail responses returned because of a rule"
   ::= { stats 37 }
backendStatTable OBJECT-TYPE
   SYNTAX SEQUENCE OF BackendStatEntry
   MAX-ACCESS not-accessible
   STATUS current
   DESCRIPTION "Statistics for backends"
   ::= { dnsdist 2 }
backendStatEntry OBJECT-TYPE
   SYNTAX BackendStatEntry
   MAX-ACCESS not-accessible
   STATUS current
   DESCRIPTION "Statistics for one backend"
   INDEX { backendId }
   ::= { backendStatTable 1 }
BackendStatEntry ::= SEQUENCE {
   backendId Unsigned32,
   backendName DisplayString,
    backendLatency CounterBasedGauge64,
    backendWeight CounterBasedGauge64,
   backendOutstanding CounterBasedGauge64,
   backendQPSLimit CounterBasedGauge64,
   backendReused Counter64,
   backendState DisplayString,
   backendAddress OCTET STRING,
   backendPools DisplayString,
   backendQPS CounterBasedGauge64,
   backendQueries Counter64,
   backendOrder CounterBasedGauge64
}
backendId OBJECT-TYPE
   SYNTAX Unsigned32
   MAX-ACCESS not-accessible
   STATUS current
   DESCRIPTION
       "Backend ID"
   ::= { backendStatEntry 1 }
backendName OBJECT-TYPE
   SYNTAX DisplayString
   MAX-ACCESS read-only
   STATUS current
```

```
DESCRIPTION
        "Backend name"
    ::= { backendStatEntry 2 }
backendLatency OBJECT-TYPE
   SYNTAX CounterBasedGauge64
   MAX-ACCESS read-only
    STATUS current
    DESCRIPTION
        "Backend latency"
    ::= { backendStatEntry 3 }
backendWeight OBJECT-TYPE
    SYNTAX CounterBasedGauge64
   MAX-ACCESS read-only
    STATUS current
   DESCRIPTION
        "Backend weight"
    ::= { backendStatEntry 4 }
backendOutstanding OBJECT-TYPE
   SYNTAX CounterBasedGauge64
   MAX-ACCESS read-only
   STATUS current
    DESCRIPTION
        "Backend outstanding queries"
    ::= { backendStatEntry 5 }
backendQPSLimit OBJECT-TYPE
   SYNTAX CounterBasedGauge64
   MAX-ACCESS read-only
    STATUS current
    DESCRIPTION
        "Backend QPS limit"
    ::= { backendStatEntry 6 }
backendReused OBJECT-TYPE
   SYNTAX Counter64
   MAX-ACCESS read-only
   STATUS current
   DESCRIPTION
        "Backend reused slots"
    ::= { backendStatEntry 7 }
backendState OBJECT-TYPE
   SYNTAX DisplayString
   MAX-ACCESS read-only
   STATUS current
   DESCRIPTION
       "Backend state"
    ::= { backendStatEntry 8 }
backendAddress OBJECT-TYPE
    SYNTAX OCTET STRING (SIZE (2..24))
   MAX-ACCESS read-only
    STATUS current
    DESCRIPTION
        "Backend address"
    ::= { backendStatEntry 9 }
backendPools OBJECT-TYPE
```

```
SYNTAX DisplayString
   MAX-ACCESS read-only
   STATUS current
   DESCRIPTION
       "List of pools this backend belongs to"
    ::= { backendStatEntry 10 }
backendQPS OBJECT-TYPE
   SYNTAX CounterBasedGauge64
   MAX-ACCESS read-only
    STATUS current
   DESCRIPTION
       "Backend QPS"
    ::= { backendStatEntry 11 }
backendQueries OBJECT-TYPE
   SYNTAX Counter64
   MAX-ACCESS read-only
   STATUS current
   DESCRIPTION
        "Number of queries sent to this backend"
    ::= { backendStatEntry 12 }
backendOrder OBJECT-TYPE
   SYNTAX CounterBasedGauge64
   MAX-ACCESS read-only
   STATUS current
   DESCRIPTION
        "Backend order"
    ::= { backendStatEntry 13 }
---
--- Textual Conventions
---
SocketProtocolType ::= TEXTUAL-CONVENTION
   STATUS current
   DESCRIPTION
       "A value that represents a type of socket protocol."
   SYNTAX INTEGER {
                    unknown(0),
                    udp(1),
                     tcp(2)}
DNSQueryType ::= TEXTUAL-CONVENTION
   STATUS current
   DESCRIPTION
      "A value that represents a type of DNS query (question or response)."
   SYNTAX INTEGER {
                    unknown(0),
                    question(1),
                    response(2)
                 }
---
--- Traps / Notifications
---
trap OBJECT IDENTIFIER ::= { dnsdist 10 }
traps OBJECT IDENTIFIER ::= { trap 0 } --- reverse-mappable
```

```
trapObjects OBJECT IDENTIFIER ::= { dnsdist 11 }
socketFamily OBJECT-TYPE
   SYNTAX InetAddressType
   MAX-ACCESS read-only
   STATUS current
   DESCRIPTION
       "Socket family type"
   ::= { trapObjects 1 }
socketProtocol OBJECT-TYPE
   SYNTAX SocketProtocolType
   MAX-ACCESS read-only
   STATUS current
   DESCRIPTION
       "Socket protocol type"
    ::= { trapObjects 2 }
fromAddress OBJECT-TYPE
   SYNTAX OCTET STRING (SIZE (2..24))
   MAX-ACCESS read-only
   STATUS current
   DESCRIPTION
       "Requestor address"
   ::= { trapObjects 3 }
toAddress OBJECT-TYPE
   SYNTAX OCTET STRING (SIZE (2..24))
   MAX-ACCESS read-only
   STATUS current
   DESCRIPTION
        "Responder address"
    ::= { trapObjects 4 }
queryType OBJECT-TYPE
   SYNTAX DNSQueryType
   MAX-ACCESS read-only
   STATUS current
   DESCRIPTION
        "Query / Response"
    ::= { trapObjects 5 }
querySize OBJECT-TYPE
   SYNTAX Unsigned32
   MAX-ACCESS read-only
   STATUS current
   DESCRIPTION
       "Size in bytes"
    ::= { trapObjects 6 }
queryID OBJECT-TYPE
   SYNTAX Unsigned32
   MAX-ACCESS read-only
    STATUS current
   DESCRIPTION
       "DNS query ID"
    ::= { trapObjects 7 }
qName OBJECT-TYPE
   SYNTAX OCTET STRING (SIZE (0..255))
   MAX-ACCESS read-only
```

```
STATUS current
    DESCRIPTION
        "DNS qname"
    ::= { trapObjects 8 }
qClass OBJECT-TYPE
   SYNTAX Unsigned32
   MAX-ACCESS read-only
    STATUS current
    DESCRIPTION
        "DNS query class"
    ::= { trapObjects 9 }
qType OBJECT-TYPE
    SYNTAX Unsigned32
   MAX-ACCESS read-only
   STATUS current
   DESCRIPTION
        "DNS query type"
    ::= { trapObjects 10 }
trapReason OBJECT-TYPE
   SYNTAX OCTET STRING
    MAX-ACCESS read-only
    STATUS current
    DESCRIPTION
        "Reason for this trap"
    ::= { trapObjects 11 }
backendStatusChangeTrap NOTIFICATION-TYPE
    OBJECTS {
       backendName,
       backendAddress,
       backendState
    }
    STATUS current
    DESCRIPTION "Backend status changed"
    ::= { traps 1 }
actionTrap NOTIFICATION-TYPE
    OBJECTS {
       socketFamily,
       socketProtocol,
       fromAddress,
       toAddress,
        queryType,
        querySize,
        queryID,
        qName,
        qClass,
        qType,
        trapReason
    }
    STATUS current
    DESCRIPTION "Trap sent by SNMPTrapAction"
    ::= { traps 2 }
customTrap NOTIFICATION-TYPE
   OBJECTS {
       trapReason
    }
```

```
STATUS current
   DESCRIPTION "Trap sent by sendCustomTrap"
    ::= { traps 3 }
---
--- Conformance
---
dnsdistConformance OBJECT IDENTIFIER ::= { dnsdist 100 }
dnsdistCompliances MODULE-COMPLIANCE
    STATUS current
   DESCRIPTION "dnsdist compliance statement"
   MODULE
   MANDATORY-GROUPS {
       dnsdistGroup,
        dnsdistTrapsGroup
    }
    ::= { dnsdistConformance 1 }
dnsdistGroup OBJECT-GROUP
   OBJECTS {
       queries,
       responses,
       servfailResponses,
       aclDrops,
       ruleDrop,
       ruleNXDomain,
       ruleRefused,
        selfAnswered,
        downstreamTimeouts,
        downstreamSendErrors,
        truncFailures,
        noPolicy,
        latency01,
        latency110,
       latency1050,
       latency50100,
       latency1001000,
       latencySlow,
       latencyAVG100,
        latencyAVG1000,
        latencyAVG10000,
        latencyAVG1000000,
        uptime,
        realMemoryUsage,
        nonCompliantQueries,
        nonCompliantResponses,
        rdQueries,
        emptyQueries,
        cacheHits,
        cacheMisses,
        cpuUserMSec,
        cpuSysMSec,
        fdUsage,
        dynBlocked,
        dynBlockNMGSize,
        backendName,
        backendLatency,
        backendWeight,
        backendOutstanding,
```
(continued from previous page)

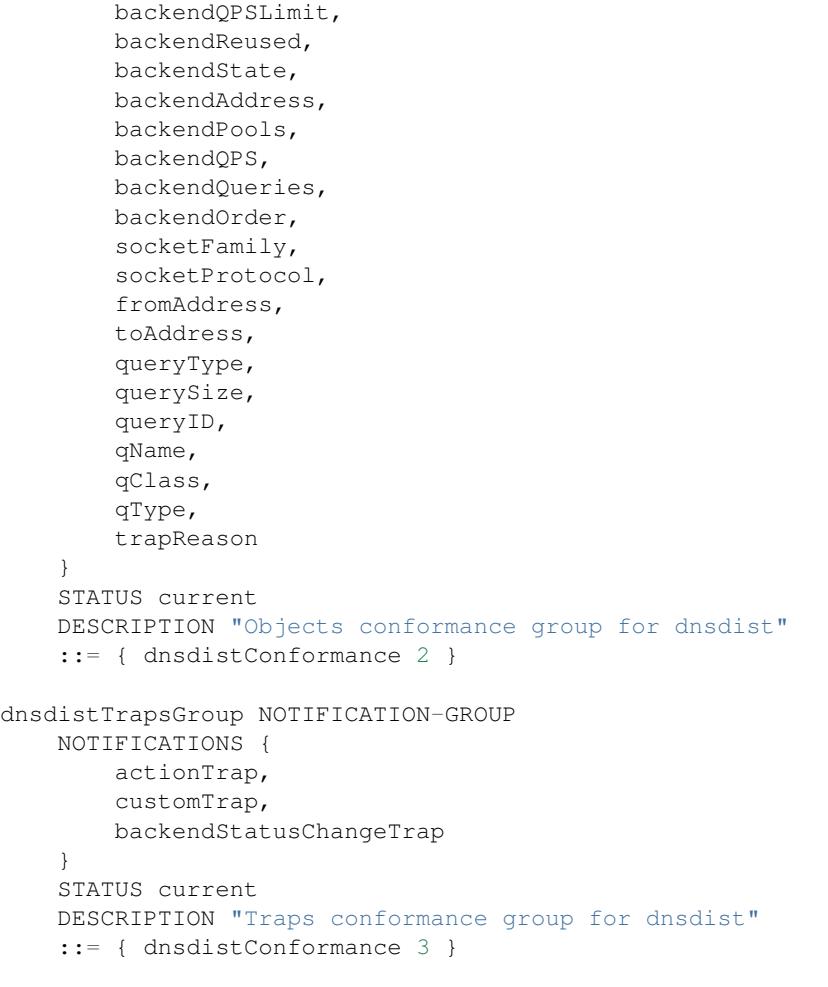

END

# **14.10 AXFR, IXFR and NOTIFY**

When **dnsdist** is deployed in front of a master authoritative server, it might receive AXFR or IXFR queries destined to this master. There are two issues that can arise in this kind of setup:

- If the master is part of a pool of servers, the first *SOA* query can be directed by **dnsdist** to a different server than the following AXFR/IXFR one, which might fail if the servers are not perfectly synchronised.
- If the master only allows AXFR/IXFR based on the source address of the requestor, it might be confused by the fact that the source address will be the one from the **dnsdist** server.

The first issue can be solved by routing SOA, AXFR and IXFR requests explicitly to the master:

```
newServer({address="192.168.1.2", name="master", pool={"master", "otherpool"}})
addAction(OrRule({QTypeRule(dnsdist.SOA), QTypeRule(dnsdist.AXFR),
˓→QTypeRule(dnsdist.IXFR)}), PoolAction("master"))
```
The second one might require allowing AXFR/IXFR from the **dnsdist** source address and moving the source address check to **dnsdist**'s side:

```
addAction(AndRule({OrRule({QTypeRule(dnsdist.AXFR), QTypeRule(dnsdist.IXFR)}),
˓→NotRule(makeRule("192.168.1.0/24"))}), RCodeAction(dnsdist.REFUSED))
```
When **dnsdist** is deployed in front of slaves, however, an issue might arise with NOTIFY queries, because the slave will receive a notification coming from the **dnsdist** address, and not the master's one. One way to fix this issue is to allow NOTIFY from the **dnsdist** address on the slave side (for example with PowerDNS's *trusted-notification-proxy*) and move the address check to **dnsdist**'s side:

```
addAction(AndRule({OpcodeRule(DNSOpcode.Notify), NotRule(makeRule("192.168.1.0/24
˓→"))}), RCodeAction(dnsdist.REFUSED))
```
# **14.11 Running multiple instances**

Sometimes, it can be advantageous to run multiple instances of **dnsdist**. Usecases can be:

- Multiple inbound IP addresses with different rulesets
- Taking advantage of more processes, using SO\_REUSEPORT

**dnsdist** supports loading a different configuration file with the --config command line switch.

By default, SYSCONFDIR/dnsdist.conf is loaded. SYSCONFDIR is usually /etc or /etc/dnsdist.

# **14.11.1 Using systemd**

New in version 1.3.0.

On systems with systemd, instance services can be used. To create a dnsdist service named foo, create a dnsdist-foo.conf in SYSCONFDIR, then run systemctl enable dnsdist@foo.service and systemctl start dnsdist@foo.service.

# **CHAPTER FIFTEEN**

# **REFERENCE GUIDES**

These chapters contain extensive information on all functions and object available in dnsdist.

# **15.1 Configuration Reference**

This page lists all configuration options for dnsdist.

Note: When an IPv6 IP:PORT combination is needed, the bracketed syntax from [RFC 3986](https://tools.ietf.org/html/rfc3986.html#section-3.2.2) should be used. e.g. "[2001:DB8:14::C0FF:FEE]:5300".

# **15.1.1 Functions and Types**

Within dnsdist several core object types exist:

- [Server](#page-79-0): generated with [newServer\(\)](#page-78-0), represents a downstream server
- [ComboAddress](#page-87-0): represents an IP address and port
- [DNSName](#page-89-0): represents a domain name
- [NetmaskGroup](#page-88-0): represents a group of netmasks
- QPSLimiter: implements a QPS-based filter
- SuffixMatchNode: represents a group of domain suffixes for rapid testing of membership
- [DNSHeader](#page-91-0): represents the header of a DNS packet
- [ClientState](#page-82-0): sometimes also called Bind or Frontend, represents the addresses and ports dnsdist is listening on

The existence of most of these objects can mostly be ignored, unless you plan to write your own hooks and policies, but it helps to understand an expressions like:

```
getServer(0).order=12 -- set order of server 0 to 12
getServer(0):addPool("abuse") -- add this server to the abuse pool
```
The . means order is a data member, while the : means addPool is a member function.

## **15.1.2 Global configuration**

#### <span id="page-74-0"></span>**includeDirectory**(*path*)

Include configuration files from path.

**Parameters**  $path(s \, t)$  – The directory to load the configuration from

#### **Listen Sockets**

<span id="page-75-0"></span>**addLocal**(*address*[, *options*])

New in version 1.2.0.

Add to the list of listen addresses.

#### **Parameters**

- **address**  $(s \, t)$  The IP Address with an optional port to listen on. The default port is 53.
- **options**  $(table) A$  table with key: value pairs with listen options.

Options:

- doTCP=true: bool Also bind on TCP on address.
- reusePort=false: bool Set the SO\_REUSEPORT socket option.
- tcpFastOpenSize=0: int Set the TCP Fast Open queue size, enabling TCP Fast Open when available and the value is larger than 0.
- interface="": str Set the network interface to use.
- cpus={}: table Set the CPU affinity for this listener thread, asking the scheduler to run it on a single CPU id, or a set of CPU ids. This parameter is only available if the OS provides the pthread\_setaffinity\_np() function.

addLocal('0.0.0.0:5300', { doTCP=**true**, reusePort=**true** })

This will bind to both UDP and TCP on port 5300 with SO\_REUSEPORT enabled.

**addLocal**(*address*[[[, *do\_tcp* ], *so\_reuseport*], *tcp\_fast\_open\_qsize* ])

Deprecated since version 1.2.0.

Add to the list of addresses listened on.

#### Parameters

- **address**  $(str)$  The IP Address with an optional port to listen on. The default port is 53.
- **do** tcp (bool) Also bind a TCP port on address, defaults to true.
- **so reuseport** (bool) Use SO REUSEPORT if it is available, defaults to false
- **tcp\_fast\_open\_qsize** (int) The size of the TCP Fast Open queue. Set to a number higher than 0 to enable TCP Fast Open when available. Default is 0.

### **addTLSLocal**(*address*, *certFile*, *keyFile*[, *options*])

New in version 1.3.0.

Listen on the specified address and TCP port for incoming DNS over TLS connections, presenting the specified X.509 certificate.

#### Parameters

- **address**  $(str)$  The IP Address with an optional port to listen on. The default port is 853.
- **certFile**  $(str)$  The path to a X.509 certificate file in PEM format.
- **keyFile**  $(str)$  The path to the private key file corresponding to the certificate.
- **options**  $(table) A$  table with key: value pairs with listen options.

#### Options:

- doTCP=true: bool Also bind on TCP on address.
- reusePort=false: bool Set the SO\_REUSEPORT socket option.
- tcpFastOpenSize=0: int Set the TCP Fast Open queue size, enabling TCP Fast Open when available and the value is larger than 0.
- interface="": str Set the network interface to use.
- cpus= $\{\}$ : table Set the CPU affinity for this listener thread, asking the scheduler to run it on a single CPU id, or a set of CPU ids. This parameter is only available if the OS provides the pthread\_setaffinity\_np() function.
- provider: str The TLS library to use between GnuTLS and OpenSSL, if they were available and enabled at compilation time.
- ciphers: str The TLS ciphers to use. The exact format depends on the provider used.
- numberOfTicketsKeys: int The maximum number of tickets keys to keep in memory at the same time, if the provider supports it (GnuTLS doesn't, OpenSSL does). Only one key is marked as active and used to encrypt new tickets while the remaining ones can still be used to decrypt existing tickets after a rotation. Default to 5.
- ticketKeyFile: str The path to a file from where TLS tickets keys should be loaded, to support RFC 5077. These keys should be rotated often and never written to persistent storage to preserve forward secrecy. The default is to generate a random key. The OpenSSL provider supports several tickets keys to be able to decrypt existing sessions after the rotation, while the GnuTLS provider only supports one key.
- ticketsKeysRotationDelay: int Set the delay before the TLS tickets key is rotated, in seconds. Default is 43200 (12h).

### <span id="page-76-1"></span>**setLocal**(*address*[, *options*])

New in version 1.2.0.

Remove the list of listen addresses and add a new one.

#### **Parameters**

- **address**  $(s \, t)$  The IP Address with an optional port to listen on. The default port is 53.
- **options**  $(tab1e) A$  table with key: value pairs with listen options.

The options that can be set are the same as  $addLocal()$ .

```
setLocal (address[[, do_tcp ], so_reuseport], tcp_fast_open_qsize ])
```
Deprecated since version 1.2.0.

Remove the list of listen addresses and add a new one.

### Parameters

- **address**  $(s \text{tr})$  The IP Address with an optional port to listen on. The default port is 53.
- **do\_tcp** (bool) Also bind a TCP port on address, defaults to true.
- **so\_reuseport** (bool) Use SO\_REUSEPORT if it is available, defaults to false
- **tcp\_fast\_open\_qsize** (int) The size of the TCP Fast Open queue. Set to a number higher than 0 to enable TCP Fast Open when available. Default is 0.

#### **Control Socket, Console and Webserver**

#### **controlSocket**(*address*)

Bind to addr and listen for a connection for the console

**Parameters address**  $(str)$  – An IP address with optional port. By default, the port is 5199.

#### <span id="page-76-0"></span>**inClientStartup**()

Returns true while the console client is parsing the configuration.

#### **makeKey**()

Generate and print an encryption key.

#### **setConsoleConnectionsLogging**(*enabled*)

New in version 1.2.0.

Whether to log the opening and closing of console connections.

Parameters enabled (bool) – Default to true.

#### <span id="page-77-0"></span>**setKey**(*key*)

Use key as shared secret between the client and the server

**Parameters key**  $(str)$  – An encoded key, as generated by makeKey ()

#### **testCrypto**()

Test the crypto code, will report errors when something is not ok.

#### **Webserver**

**webServer**(*listen\_address*, *password*[, *apikey*[, *custom\_headers*] ]) Launch the *[Built-in webserver](#page-46-0)* with statistics and the API.

#### Parameters

- **listen\_address** (str) The IP address and Port to listen on
- **password**  $(str)$  The password required to access the webserver
- **apikey**  $(str)$  The key required to access the API
- **custom\_headers** ({[str]=str,...}) Allows setting custom headers and removing the defaults

#### **setAPIWritable**(*allow*[, *dir*])

Allow modifications via the API. Optionally saving these changes to disk. Modifications done via the API will not be written to the configuration by default and will not persist after a reload

#### Parameters

- **allow**  $(boo1)$  Set to true to allow modification through the API
- **dir**  $(str)$  A valid directory where the configuration files will be written by the API.

#### **Access Control Lists**

#### **addACL**(*netmask*)

Add a netmask to the existing ACL

**Parameters netmask**  $(str) - A CIDR$  netmask, e.g. "192.0.2.0/24". Without a subnetmask, only the specific address is allowed.

#### **setACL**(*netmasks*)

Remove the existing ACL and add the netmasks from the table.

**Parameters netmasks**  $({\{str} \, {\leq} \, \text{true}}) - A$  table of CIDR netmask, e.g.  ${\{ "192.0.2.0/24" }$ , "2001:DB8:14::/56"}. Without a subnetmask, only the specific address is allowed.

#### **EDNS Client Subnet**

#### **setECSSourcePrefixV4**(*prefix*)

When useClientSubnet in  $newServer()$  is set and dnsdist adds an EDNS Client Subnet Client option to the query, truncate the requestors IPv4 address to prefix bits

Parameters **prefix** (int) - The prefix length

```
setECSSourcePrefixV6(prefix)
```
When useClientSubnet in  $newServer()$  is set and dnsdist adds an EDNS Client Subnet Client option to the query, truncate the requestor's IPv6 address to bits

Parameters **prefix** (int) - The prefix length

#### **Ringbuffers**

<span id="page-78-1"></span>**setRingBuffersSize**(*num*)

Set the capacity of the ringbuffers used for live traffic inspection to num

**Parameters num** (int) – The maximum amount of queries to keep in the ringbuffer. Defaults to 10000

### **15.1.3 Servers**

```
newServer(server_string)
```
**newServer**(*server\_table*)

Add a new backend server. Call this function with either a string:

```
newServer(
  "IP:PORT" -- IP and PORT of the backend server
)
```
or a table:

```
newServer({
 address="IP:PORT", -- IP and PORT of the backend server (mandatory)
 qps=NUM, -- Limit the number of queries per second to NUM, .˓→when using the `firstAvailable` policy
 order=NUM, - The order of this server, used by the
˓→`leastOustanding` and `firstAvailable` policies
 weight=NUM, - The weight of this server, used by the `wrandom`.
˓→and `whashed` policies
 pool = STRING | {STRING}, -- The pools this server belongs to (unset or empty,˓→string means default pool) as a string or table of strings
 retries=NUM, -- The number of TCP connection attempts to the.
˓→backend, for a given query
 tcpConnectTimeout=NUM, -- The timeout (in seconds) of a TCP connection.˓→attempt
 tcpSendTimeout=NUM, -- The timeout (in seconds) of a TCP write attempt
  tcpRecvTimeout=NUM, -- The timeout (in seconds) of a TCP read attempt
  tcpFastOpen=BOOL, -- Whether to enable TCP Fast Open
  ipBindAddrNoPort=BOOL, -- Whether to enable IP_BIND_ADDRESS_NO_PORT if.
˓→available, default: true
 name=STRING, -- The name associated to this backend, for display
\leftrightarrowpurpose
 checkClass=NUM, - Use NUM as QCLASS in the health-check query,
˓→default: DNSClass.IN
 checkName = STRING, -- Use STRING as QNAME in the health-check query,
˓→default: "a.root-servers.net."
 checkType=STRING, - Use STRING as QTYPE in the health-check query,
\rightarrowdefault: "A"
 setCD=BOOL, -- Set the CD (Checking Disabled) flag in the health-
˓→check query, default: false
 maxCheckFailures=NUM, -- Allow NUM check failures before declaring the
˓→backend down, default: 1
 mustResolve=BOOL, -- Set to true when the health check MUST return a_{1}˓→NOERROR RCODE and an answer
  useClientSubnet=BOOL, -- Add the client's IP address in the EDNS Client
˓→Subnet option when forwarding the query to this backend
                                                              (continues on next page)
```

```
(continued from previous page)
```

```
source=STRING, -- The source address or interface to use for queries.
˓→to this backend, by default this is left to the kernel's address selection
                        -- The following formats are supported:
                        -- "address", e.g. "192.0.2.2"
                            "interface name", e.g. "eth0"
                            "address@interface", e.g. "192.0.2.2@eth0"
 addXPF=NUM -- Add the client's IP address and port to the query,
˓→along with the original destination address and port,
                        -- using the experimental XPF record from `draft-
˓→bellis-dnsop-xpf <https://datatracker.ietf.org/doc/draft-bellis-dnsop-xpf/>`_
˓→ and the specified option code. Default is disabled (0)
})
```
#### **Parameters**

- **server**  $string (str) A simple IP:PORT string.$
- **server\_table** (*table*) A table with at least a 'name' key

```
getServer(index) → Server
```
Get a [Server](#page-79-0)

**Parameters index** (int) – The number of the server (as seen in [showServers\(\)](#page-83-0)).

Returns The [Server](#page-79-0) object or nil

#### **getServers**()

Returns a table with all defined servers.

```
rmServer(index)
rmServer(server)
     Remove a backend server.
```
Parameters

- **index** (int) The number of the server (as seen in [showServers\(\)](#page-83-0)).
- **server** ([Server](#page-79-0)) A Server object as returned by e.g. get Server ().

#### **Server Functions**

A server object returned by  $q$ et Server () can be manipulated with these functions.

#### <span id="page-79-0"></span>**class Server**

This object represents a backend server. It has several methods.

```
:addPool(pool)
```
Add this server to a pool.

**Parameters**  $\text{pool}(str)$  – The pool to add the server to

```
:getName() → string
```
Get the name of this server.

Returns The name of the server, or an empty string if it does not have one

```
:getNameWithAddr() → string
```
Get the name plus IP address and port of the server

Returns A string containing the server name if any plus the server address and port

```
:getOutstanding() → int
```
Get the number of outstanding queries for this server.

Returns The number of outstanding queries

#### $: i$ sUp $() \rightarrow bool$

Returns the up status of the server

Returns true when the server is up, false otherwise

#### :**rmPool**(*pool*)

Removes the server from the named pool

**Parameters**  $\text{pool}(str)$  – The pool to remove the server from

#### :**setAuto**([*status*])

Changed in version 1.3.0: status optional parameter added.

Set the server in the default auto state. This will enable health check queries that will set the server up and down appropriately.

Parameters status (bool) - Set the initial status of the server to up (true) or down (false) instead of using the last known status

#### :**setQPS**(*limit*)

Limit the queries per second for this server.

**Parameters limit** (int) – The maximum number of queries per second

#### :**setDown**()

Set the server in an DOWN state. The server will not receive queries and the health checks are disabled

#### :**setUp**()

Set the server in an UP state. This server will still receive queries and health checks are disabled

Apart from the functions, a *[Server](#page-79-0)* object has these attributes:

#### **name**

The name of the server

#### **upStatus**

Whether or not this server is up or down

#### **order**

The order of the server

#### **weight**

The weight of the server

### **15.1.4 Pools**

[Server](#page-79-0)s can be part of any number of pools. Pools are automatically created when a server is added to a pool (with  $newServer()$ ), or can be manually created with  $addPool()$ .

<span id="page-80-0"></span>**addPool**(*name*) → ServerPool Returns a [ServerPool](#page-81-0).

Parameters name  $(string)$  – The name of the pool to create

```
getPool(name) → ServerPool
```
Returns a [ServerPool](#page-81-0) or nil.

Parameters name  $(string)$  – The name of the pool

**rmPool**(*name*)

Remove the pool named *name*.

**Parameters name** (string) – The name of the pool to remove

#### **getPoolServers**(*name*) → [ Server ] Returns a list of [Server](#page-79-0)s or nil.

Parameters **name** (string) – The name of the pool

#### <span id="page-81-0"></span>**class ServerPool**

This represents the pool where zero or more servers are part of.

- :**getCache**() → PacketCache
	- Returns the [PacketCache](#page-81-1) for this pool or nil.
- :**setCache**(*cache*)

Adds cache as the pool's cache.

#### Parameters cache ([PacketCache](#page-81-1)) – The new cache to add to the pool

#### :**unsetCache**()

Removes the cache from this pool.

### **PacketCache**

A Pool can have a packet cache to answer queries directly in stead of going to the backend. See *[Caching Responses](#page-34-0)* for a how to.

**newPacketCache**(*maxEntries*[, *maxTTL=86400*[, *minTTL=0*[, *temporaryFailureTTL=60*[, *staleTTL=60*[, *dontAge=false*[, *numberOfShards=1*[, *deferrableInsertLock=true* ]  $[ ] ] ] ] ] ]$   $] \rightarrow$  PacketCache

Changed in version 1.2.0: numberOfShard and deferrableInsertLock parameters added.

Creates a new [PacketCache](#page-81-1) with the settings specified.

#### **Parameters**

- **maxEntries** (int) The maximum number of entries in this cache
- **maxTTL**  $(int)$  Cap the TTL for records to his number
- **minTTL**  $(int)$  Don't cache entries with a TTL lower than this
- **temporaryFailureTTL** (int) On a SERVFAIL or REFUSED from the backend, cache for this amount of seconds
- **staleTTL**  $(int)$  When the backend servers are not reachable, send responses if the cache entry is expired at most this amount of seconds
- **dontAge** (bool) Don't reduce TTLs when serving from the cache. Use this when **dnsdist** fronts a cluster of authoritative servers
- **numberOfShards** (int) Number of shards to divide the cache into, to reduce lock contention
- **deferrableInsertLock** (bool) Whether the cache should give up insertion if the lock is held by another thread, or simply wait to get the lock

#### <span id="page-81-1"></span>**class PacketCache**

Represents a cache that can be part of [ServerPool](#page-81-0).

#### :**expunge**(*n*)

Remove entries from the cache, leaving at most n entries

**Parameters**  $\mathbf{n}$  (int) – Number of entries to keep

<span id="page-81-2"></span>:**expungeByName**(*name*[, *qtype=dnsdist.ANY*[, *suffixMatch=false* ] ]) Changed in version 1.2.0: suffixMatch parameter added.

Remove entries matching name and type from the cache.

#### Parameters

- **name** ([DNSName](#page-89-0)) The name to expunge
- **qtype** (int) The type to expunge

• **suffixMatch** (bool) – When set to true, remove al entries under name

```
:isFull() \rightarrow bool
```
Return true if the cache has reached the maximum number of entries.

```
:printStats()
```
Print the cache stats (hits, misses, deferred lookups and deferred inserts).

:**purgeExpired**(*n*)

Remove expired entries from the cache until there is at most n entries remaining in the cache.

**Parameters**  $n$  (int) – Number of entries to keep

```
:toString() → string
```
Return the number of entries in the Packet Cache, and the maximum number of entries

## **15.1.5 Client State**

Also called frontend or bind, the Client State object returned by  $qetBind()$  and listed with [showBinds\(\)](#page-83-1) represents an address and port dnsdist is listening on.

```
getBind(index) → ClientState
```
Return a *[ClientState](#page-82-0)* object.

Parameters index  $(int)$  – The object index

### **ClientState functions**

#### <span id="page-82-0"></span>**class ClientState**

This object represents an address and port dnsdist is listening on. When reuseport is in use, several ClientState objects can be present for the same address and port.

```
:attachFilter(filter)
```
Attach a BPF filter to this frontend.

**Parameters filter** ([BPFFilter](#page-92-0)) – The filter to attach to this frontend

:**detachFilter**()

Remove the BPF filter associated to this frontend, if any.

```
:toString() → string
```
Return the address and port this frontend is listening on.

Returns The address and port this frontend is listening on

#### **muted**

If set to true, queries received on this frontend will be normally processed and sent to a backend if needed, but no response will be ever be sent to the client over UDP. TCP queries are processed normally and responses sent to the client.

## **15.1.6 Status, Statistics and More**

#### **dumpStats**()

Print all statistics dnsdist gathers

**getTLSContext**(*idx*)

New in version 1.3.0.

Return the TLSContext object for the context of index idx.

```
grepq(selector[, num])
```
#### **grepq**(*selectors*[, *num*])

Prints the last num queries matching selector or selectors.

The selector can be:

- a netmask (e.g. '192.0.2.0/24')
- a DNS name (e.g. 'dnsdist.org')
- a response time (e.g. '100ms')

#### Parameters

- **selector**  $(str)$  Select queries based on this property.
- **selectors** ({str}) A lua table of selectors. Only queries matching all selectors are shown
- $num(int)$  Show a maximum of num recent queries, default is 10.

#### **showACL**()

Print a list of all allowed netmasks.

#### <span id="page-83-1"></span>**showBinds**()

Print a list of all the current addresses and ports dnsdist is listening on, also called frontends

#### **showResponseLatency**()

Show a plot of the response time latency distribution

#### <span id="page-83-0"></span>**showServers**()

This function shows all backend servers currently configured and some statistics. These statics have the following fields:

- $\#$  The number of the server, can be used as the argument for  $q$ et Server()
- Address The IP address and port of the server
- State The current state of the server
- Qps Current number of queries per second
- Qlim Configured maximum number of queries per second
- Ord The order number of the server
- Wt The weight of the server
- Queries Total amount of queries sent to this server
- Drops Number of queries that were dropped by this server
- Drate Number of queries dropped per second by this server
- Lat The latency of this server in milliseconds
- Pools The pools this server belongs to

#### **showTCPStats**()

Show some statistics regarding TCP

#### **showTLSContexts**()

New in version 1.3.0.

Print the list of all availables DNS over TLS contexts.

#### **showVersion**()

Print the version of dnsdist

#### **topBandwidth**([*num*])

Print the top num clients that consume the most bandwidth.

**Parameters**  $num(int)$  – Number to show, defaults to 10.

**topClients**([*num*])

Print the top num clients sending the most queries over length of ringbuffer

**Parameters**  $num(int)$  **– Number to show, defaults to 10.** 

### **topQueries**([*num*[, *labels*] ])

Print the num most popular ONAMEs from queries. Optionally grouped by the rightmost labels DNS labels.

#### Parameters

- **num** (int) Number to show, defaults to 10
- **label** (int) Number of labels to cut down to

### **topResponses**([*num*[, *rcode*[, *labels*] ] ])

Print the num most seen responses with an RCODE of rcode. Optionally grouped by the rightmost labels DNS labels.

#### Parameters

- $num(int)$  Number to show, defaults to 10
- **rcode** (int) *[Response code](#page-86-0)*, defaults to 0 (No Error)
- **label**  $(int)$  Number of labels to cut down to

### $\texttt{topslow}(\lceil \textit{num} \rceil, \textit{limit} \lceil, \textit{labels} \rceil \rceil)$

Print the num slowest queries that are slower than  $\lim$  in  $\lim$  in  $\lim$  in  $\lim$  is continually grouped by the rightmost labels DNS labels.

#### Parameters

- **num** (int) Number to show, defaults to 10
- **limit** (int) Show queries slower than this amount of milliseconds, defaults to 2000
- **label** (int) Number of labels to cut down to

## **15.1.7 Dynamic Blocks**

```
addDynBlocks(addresses, message[, seconds=10[, action ] ])
```
Changed in version 1.2.0: action parameter added.

Block a set of addresses with message for (optionally) a number of seconds. The default number of seconds to block for is 10.

#### Parameters

- **addresses** set of Addresses as returned by an exceed function
- **message** (string) The message to show next to the blocks
- **seconds**  $(int)$  The number of seconds this block to expire
- **action** (int) The action to take when the dynamic block matches, see *[here](#page-87-1)*. (default to the one set with [setDynBlocksAction\(\)](#page-84-0))

#### **clearDynBlocks**()

Remove all current dynamic blocks.

#### **showDynBlocks**()

List all dynamic blocks in effect.

#### <span id="page-84-0"></span>**setDynBlocksAction**(*action*)

Set which action is performed when a query is blocked. Only DNSAction.Drop (the default), DNSAction.Refused and DNSAction.Truncate are supported.

#### <span id="page-85-0"></span>**Getting addresses that exceeded parameters**

#### **exceedServFails**(*rate*, *seconds*)

Get set of addresses that exceed rate servfails/s over seconds seconds

#### **Parameters**

- **rate** (int) Number of Servfails per second to exceed
- **seconds**  $(int)$  Number of seconds the rate has been exceeded

#### **exceedNXDOMAINs**(*rate*, *seconds*)

get set of addresses that exceed rate NXDOMAIN/s over seconds seconds

#### Parameters

- **rate** (int) Number of NXDOMAIN per second to exceed
- **seconds** (int) Number of seconds the rate has been exceeded

#### **exceedRespByterate**(*rate*, *seconds*)

get set of addresses that exceeded rate bytes/s answers over seconds seconds

#### Parameters

- **rate** (int) Number of bytes per second to exceed
- **seconds** (int) Number of seconds the rate has been exceeded

#### **exceedQRate**(*rate*, *seconds*)

Get set of address that exceed rate queries/s over seconds seconds

#### Parameters

- rate  $(int)$  Number of queries per second to exceed
- **seconds** (int) Number of seconds the rate has been exceeded

#### **exceedQTypeRate**(*type*, *rate*, *seconds*)

Get set of address that exceed rate queries/s for queries of QType type over seconds seconds

#### Parameters

- **type** (int) QType
- **rate** (int) Number of QType queries per second to exceed
- **seconds**  $(int)$  Number of seconds the rate has been exceeded

# **15.1.8 Other functions**

#### **maintenance**()

If this function exists, it is called every second to so regular tasks. This can be used for e.g. *[Dynamic Blocks](#page-44-0)*.

#### **TLSContext**

#### **class TLSContext**

New in version 1.3.0.

This object represents an address and port dnsdist is listening on for DNS over TLS queries.

```
:rotateTicketsKey()
```
Replace the current TLS tickets key by a new random one.

```
:loadTicketsKeys(ticketsKeysFile)
```
Load new tickets keys from the selected file, replacing the existing ones. These keys should be rotated often and never written to persistent storage to preserve forward secrecy. The default is to generate a random key. The OpenSSL provider supports several tickets keys to be able to decrypt existing sessions after the rotation, while the GnuTLS provider only supports one key.

Parameters ticketsKeysFile  $(str)$  – The path to a file from where TLS tickets keys should be loaded.

# **15.2 Constants**

There are many constants in **dnsdist**.

## <span id="page-86-1"></span>**15.2.1 OPCode**

- DNSOpcode.Query
- DNSOpcode.IQuery
- DNSOpcode.Status
- DNSOpcode.Notify
- DNSOpcode.Update

Reference: <https://www.iana.org/assignments/dns-parameters/dns-parameters.xhtml#dns-parameters-5>

# <span id="page-86-2"></span>**15.2.2 QClass**

- QClass.IN
- QClass.CHAOS
- QClass.NONE
- QClass.ANY

Reference: <https://www.iana.org/assignments/dns-parameters/dns-parameters.xhtml#dns-parameters-2>

## <span id="page-86-0"></span>**15.2.3 RCode**

- dnsdist.NOERROR
- dnsdist.FORMERR
- dnsdist.SERVFAIL
- dnsdist.NXDOMAIN
- dnsdist.NOTIMP
- dnsdist.REFUSED
- dnsdist.YXDOMAIN
- dnsdist.YXRRSET
- dnsdist.NXRRSET
- dnsdist.NOTAUTH
- dnsdist.NOTZONE
- dnsdist.BADVERS
- dnsdist.BADSIG
- dnsdist.BADKEY
- dnsdist.BADTIME
- dnsdist.BADMODE
- dnsdist.BADNAME
- dnsdist.BADALG
- dnsdist.BADTRUNC
- dnsdist.BADCOOKIE

RCodes below and including BADVERS are extended RCodes that can only be matched using [ERCodeRule\(\)](#page-24-0). Reference: <https://www.iana.org/assignments/dns-parameters/dns-parameters.xhtml#dns-parameters-6>

## <span id="page-87-3"></span>**15.2.4 DNS Section**

- DNSSection.Question
- DNSSection.Answer
- DNSSection.Authority
- DNSSection.Additional

# <span id="page-87-1"></span>**15.2.5 DNSAction**

These constants represent an Action that can be returned from the functions invoked by  $addLu\alphaAction()$  and [addLuaResponseAction\(\)](#page-18-1).

- DNSAction.Allow: let the query pass, skipping other rules
- DNSAction.Delay: delay the response for the specified milliseconds (UDP-only), continue to the next rule
- DNSAction.Drop: drop the query
- DNSAction.HeaderModify: indicate that the query has been turned into a response
- DNSAction.None: continue to the next rule
- DNSAction.Nxdomain: return a response with a NXDomain rcode
- DNSAction.Pool: use the specified pool to forward this query
- DNSAction.Refused: return a response with a Refused rcode
- DNSAction. Spoof: spoof the response using the supplied IPv4 (A), IPv6 (AAAA) or string (CNAME) value

# <span id="page-87-2"></span>**15.3 ComboAddress**

IP addresses are moved around in a native format, called a ComboAddress. ComboAddresses can be IPv4 or IPv6, and unless you want to know, you don't need to.

<span id="page-87-0"></span>**newCA**(*address*) → :class:'ComboAddress' Returns a [ComboAddress](#page-87-0) based on address

Parameters **address** (string) – The IP address, with optional port, to represent.

#### **class ComboAddress**

A ComboAddress represents an IP address with possibly a port number. The object can be an IPv4 or an IPv6 address. It has these methods:

```
:getPort() → int
    Returns the port number.
:isIPv4() \rightarrow bool
    Returns true if the address is an IPv4, false otherwise
:isIPv6() \rightarrow bool
    Returns true if the address is an IPv6, false otherwise
:isMappedIPv4() → bool
    Returns true if the address is an IPv4 mapped into an IPv6, false otherwise
:mapToIPv4() → ComboAddress
    Convert an IPv4 address mapped in a v6 one into an IPv4. Returns a new ComboAddress
:tostring() → string
:toString() → string
    Returns in human-friendly format
:tostringWithPort() → string
:toStringWithPort() → string
    Returns in human-friendly format, with port number
```
:**truncate**(*bits*)

Truncate the ComboAddress to the specified number of bits. This essentially zeroes all bits after bits.

Parameters **bits** (int) – Amount of bits to truncate to

# **15.4 NetmaskGroup**

```
newNMG() → NetmaskGroup
     Returns a NetmaskGroup
```
#### <span id="page-88-0"></span>**class NetmaskGroup**

Represents a group of netmasks that can be used to match [ComboAddress](#page-87-0)es against.

```
:addMask(mask)
```

```
:addMask(masks)
```
Add one or more masks to the NMG.

#### **Parameters**

- mask  $(string)$  Add this mask, prefix with *!* to exclude this mask from matching.
- masks  $(table)$  Adds the keys of the table to the [NetmaskGroup](#page-88-0). It should be a table whose keys are [ComboAddress](#page-87-0) objects and values are integers, as returned by *exceed\** functions.

```
: match (address) \rightarrow bool
```
Checks if address is matched by this NetmaskGroup.

Parameters **address** ([ComboAddress](#page-87-0)) – The address to match.

```
:clear()
```
Clears the NetmaskGroup.

```
:size() → int
```
Returns number of netmasks in this NetmaskGroup.

# **15.5 DNSName objects**

A [DNSName](#page-89-0) object represents a name in the DNS. It has serveral functions that can manipulate it without conversions to strings. Creating a DNSName is done with the  $newDNSName()$ :

myname = newDNSName("www.example.com")

dnsdist will complain loudly if the name is invalid (e.g. too long, dot in the wrong place).

The myname variable has several functions to get information from it

```
print(myname:countLabels()) -- prints "3"
print(myname:wirelength()) -- prints "17"
name2 = newDNSName("example.com")
if myname:isPartOf(name2) then -- prints "it is"
 print('it is')
end
```
### **15.5.1 Functions and methods of a DNSName**

#### <span id="page-89-1"></span>**newDNSName**(*name*) → DNSName

Returns the [DNSName](#page-89-0) object of name.

Parameters name  $(string)$  – The name to create a DNSName for

#### <span id="page-89-0"></span>**class DNSName**

A DNSName object represents a name in the DNS. It is returned by several functions and has several functions to programmatically interact with it.

```
: chopoff() \rightarrow bool
```
New in version 1.2.0.

Removes the left-most label and returns  $true$ .  $false$  is returned if no label was removed

```
:countLabels() → int
```
Returns the number of DNSLabels in the name

#### $:$ **isPartOf** (*name*)  $\rightarrow$  bool

Returns true if the DNSName is part of the DNS tree of name.

Parameters **name** ([DNSName](#page-89-0)) – The name to check against

```
:toString() → string
```

```
:tostring() → string
```
Returns a human-readable form of the DNSName.

```
:wirelength() → int
```
Returns the length in bytes of the DNSName as it would be on the wire.

# <span id="page-89-3"></span>**15.6 The DNSQuestion (dq) object**

A DNSQuestion or dq object is available in several hooks and Lua actions. This object contains details about the current state of the question. This state can be modified from the various hooks.

#### <span id="page-89-2"></span>**class DNSQuestion**

The DNSQuestion object has several attributes, many of them read-only:

**dh**

The *[DNSHeader \(dh\) object](#page-91-1)* of this query.

#### **ecsOverride**

Whether an existing ECS value should be overridden, settable.

#### **ecsPrefixLength**

The ECS prefix length to use, settable.

#### **len**

The length of the [qname](#page-90-0).

# **localaddr**

*[ComboAddress](#page-87-2)* of the local bind this question was received on.

#### **opcode**

Integer describing the OPCODE of the packet. Can be matched against *[OPCode](#page-86-1)*.

#### **qclass**

QClass (as an unsigned integer) of this question. Can be compared against *[QClass](#page-86-2)*.

#### <span id="page-90-0"></span>**qname**

[DNSName](#page-89-0) of this question.

#### **qtype**

QType (as an unsigned integer) of this question. Can be compared against dnsdist.A, dnsdist. AAAA etc.

#### **remoteaddr**

*[ComboAddress](#page-87-2)* of the remote client.

#### **rcode**

RCode (as an unsigned integer) of this question. Can be compared against *[RCode](#page-86-0)*

#### **size**

The total size of the buffer starting at [DNSQuestion.dh](#page-89-2).

#### **skipCache**

Whether to skip cache lookup / storing the answer for this question, settable.

#### **tcp**

Whether the query have been received over TCP.

#### **useECS**

Whether to send ECS to the backend, settable.

It also supports the following methods:

```
:getDO() → bool
```
New in version 1.2.0.

Get the value of the DNSSEC OK bit.

Returns true if the DO bit was set, false otherwise

#### :**getTag**(*key*) → string

New in version 1.2.0.

Get the value of a tag stored into the DNSQuestion object.

Parameters **key** (string) – The tag's key

Returns A table of tags, using strings as keys and values

#### :**getTagArray**() → table New in version 1.2.0.

Get all the tags stored into the DNSQuestion object.

Returns The tag's value if it was set, an empty string otherwise

#### :**sendTrap**(*reason*)

New in version 1.2.0.

Send an SNMP trap.

**Parameters reason** (string) – An optional string describing the reason why this trap was sent

:**setTag**(*key*, *value*) New in version 1.2.0.

Set a tag into the DNSQuestion object.

Parameters

- **key** (string) The tag's key
- **value** (string) The tag's value

:**setTagArray**(*tags*)

New in version 1.2.0.

Set an array of tags into the DNSQuestion object.

**Parameters tags**  $(tab1e) - A$  table of tags, using strings as keys and values

# **15.7 DNSResponse object**

#### **class DNSResponse**

This object has all the functions and members of a *[DNSQuestion](#page-89-3)* and some more

#### :**editTTLs**(*func*)

The function func is invoked for every entry in the answer, authority and additional section.

```
func points to a function with the following prototype: myFunc (section, qclass, qtype,
ttl)
```
All parameters to func are integers:

- section is the section in the packet and can be compared to *[DNS Section](#page-87-3)*
- qclass is the QClass of the record. Can be compared to *[QClass](#page-86-2)*
- qtype is the QType of the record. Can be e.g. compared to dnsdist.A, dnsdist.AAAA and the like.
- $\cdot$  ttl is the current TTL

This function must return an integer with the new TTL. Setting this TTL to 0 to leaves it unchanged

Parameters **func** (string) – The function to call to edit TTLs.

# <span id="page-91-1"></span>**15.8 DNSHeader (dh) object**

#### <span id="page-91-0"></span>**class DNSHeader**

This object holds a representation of a DNS packet's header.

 $:$ **getRD**()  $\rightarrow$  bool

Get recursion desired flag.

```
:setRD(rd)
```
Set recursion desired flag.

**Parameters**  $\text{rd}$  (bool) – State of the RD flag

```
:setTC(tc)
```
Set truncation flag (TC).

```
Parameters tc(bool) – State of the TC flag
```

```
:setQR(qr)
    Set Query/Response flag. Setting QR to true means "This is an answer packet".
```
**Parameters**  $\sigma$ **r** (bool) – State of the QR flag

 $:$ **getCD**()  $\rightarrow$  bool

Get checking disabled flag.

:**setCD**(*cd*)

Set checking disabled flag.

**Parameters**  $cd(bool)$  **– State of the CD flag** 

# **15.9 eBPF functions and objects**

These are all the functions, objects and methods related to the *[eBPF Socket Filtering](#page-57-0)*.

```
addBPFFilterDynBlocks(addresses, dynbpf[, seconds=10 ])
```
This is the eBPF equivalent of  $addDynBlocks()$ , blocking a set of addresses for (optionally) a number of seconds, using an eBPF dynamic filter. The default number of seconds to block for is 10.

Parameters

- **addresses** set of Addresses as returned by an *[exceed function](#page-85-0)*
- **dynbpf** ([DynBPFFilter](#page-93-0)) The dynamic eBPF filter to use
- **seconds**  $(int)$  The number of seconds this block to expire

#### **newBPFFilter**(*maxV4*, *maxV6*, *maxQNames*) → BPFFilter

Return a new eBPF socket filter with a maximum of maxV4 IPv4, maxV6 IPv6 and maxQNames qname entries in the block table.

**Parameters** 

- $maxV4$  (int) Maximum number of IPv4 entries in this filter
- $maxV6$  (int) Maximum number of IPv6 entries in this filter
- **maxQNames** (int) Maximum number of QName entries in this filter

#### **newDynBPFFilter**(*bpf*) → DynBPFFilter

Return a new dynamic eBPF filter associated to a given BPF Filter.

Parameters **bpf** ([BPFFilter](#page-92-0)) - The underlying eBPF filter

#### <span id="page-92-1"></span>**setDefaultBPFFilter**(*filter*)

When used at configuration time, the corresponding BPFFilter will be attached to every bind.

Parameters filter ([BPFFilter](#page-92-0)) – The filter to attach

#### **registerDynBPFFilter**(*dynbpf*)

Register a DynBPFFilter filter so that it appears in the web interface and the API.

Parameters dynbpf ([DynBPFFilter](#page-93-0)) - The dynamic eBPF filter to register

#### **unregisterDynBPFFilter**(*dynbpf*)

Remove a DynBPFFilter filter from the web interface and the API.

**Parameters dynbpf** ([DynBPFFilter](#page-93-0)) – The dynamic eBPF filter to unregister

#### <span id="page-92-0"></span>**class BPFFilter**

Represents an eBPF filter

#### :**attachToAllBinds**()

Attach this filter to every bind already defined. This is the run-time equivalent of [setDefaultBPFFilter\(\)](#page-92-1)

#### :**block**(*address*)

Block this address

#### Parameters **address** ([ComboAddress](#page-87-0)) – The address to block

#### :**blockQName**(*name*[, *qtype=255* ])

Block queries for this exact qname. An optional qtype can be used, defaults to 255.

#### Parameters

- **name** ([DNSName](#page-89-0)) The name to block
- **qtype** (int) QType to block

#### :**getStats**()

Print the block tables.

#### :**purgeExpired**()

Remove the expired ephemeral rules associated with this filter.

:**unblock**(*address*) Unblock this address.

#### Parameters **address** ([ComboAddress](#page-87-0)) – The address to unblock

### :**unblockQName**(*name*[, *qtype=255* ])

Remove this qname from the block list.

#### Parameters

- **name** ([DNSName](#page-89-0)) the name to unblock
- **qtype** (int) The qtype to unblock

#### <span id="page-93-0"></span>**class DynBPFFilter**

Represents an dynamic eBPF filter, allowing the use of ephemeral rules to an existing eBPF filter.

# **15.10 DNSCrypt objects and functions**

**addDNSCryptBind**(*address*, *provider*, *certificate*, *keyfile*[, *options*]) Adds a DNSCrypt listen socket on address.

#### **Parameters**

- **address** (string) The address and port to listen on
- **provider** (string) The provider name for this bind
- **certificate** (string) Path to the certificate file
- **keyfile** (string) Path to the key file of the certificate
- **options**  $(table) A$  table with key: value pairs with options (see below)

#### Options:

- doTCP=true: bool Also bind on TCP on address.
- reusePort=false: bool Set the SO\_REUSEPORT socket option.
- tcpFastOpenSize=0: int Set the TCP Fast Open queue size, enabling TCP Fast Open when available and the value is larger than 0
- interface="": str Sets the network interface to use

• cpus={}: table - Set the CPU affinity for this listener thread, asking the scheduler to run it on a single CPU id, or a set of CPU ids. This parameter is only available if the OS provides the pthread\_setaffinity\_np() function.

#### **generateDNSCryptProviderKeys**(*publicKey*, *privateKey*)

Generate a new provider keypair and write them to publicKey and privateKey.

#### Parameters

- **publicKey** (string) path to write the public key to
- **privateKey** (string) path to write the private key to

#### **generateDNSCryptCertificate**(*privatekey*, *certificate*, *keyfile*, *serial*, *validFrom*, *validUntil*)

generate a new resolver private key and related certificate, valid from the validFrom UNIX timestamp until the validUntil one, signed with the provider private key.

#### Parameters

- **privatekey** (string) Path to the private key of the provider.
- **certificate**  $(string)$  Path where to write the certificate file.
- **keyfile** (string) Path where to write the private key for the certificate.
- **serial** (int) The certificate's serial number.
- **validFrom** (int) Unix timestamp from when the certificate will be valid.
- **validUntil** (int) Unix timestamp until when the certificate will be valid.

#### **printDNSCryptProviderFingerprint**(*keyfile*)

Display the fingerprint of the provided resolver public key

Parameters **keyfile** (string) – Path to the key file

```
showDNSCryptBinds()
```
Display the currently configured DNSCrypt binds

#### **getDNSCryptBind**(*n*) → DNSCryptContext

Return the [DNSCryptContext](#page-95-0) object corresponding to the bind n.

### **15.10.1 Certificates**

#### **class DNSCryptCert**

Represents a DNSCrypt certificate.

- :**getClientMagic**() → string Return this certificate's client magic value.
- :**getEsVersion**() → string Return the cryptographic construction to use with this certificate,.
- :**getMagic**() → string Return the certificate magic number.
- :**getProtocolMinorVersion**() → string Return this certificate's minor version.
- :**getResolverPublicKey**() → string Return the public key corresponding to this certificate.

#### :**getSerial**() → int Return the certificate serial number.

:**getSignature**() → string Return this certificate's signature.

```
:getTSEnd() → int
```
Return the date the certificate is valid from, as a Unix timestamp.

```
:getTSStart() → int
```
Return the date the certificate is valid until (inclusive), as a Unix timestamp

# **15.10.2 Context**

#### <span id="page-95-0"></span>**class DNSCryptContext**

Represents a DNSCrypt content. Can be used to rotate certs.

:**generateAndLoadInMemoryCertificate**(*keyfile*, *serial*, *begin*, *end*)

Generate a new resolver key and the associated certificate in-memory, sign it with the provided provider key, and use the new certificate

```
Parameters
```
- **keyfile** (string) Path to the key file to use
- **serial** (int) The serial number of the certificate
- **begin**  $(int)$  Unix timestamp from when the certificate is valid
- **end**  $(int)$  Unix timestamp from until the certificate is valid

```
:getCurrentCertificate() → DNSCryptCert
    Return the current certificate.
```

```
:getOldCertificate() → DNSCryptCert
    Return the previous certificate.
```

```
:getProviderName() → string
    Return the provider name
```

```
:hasOldCertificate() → bool
     Whether or not the context has a previous certificate, from a certificate rotation.
```

```
:loadNewCertificate(certificate, keyfile)
```
Load a new certificate and the corresponding private key, and use it

**Parameters** 

- **certificate** (string) Path to a certificate file
- **keyfile** (string) Path to a the corresponding key file

# **15.11 Protobuf Logging Reference**

```
newRemoteLogger(address[, timeout=2[, maxQueuedEntries=100[, reconnectWaitTime=1 ] ] ])
```
Create a Remote Logger object, to use with [RemoteLogAction\(\)](#page-28-0) and [RemoteLogResponseAction\(\)](#page-28-1).

Parameters

- **address**  $(string)$  An IP: PORT combination where the logger is listening
- **timeout** (int) TCP connect timeout in seconds
- **maxQueuedEntries** (int) Queue this many messages before dropping new ones (e.g. when the remote listener closes the connection)
- **reconnectWaitTime** (int) Time in seconds between reconnection attempts

#### **class DNSDistProtoBufMessage**

This object represents a single protobuf message as emitted by **dnsdist**.

```
:addResponseRR(name, type, class, ttl, blob)
```
New in version 1.2.0.

Add a response RR to the protobuf message.

#### Parameters

- **name** (string) The RR name.
- **type** (int) The RR type.
- **class** (int) The RR class.
- **ttl** (int) The RR TTL.
- **blob** (string) The RR binary content.

#### :**setBytes**(*bytes*)

Set the size of the query

Parameters **bytes** (int) – Number of bytes in the query.

#### :**setEDNSSubnet**(*netmask*)

Set the EDNS Subnet to netmask.

Parameters netmask (string) – The netmask to set to.

#### :**setQueryTime**(*sec*, *usec*)

In a response message, set the time at which the query has been received.

#### **Parameters**

- **sec** (int) Unix timestamp when the query was received.
- **usec** (int) The microsecond the query was received.

#### :**setQuestion**(*name*, *qtype*, *qclass*)

Set the question in the protobuf message.

#### Parameters

- **name** ([DNSName](#page-89-0)) The qname of the question
- **qtype** (int) The qtype of the question
- **qclass** (int) The qclass of the question

#### :**setProtobufResponseType**(*sec*, *usec*)

New in version 1.2.0.

Change the protobuf response type from a query to a response, and optionally set the query time.

#### Parameters

- **sec** (int) Optional query time in seconds.
- **usec** (int) Optional query time in additional micro-seconds.

#### :**setRequestor**(*address*)

Set the requestor's address.

Parameters **address** ([ComboAddress](#page-87-0)) – The address to set to

:**setRequestorFromString**(*address*)

Set the requestor's address from a string.

Parameters **address** (string) – The address to set to

#### :**setResponder**(*address*)

Set the responder's address.

Parameters **address** ([ComboAddress](#page-87-0)) – The address to set to

#### :**setResponderFromString**(*string*)

Set the responder's address.

#### Parameters **address** (string) – The address to set to

:**setResponseCode**(*rcode*)

Set the response code of the query.

#### **Parameters rcode** (int) – The response code of the answer

:**setTag**(*value*)

New in version 1.2.0.

Add a tag to the list of tags.

Parameters **value** (string) – The tag value

#### :**setTagArray**(*valueList*)

New in version 1.2.0.

Add a list of tags.

**Parameters tags**  $(table) - A$  list of tags as strings

#### :**setTime**(*sec*, *usec*)

Set the time at which the query or response has been received.

#### **Parameters**

- **sec** (int) Unix timestamp when the query was received.
- **usec** (int) The microsecond the query was received.

#### :**toDebugString**() → string

Return an string containing the content of the message

# **15.12 dnstap Logging Reference**

<http://dnstap.info> is a flexible, structured binary log format for DNS software. Reader implementations in various languages exist.

Canonically, dnstap is sent over a FrameStream socket, either a local AF\_UNIX (see  $newFrameStreamUnixLoader()$  or a TCP/IP socket (see [newFrameStreamTcpLogger\(\)](#page-97-1)). As an extension, **dnsdist** can send raw dnstap protobuf messages over a [newRemoteLogger\(\)](#page-95-1).

To use FrameStream transport, **dnsdist** must have been built with *libfstrm*.

#### <span id="page-97-0"></span>**newFrameStreamUnixLogger**(*path*)

Create a Frame Stream Logger object, to use with [DnstapLogAction\(\)](#page-27-0) and [DnstapLogResponseAction\(\)](#page-27-1). This version will log to a local AF\_UNIX socket.

**Parameters path** (string) – A local AF\_UNIX socket path. Note that most platforms have a rather short limit on the length.

#### <span id="page-97-1"></span>**newFrameStreamTcpLogger**(*address*)

Create a Frame Stream Logger object, to use with [DnstapLogAction\(\)](#page-27-0) and [DnstapLogResponseAction\(\)](#page-27-1). This version will log to a local AF\_UNIX socket.

Parameters **address** (string) – An IP:PORT combination where the logger will connect to. Needs tcp\_writer support in libfstrm.

#### **class DnstapMessage**

This object represents a single dnstap message as emitted by **dnsdist**.

#### **classmethod** DnstapMessage:**setExtra**(*extraData*)

Set the time at which the query or response has been received.

Parameters **extraData** (string) – Extra data stuffed into the dnstap "extra" field.

```
classmethod DnstapMessage:toDebugString() → string
     Return a string containing the content of the message
```
# **15.13 Carbon export**

**carbonServer**(*serverIP*[, *ourname* ][, *interval*]) Exort statistics to a Carbon / Graphite / Metronome server.

Parameters

- **serverIP** (string) Indicates the IP address where the statistics should be sent
- **ourname**  $(string)$  An optional string specifying the hostname that should be used
- **interval** (int) An optional unsigned integer indicating the interval in seconds between exports

# **15.14 SNMP reporting**

New in version 1.2.0.

```
snmpAgent(enableTraps[, masterSocket])
     Enable SNMP support.
```
Parameters

- **enableTraps**  $(boo1)$  Indicates whether traps should be sent
- masterSocket  $(string) A string specifying how to connect to the master agent.$ This is a file path to a unix socket, but e.g. tcp:localhost:705 can be used as well. By default, SNMP agent's default socket is used.

```
sendCustomTrap(message)
```
Send a custom SNMP trap from Lua.

```
Parameters message (string) – The message to include in the sent trap
```
# **15.15 Tuning related functions**

**setMaxTCPClientThreads**(*num*)

Set the maximum of TCP client threads, handling TCP connections

#### Parameters  $num(int)$  –

**setMaxTCPConnectionDuration**(*num*)

Set the maximum duration of an incoming TCP connection, in seconds. 0 (the default) means unlimited

Parameters num (int) –

#### **setMaxTCPConnectionsPerClient**(*num*)

Set the maximum number of TCP connections per client. 0 (the default) means unlimited

Parameters  $num (int)$  –

#### **setMaxTCPQueriesPerConnection**(*num*)

Set the maximum number of queries in an incoming TCP connection. 0 (the default) means unlimited

Parameters **num** (int) –

#### **setMaxTCPQueuedConnections**(*num*)

Set the maximum number of TCP connections queued (waiting to be picked up by a client thread), defaults to 1000. 0 means unlimited

#### Parameters  $num(int)$  –

#### **setMaxUDPOutstanding**(*num*)

Set the maximum number of outstanding UDP queries to a given backend server. This can only be set at configuration time and defaults to 10240

Parameters  $num(int)$  –

#### **setCacheCleaningDelay**(*num*)

Set the interval in seconds between two runs of the cache cleaning algorithm, removing expired entries

Parameters  $num(int)$  –

#### **setCacheCleaningPercentage**(*num*)

Set the percentage of the cache that the cache cleaning algorithm will try to free by removing expired entries. By default (100), all expired entries are removed

```
Parameters num(int) –
```
#### **setStaleCacheEntriesTTL**(*num*)

Allows using cache entries expired for at most n seconds when no backend available to answer for a query

Parameters **num** (int) –

#### <span id="page-99-0"></span>**setTCPUseSinglePipe**(*val*)

Whether the incoming TCP connections should be put into a single queue instead of using per-thread queues. Defaults to false

Parameters **val** (bool) –

#### **setTCPRecvTimeout**(*num*)

Set the read timeout on TCP connections from the client, in seconds

Parameters  $num(int)$  –

**setTCPSendTimeout**(*num*)

Set the write timeout on TCP connections from the client, in seconds

Parameters num (int) –

#### **setUDPMultipleMessagesVectorSize**(*num*)

New in version 1.2.0.

Set the maximum number of UDP queries messages to accept in a single *recvmmsg()* call. Only available if the underlying OS support *recvmmsg()* with the *MSG\_WAITFORONE* option. Defaults to 1, which means only query at a time is accepted, using *recvmsg()* instead of *recvmmsg()*.

Parameters  $num(int)$  –

#### **setUDPTimeout**(*num*)

Set the maximum time dnsdist will wait for a response from a backend over UDP, in seconds. Defaults to 2

**Parameters**  $num(int)$  –

# **CHAPTER SIXTEEN**

# **MANUAL PAGES**

# **16.1 dnsdist**

# **16.1.1 Synopsis**

dnsdist [<option>...] [address]...

# **16.1.2 Description**

**dnsdist** receives DNS queries and relays them to one or more downstream servers. It subsequently sends back responses to the original requestor.

**dnsdist** operates over TCP and UDP, and strives to deliver very high performance over both.

Currently, queries are sent to the downstream server with the least outstanding queries. This effectively implies load balancing, making sure that slower servers get less queries.

If a reply has not come in after a few seconds, it is removed from the queue, but in the short term, timeouts do cause a server to get less traffic.

IPv4 and IPv6 operation can be mixed and matched, in other words, queries coming in over IPv6 could be forwarded to IPv4 and vice versa.

**dnsdist** is scriptable in Lua, see the dnsdist documentation for more information on this.

## **16.1.3 Scope**

**dnsdist** does not 'think' about DNS queries, it restricts itself to measuring response times and error codes and routing questions accordingly. It comes with a very high performance packet-cache.

The goal for dnsdist is to remain simple. If more powerful loadbalancing is required, dedicated hardware or software is recommended. Linux Virtual Server for example is often mentioned.

# **16.1.4 Options**

-a <netmask>, --acl <netmask> Add *netmask* to the ACL.

- -C <file>, --config <file> Load configuration from *file*.
- --check-config Test the configuration file (which may be set with –config or -C) for errors. dnsdist will show the errors and exit with a non-zero exit-code when errors are found.
- -c <address>, --client <address> Operate as a client, connect to dnsdist. This will read the dnsdist configuration for the controlSocket statement and connect to it. When *address* (with an optional port number) is set, dnsdist will connect to that instead.

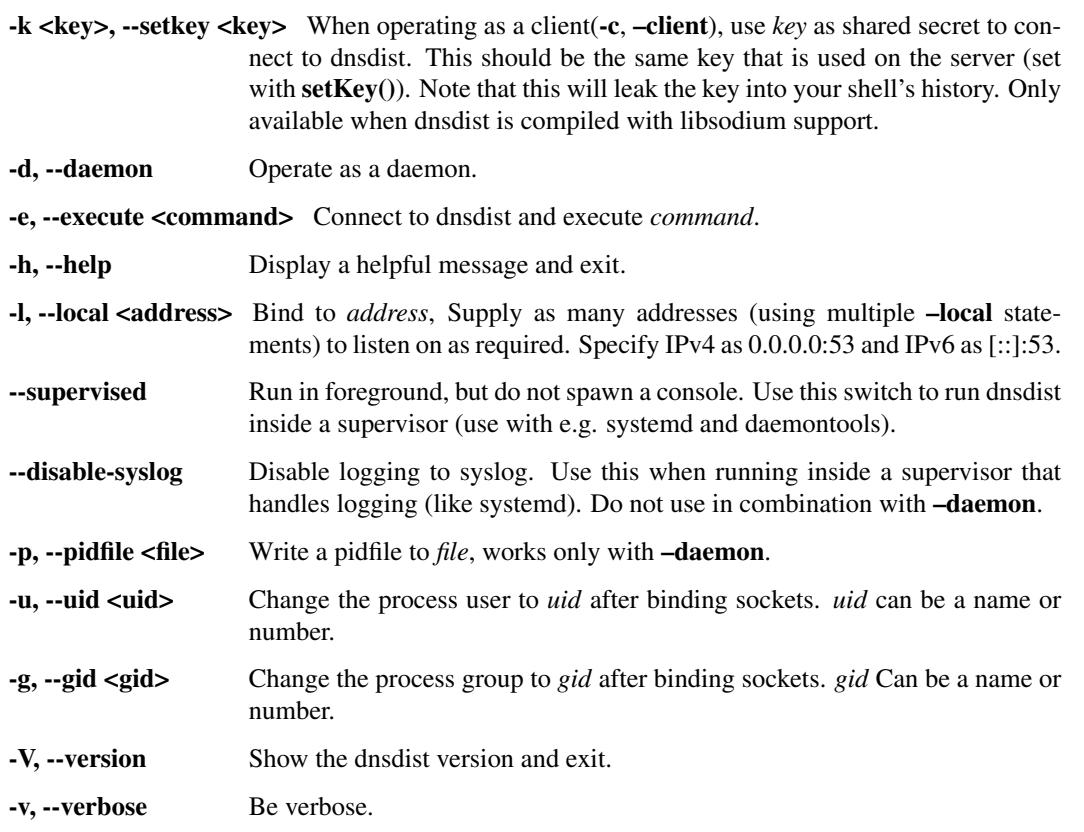

address are any number of downstream DNS servers, in the same syntax as used with –local. If the port is not specified, 53 is used.

# **16.1.5 Bugs**

Right now, the TCP support has some rather arbitrary limits.

# **16.1.6 Resources**

Website: <http://dnsdist.org>

# **CHAPTER SEVENTEEN**

# **CHANGELOG**

# **17.1 1.2.1**

Released: 16th of February 2018

# **17.1.1 New Features**

<span id="page-102-0"></span>• Add configuration option to disable IP\_BIND\_ADDRESS\_NO\_PORT (Dan McCombs). *[¶](#page-102-0)* References: [pull request 5880](https://github.com/PowerDNS/pdns/pull/5880)

# **17.1.2 Improvements**

<span id="page-102-1"></span>• Handle bracketed IPv6 addresses without ports (Chris Hofstaedtler). *[¶](#page-102-1)* References: [pull request 6057](https://github.com/PowerDNS/pdns/pull/6057)

# **17.1.3 Bug Fixes**

- <span id="page-102-2"></span>• Make dnsdist dynamic truncate do right thing on TCP/IP. *[¶](#page-102-2)* References: [pull request 5647](https://github.com/PowerDNS/pdns/pull/5647)
- <span id="page-102-3"></span>• Add missing QPSAction *[¶](#page-102-3)* References: [pull request 5686](https://github.com/PowerDNS/pdns/pull/5686)
- <span id="page-102-4"></span>• Don't create a Remote Logger in client mode. *[¶](#page-102-4)* References: [pull request 5847](https://github.com/PowerDNS/pdns/pull/5847)
- <span id="page-102-5"></span>• Use libsodium's CFLAGS, we might need them to find the includes. *[¶](#page-102-5)* References: [pull request 5858](https://github.com/PowerDNS/pdns/pull/5858)
- <span id="page-102-6"></span>• Keep the TCP connection open on cache hit, generated answers. *[¶](#page-102-6)* References: [pull request 6012](https://github.com/PowerDNS/pdns/pull/6012)
- <span id="page-102-7"></span>• Add the missing <sys/time.h> include to mplexer.hh for struct timeval. *[¶](#page-102-7)* References: [pull request 6041](https://github.com/PowerDNS/pdns/pull/6041)
- <span id="page-102-8"></span>• Sort the servers based on their 'order' after it has been set. *[¶](#page-102-8)* References: [pull request 6043](https://github.com/PowerDNS/pdns/pull/6043)
- <span id="page-102-9"></span>• Quiet unused variable warning on macOS (Chris Hofstaedtler). *[¶](#page-102-9)* References: [pull request 6073](https://github.com/PowerDNS/pdns/pull/6073)
- <span id="page-102-10"></span>• Fix the outstanding counter when an exception is raised. *[¶](#page-102-10)* References: [#5652,](https://github.com/PowerDNS/pdns/issues/5652) [pull request 6094](https://github.com/PowerDNS/pdns/pull/6094)
- <span id="page-102-11"></span>• Do not connect the snmpAgent from a dnsdist client. *[¶](#page-102-11)* References: [#6163,](https://github.com/PowerDNS/pdns/issues/6163) [pull request 6164](https://github.com/PowerDNS/pdns/pull/6164)

# **17.2 1.2.0**

Released: 21st of August 2017

# **17.2.1 New Features**

- <span id="page-103-0"></span>• Add an option to export CNAME records over protobuf. *[¶](#page-103-0)* References: [#4709,](https://github.com/PowerDNS/pdns/issues/4709) [pull request 4776](https://github.com/PowerDNS/pdns/pull/4776)
- <span id="page-103-1"></span>• Add TCP management options from [RFC 7766 section 10](https://tools.ietf.org/html/rfc7766.html#section-10). *[¶](#page-103-1)* References: [pull request 4611](https://github.com/PowerDNS/pdns/pull/4611)
- <span id="page-103-2"></span>• Add an option to 'mute' UDP responses per bind. *[¶](#page-103-2)* References: [#4527,](https://github.com/PowerDNS/pdns/issues/4527) [pull request 4536](https://github.com/PowerDNS/pdns/pull/4536)
- <span id="page-103-3"></span>• Save history to home-dir, only use CWD as a last resort. *[¶](#page-103-3)* References: [#4562,](https://github.com/PowerDNS/pdns/issues/4562) [pull request 4779](https://github.com/PowerDNS/pdns/pull/4779)
- <span id="page-103-4"></span>• Add the [setRingBuffersSize\(\)](#page-78-1) directive to allows changing the ringbuffer size. *[¶](#page-103-4)* References: [pull](https://github.com/PowerDNS/pdns/pull/4898) [request 4898](https://github.com/PowerDNS/pdns/pull/4898)
- <span id="page-103-5"></span>• Allow TTL alteration via Lua. *[¶](#page-103-5)* References: [#4707,](https://github.com/PowerDNS/pdns/issues/4707) [pull request 4787](https://github.com/PowerDNS/pdns/pull/4787)
- <span id="page-103-6"></span>• Add [RDRule\(\)](#page-25-0) to match queries with the RD flag set. *[¶](#page-103-6)* References: [pull request 4837](https://github.com/PowerDNS/pdns/pull/4837)
- <span id="page-103-7"></span>• Add setWHashedPertubation () for consistent whashed results. *I* References: [pull request 4897](https://github.com/PowerDNS/pdns/pull/4897)
- <span id="page-103-8"></span>• Add tcpConnectTimeout to [newServer\(\)](#page-78-0). *I* References: [pull request 4818](https://github.com/PowerDNS/pdns/pull/4818)
- <span id="page-103-9"></span>• Add cache hit response rules. *[¶](#page-103-9)* References: [#4708,](https://github.com/PowerDNS/pdns/issues/4708) [pull request 5036,](https://github.com/PowerDNS/pdns/pull/5036) [pull request 4788](https://github.com/PowerDNS/pdns/pull/4788)
- Add *[SNMP support](#page-60-0). [¶](#page-103-10)* References: [pull request 5123,](https://github.com/PowerDNS/pdns/pull/5123) [pull request 5204,](https://github.com/PowerDNS/pdns/pull/5204) [pull request 4989](https://github.com/PowerDNS/pdns/pull/4989)
- <span id="page-103-11"></span>• Allow passing *[DNSName](#page-89-0)s* as **DNSRules**. *[¶](#page-103-11)* References: [pull request 5070](https://github.com/PowerDNS/pdns/pull/5070)
- <span id="page-103-12"></span>• Add support for setting the server selection policy on a per pool basis (Robin Geuze). *[¶](#page-103-12)* References: [pull](https://github.com/PowerDNS/pdns/pull/5113) [request 5113](https://github.com/PowerDNS/pdns/pull/5113)
- <span id="page-103-13"></span>• Add a suffixMatch parameter to [PacketCache:expungeByName\(\)](#page-81-2) (Robin Geuze). *[¶](#page-103-13)* References: [pull request 5159](https://github.com/PowerDNS/pdns/pull/5159)
- <span id="page-103-14"></span>• Add an option so the packet cache entries don't age. *[¶](#page-103-14)* References: [#5126,](https://github.com/PowerDNS/pdns/issues/5126) [pull request 5136](https://github.com/PowerDNS/pdns/pull/5136)
- <span id="page-103-10"></span>• Add *[QNameRule\(\)](#page-24-1)*. *[¶](#page-103-10)* References: [pull request 5235](https://github.com/PowerDNS/pdns/pull/5235)
- <span id="page-103-15"></span>• Add an optional action to [addDynBlocks\(\)](#page-84-1). *[¶](#page-103-15)* References: [pull request 5337](https://github.com/PowerDNS/pdns/pull/5337)
- <span id="page-103-16"></span>• Add an optional interface parameter to addLocal ()/setLocal (). *[¶](#page-103-16)* References: [pull request 5344](https://github.com/PowerDNS/pdns/pull/5344)
- <span id="page-103-17"></span>• Make a truncate action available to DynBlock and Lua. *[¶](#page-103-17)* References: [pull request 5386](https://github.com/PowerDNS/pdns/pull/5386)
- <span id="page-103-18"></span>• Implement a runtime changeable rule that matches IP address for a certain time called [TimedIPSetRule\(\)](#page-56-0). *[¶](#page-103-18)* References: [pull request 5336](https://github.com/PowerDNS/pdns/pull/5336)
- <span id="page-103-19"></span>• Add support for returning several IPs to spoof from Lua. *[¶](#page-103-19)* References: [pull request 5496](https://github.com/PowerDNS/pdns/pull/5496)
- <span id="page-103-20"></span>• Add Lua bindings to be able to rotate DNSCrypt keys, see *[DNSCrypt](#page-40-0)*. *[¶](#page-103-20)* References: [#5420,](https://github.com/PowerDNS/pdns/issues/5420) [#5507,](https://github.com/PowerDNS/pdns/issues/5507) [pull](https://github.com/PowerDNS/pdns/pull/5508) [request 5508,](https://github.com/PowerDNS/pdns/pull/5508) [pull request 5490](https://github.com/PowerDNS/pdns/pull/5490)
- <span id="page-103-21"></span>• Add the capability to set arbitrary tags in protobuf messages. *[¶](#page-103-21)* References: [pull request 5396,](https://github.com/PowerDNS/pdns/pull/5396) [pull request](https://github.com/PowerDNS/pdns/pull/5577) [5577](https://github.com/PowerDNS/pdns/pull/5577)
- <span id="page-103-22"></span>• Add setConsoleConnectionsLogging(). *[¶](#page-103-22)* References: [#5565,](https://github.com/PowerDNS/pdns/issues/5565) [pull request 5581](https://github.com/PowerDNS/pdns/pull/5581)

# **17.2.2 Improvements**

- <span id="page-103-23"></span>• Merge the client and server nonces to prevent replay attacks. *[¶](#page-103-23)* References: [pull request 4815](https://github.com/PowerDNS/pdns/pull/4815)
- <span id="page-103-24"></span>• Store the computed shared key and reuse it for the response for DNSCrypt messages. *[¶](#page-103-24)* References: [pull](https://github.com/PowerDNS/pdns/pull/4813) [request 4813,](https://github.com/PowerDNS/pdns/pull/4813) [pull request 4926](https://github.com/PowerDNS/pdns/pull/4926)
- <span id="page-103-25"></span>• Add set TCPUseSinglePipe() to use a single TCP waiting queue. *[¶](#page-103-25)* References: [pull request 4817](https://github.com/PowerDNS/pdns/pull/4817)
- <span id="page-103-26"></span>• Add sendSizeAndMsgWithTimeout to send size and data in a single call and use it for TCP Fast Open towards backends. *[¶](#page-103-26)* References: [#5494,](https://github.com/PowerDNS/pdns/issues/5494) [pull request 4985,](https://github.com/PowerDNS/pdns/pull/4985) [pull request 5501](https://github.com/PowerDNS/pdns/pull/5501)
- <span id="page-103-27"></span>• Tune systemd unit-file for medium-sized installations (Winfried Angele). *[¶](#page-103-27)* References: [pull request 4958](https://github.com/PowerDNS/pdns/pull/4958)
- <span id="page-104-0"></span>• Add the possiblity to fill a [NetmaskGroup](#page-88-0) (using [NetmaskGroup:addMask\(\)](#page-88-1)) from *exceeds\** results. *[¶](#page-104-0)* References: [pull request 5185](https://github.com/PowerDNS/pdns/pull/5185)
- <span id="page-104-1"></span>• Add labels count to StatNode, only set the name once. *[¶](#page-104-1)* References: [pull request 5353](https://github.com/PowerDNS/pdns/pull/5353)
- <span id="page-104-2"></span>• DNSName: Check that both first two bits are set in compressed labels. *[¶](#page-104-2)* References: [#4851,](https://github.com/PowerDNS/pdns/issues/4851) [pull request](https://github.com/PowerDNS/pdns/pull/4852) [4852](https://github.com/PowerDNS/pdns/pull/4852)
- <span id="page-104-3"></span>• Handle unreachable servers at startup, reconnect stale sockets *[¶](#page-104-3)* References: [#4131,](https://github.com/PowerDNS/pdns/issues/4131) [#4155,](https://github.com/PowerDNS/pdns/issues/4155) [pull request](https://github.com/PowerDNS/pdns/pull/4285) [4285](https://github.com/PowerDNS/pdns/pull/4285)
- <span id="page-104-4"></span>• Gracefully handle invalid addresses in  $newServer()$ . *[¶](#page-104-4)* References: [#4471,](https://github.com/PowerDNS/pdns/issues/4471) [pull request 4474](https://github.com/PowerDNS/pdns/pull/4474)
- <span id="page-104-5"></span>• Use IP\_BIND\_ADDRESS\_NO\_PORT when available. *[¶](#page-104-5)* References: [pull request 4786](https://github.com/PowerDNS/pdns/pull/4786)
- <span id="page-104-6"></span>• Add an optional seconds parameter to statNodeRespRing(). *[¶](#page-104-6)* References: [#4660,](https://github.com/PowerDNS/pdns/issues/4660) [#4775,](https://github.com/PowerDNS/pdns/issues/4775) [pull](https://github.com/PowerDNS/pdns/pull/4780) [request 4780](https://github.com/PowerDNS/pdns/pull/4780)
- <span id="page-104-7"></span>• Report a more specific lua version and report luajit in  $-\text{version}$ . *[¶](#page-104-7)* References: [pull request 4910](https://github.com/PowerDNS/pdns/pull/4910)
- <span id="page-104-8"></span>• Prevent issues by unshadowing variables. *[¶](#page-104-8)* References: [pull request 5056](https://github.com/PowerDNS/pdns/pull/5056)
- <span id="page-104-10"></span><span id="page-104-9"></span>• Register DNSName::chopOff (@plzz). *[¶](#page-104-9)* References: [pull request 4920](https://github.com/PowerDNS/pdns/pull/4920)
- Make [includeDirectory\(\)](#page-74-0) work sorted (Robin Geuze). *[¶](#page-104-10)* References: [#5053,](https://github.com/PowerDNS/pdns/issues/5053) [pull request 5150,](https://github.com/PowerDNS/pdns/pull/5150) [pull](https://github.com/PowerDNS/pdns/pull/5171) [request 5171](https://github.com/PowerDNS/pdns/pull/5171)
- <span id="page-104-11"></span>• Allow embedded NULs in strings received from Lua. *[¶](#page-104-11)* References: [pull request 5147](https://github.com/PowerDNS/pdns/pull/5147)
- <span id="page-104-12"></span>• Cleanup closed TCP downstream connections. *[¶](#page-104-12)* References: [pull request 5163](https://github.com/PowerDNS/pdns/pull/5163)
- <span id="page-104-13"></span>• Improve reporting of C++ exceptions that bubble up via Lua. *[¶](#page-104-13)* References: [pull request 5230](https://github.com/PowerDNS/pdns/pull/5230)
- <span id="page-104-14"></span>• Add better logging on queries that get dropped, timed out or received. *[¶](#page-104-14)* References: [pull request 5253](https://github.com/PowerDNS/pdns/pull/5253)
- <span id="page-104-15"></span>• Print useful messages when query and response actions are mixed. *[¶](#page-104-15)* References: [pull request 5342](https://github.com/PowerDNS/pdns/pull/5342)
- <span id="page-104-16"></span>• Add DNSRule::toString() and add virtual destructors to DNSRule, DNSAction and DNSResponseAction so the destructors of derived classes are run even when deleted via the base type. *[¶](#page-104-16)* References: [pull request 5497](https://github.com/PowerDNS/pdns/pull/5497)
- <span id="page-104-17"></span>• Don't use square brackets for IPv6 in Carbon metrics. *[¶](#page-104-17)* References: [#5538,](https://github.com/PowerDNS/pdns/issues/5538) [pull request 5579](https://github.com/PowerDNS/pdns/pull/5579)

### **17.2.3 Bug Fixes**

- <span id="page-104-18"></span>• Unified  $-k$  and  $setKey$  () behaviour for client and server mode now. *[¶](#page-104-18)* References: [pull request 5199](https://github.com/PowerDNS/pdns/pull/5199)
- <span id="page-104-19"></span>• Refactor SuffixMatchNode using a SuffixMatchTree. *[¶](#page-104-19)* References: [#4761,](https://github.com/PowerDNS/pdns/issues/4761) [pull request 4950](https://github.com/PowerDNS/pdns/pull/4950)
- <span id="page-104-20"></span>• Get rid of std::move() calls preventing copy elision. *[¶](#page-104-20)* References: [pull request 5359](https://github.com/PowerDNS/pdns/pull/5359)
- <span id="page-104-21"></span>• Send an HTTP 404 on unknown API paths. *[¶](#page-104-21)* References: [pull request 5089](https://github.com/PowerDNS/pdns/pull/5089)
- <span id="page-104-22"></span>• LuaWrapper: Use the correct index when storing a function. *[¶](#page-104-22)* References: [pull request 4775](https://github.com/PowerDNS/pdns/pull/4775)
- <span id="page-104-23"></span>• Send a latency of 0 over carbon, null over API for down servers. *[¶](#page-104-23)* References: [#4689,](https://github.com/PowerDNS/pdns/issues/4689) [pull request 4785](https://github.com/PowerDNS/pdns/pull/4785)
- <span id="page-104-24"></span>• Fix negative port detection for IPv6 addresses on 32-bit. *[¶](#page-104-24)* References: [pull request 4911](https://github.com/PowerDNS/pdns/pull/4911)
- <span id="page-104-25"></span>• Fix crashed on SmartOS/Illumos (Roman Dayneko). *[¶](#page-104-25)* References: [#4579,](https://github.com/PowerDNS/pdns/issues/4579) [pull request 4877](https://github.com/PowerDNS/pdns/pull/4877)
- <span id="page-104-26"></span>• Change truncateTC to defaulting to off, having it enabled by default causes an compatibility with [RFC](https://tools.ietf.org/html/rfc6891.html) [6891](https://tools.ietf.org/html/rfc6891.html) (Robin Geuze). *[¶](#page-104-26)* References: [#4857,](https://github.com/PowerDNS/pdns/issues/4857) [pull request 4859](https://github.com/PowerDNS/pdns/pull/4859)
- <span id="page-104-27"></span>• Don't cache answers without any TTL (like SERVFAIL). *[¶](#page-104-27)* References: [#4983,](https://github.com/PowerDNS/pdns/issues/4983) [pull request 4987,](https://github.com/PowerDNS/pdns/pull/4987) [pull](https://github.com/PowerDNS/pdns/pull/5037) [request 5037](https://github.com/PowerDNS/pdns/pull/5037)
- <span id="page-104-28"></span>• Fix destination port reporting on "any" binds. *[¶](#page-104-28)* References: [pull request 5194](https://github.com/PowerDNS/pdns/pull/5194)
- <span id="page-104-29"></span>• Correctly truncate EDNS Client Subnetmasks. *[¶](#page-104-29)* References: [pull request 5320](https://github.com/PowerDNS/pdns/pull/5320)
- <span id="page-105-0"></span>• Fix [RecordsTypeCountRule\(\)](#page-25-1)'s handling of the # of records in a section. *[¶](#page-105-0)* References: [#5365,](https://github.com/PowerDNS/pdns/issues/5365) [pull](https://github.com/PowerDNS/pdns/pull/5369) [request 5369](https://github.com/PowerDNS/pdns/pull/5369)
- <span id="page-105-1"></span>• Change stats functions to always return lowercase names (Robin Geuze). *[¶](#page-105-1)* References: [#5287,](https://github.com/PowerDNS/pdns/issues/5287) [pull request](https://github.com/PowerDNS/pdns/pull/5383) [5383](https://github.com/PowerDNS/pdns/pull/5383)
- <span id="page-105-2"></span>• Only use TCP Fast Open when supported and prevent compiler warnings. *[¶](#page-105-2)* References: [pull request 5449,](https://github.com/PowerDNS/pdns/pull/5449) [pull request 5454](https://github.com/PowerDNS/pdns/pull/5454)
- <span id="page-105-3"></span>• Skip timeouts on the response latency graph. *[¶](#page-105-3)* References: [#5559,](https://github.com/PowerDNS/pdns/issues/5559) [pull request 5563](https://github.com/PowerDNS/pdns/pull/5563)
- <span id="page-105-4"></span>• Copy the DNS header before encrypting it in place. *[¶](#page-105-4)* References: [#5566,](https://github.com/PowerDNS/pdns/issues/5566) [pull request 5580](https://github.com/PowerDNS/pdns/pull/5580)

## **17.2.4 Removals**

- <span id="page-105-5"></span>• Remove BlockFilter. *[¶](#page-105-5)* References: [#5513,](https://github.com/PowerDNS/pdns/issues/5513) [pull request 5514](https://github.com/PowerDNS/pdns/pull/5514)
- <span id="page-105-6"></span>• Deprecate syntactic sugar functions. *[¶](#page-105-6)* References: [#5069,](https://github.com/PowerDNS/pdns/issues/5069) [pull request 5526](https://github.com/PowerDNS/pdns/pull/5526)

### **17.2.5 misc**

- <span id="page-105-7"></span>• Fix potential pointer wrap-around on 32 bits. *[¶](#page-105-7)* References: [pull request 5630](https://github.com/PowerDNS/pdns/pull/5630)
- <span id="page-105-8"></span>• Make the API available with an API key only. *[¶](#page-105-8)* References: [pull request 5631](https://github.com/PowerDNS/pdns/pull/5631)

# **17.3 1.1.0**

Released December 29th 2016

Changes since 1.1.0-beta2:

### **17.3.1 Improvements**

- [#4783:](https://github.com/PowerDNS/pdns/pull/4783) Add -latomic on powerpc
- [#4812:](https://github.com/PowerDNS/pdns/pull/4812) Handle header-only responses, handle Refused as Servfail in the cache

### **17.3.2 Bug fixes**

- [#4762:](https://github.com/PowerDNS/pdns/pull/4762) SuffixMatchNode: Fix an insertion issue for an existing node
- [#4772:](https://github.com/PowerDNS/pdns/pull/4772) Fix dnsdist initscript config check

# **17.4 1.1.0-beta2**

Released December 14th 2016 Changes since 1.1.0-beta1:

### **17.4.1 New features**

- [#4518:](https://github.com/PowerDNS/pdns/pull/4518) Fix dynblocks over TCP, allow refusing dyn blocked queries
- [#4519:](https://github.com/PowerDNS/pdns/pull/4519) Allow altering the ECS behavior via rules and Lua
- [#4535:](https://github.com/PowerDNS/pdns/pull/4535) Add DNSQuestion:getDO()
- [#4653:](https://github.com/PowerDNS/pdns/pull/4653) getStatisticsCounters() to access counters from Lua
- [#4657:](https://github.com/PowerDNS/pdns/pull/4657) Add includeDirectory(dir)
- [#4658:](https://github.com/PowerDNS/pdns/pull/4658) Allow editing the ACL via the API
- [#4702:](https://github.com/PowerDNS/pdns/pull/4702) Add setUDPTimeout (n)
- [#4726:](https://github.com/PowerDNS/pdns/pull/4726) Add an option to return ServFail when no server is available
- [#4748:](https://github.com/PowerDNS/pdns/pull/4748) Add setCacheCleaningPercentage()

### **17.4.2 Improvements**

- [#4533:](https://github.com/PowerDNS/pdns/pull/4533) Fix building with clang on OS X and FreeBSD
- [#4537:](https://github.com/PowerDNS/pdns/pull/4537) Replace luawrapper's std::forward/std::make\_tuple combo with std::forward\_as\_tuple (Sangwhan "fish" Moon)
- [#4596:](https://github.com/PowerDNS/pdns/pull/4596) Change the default max number of queued TCP conns to 1000
- [#4632:](https://github.com/PowerDNS/pdns/pull/4632) Improve dnsdist error message on a common typo/config mistake
- [#4694:](https://github.com/PowerDNS/pdns/pull/4694) Don't use a const\_iterator for erasing (fix compilation with some versions of gcc)
- [#4715:](https://github.com/PowerDNS/pdns/pull/4715) Specify that dnsmessage.proto uses protobuf version 2
- [#4765:](https://github.com/PowerDNS/pdns/pull/4765) Some service improvements

### **17.4.3 Bug fixes**

- [#4425:](https://github.com/PowerDNS/pdns/pull/4425) Fix a protobuf regression (requestor/responder mix-up) caused by a94673e
- [#4541:](https://github.com/PowerDNS/pdns/pull/4541) Fix insertion issues in SuffixMatchTree, move it to dnsname.hh
- [#4553:](https://github.com/PowerDNS/pdns/pull/4553) Flush output in single command client mode
- [#4578:](https://github.com/PowerDNS/pdns/pull/4578) Fix destination address reporting
- [#4640:](https://github.com/PowerDNS/pdns/pull/4640) Don't exit dnsdist on an exception in maintenance
- [#4721:](https://github.com/PowerDNS/pdns/pull/4721) Handle exceptions in the UDP responder thread
- [#4734:](https://github.com/PowerDNS/pdns/pull/4734) Add the TCP socket to the map only if the connection succeeds. Closes #4733
- [#4742:](https://github.com/PowerDNS/pdns/pull/4742) Decrement the queued TCP conn count if writing to the pipe fails
- [#4743:](https://github.com/PowerDNS/pdns/pull/4743) Ignore newBPFFilter() and newDynBPFFilter() in client mode
- [#4753:](https://github.com/PowerDNS/pdns/pull/4753) Fix FD leak on TCP connection failure, handle TCP worker creation failure
- [#4764:](https://github.com/PowerDNS/pdns/pull/4764) Prevent race while creating new TCP worker threads

# **17.5 1.1.0-beta1**

Released September 1st 2016 Changes since 1.0.0:

# **17.5.1 New features**

- [#3762](https://github.com/PowerDNS/pdns/pull/3762) Teeaction: send copy of query to second nameserver, sponge responses
- [#3876](https://github.com/PowerDNS/pdns/pull/3876) Add showResponseRules(), {mv, rm, top}ResponseRule()
- [#3936](https://github.com/PowerDNS/pdns/pull/3936) Filter on opcode, records count/type, trailing data
- [#3975](https://github.com/PowerDNS/pdns/pull/3975) Make dnsdist {A,I}XFR aware, document possible issues
- [#4006](https://github.com/PowerDNS/pdns/pull/4006) Add eBPF source address and qname/qtype filtering
- [#4008](https://github.com/PowerDNS/pdns/pull/4008) Node infrastructure for querying recent traffic
- [#4042](https://github.com/PowerDNS/pdns/pull/4042) Add server-side TCP Fast Open support
- [#4050](https://github.com/PowerDNS/pdns/pull/4050) Add clearRules() and setRules()
- [#4114](https://github.com/PowerDNS/pdns/pull/4114) Add QNameLabelsCountRule() and QNameWireLengthRule()
- [#4116](https://github.com/PowerDNS/pdns/pull/4116) Added src boolean to NetmaskGroupRule to match destination address (Reinier Schoof)
- [#4175](https://github.com/PowerDNS/pdns/pull/4175) Implemented query counting (Reinier Schoof)
- [#4244](https://github.com/PowerDNS/pdns/pull/4244) Add a setCD parameter to set cd=1 on health check queries
- [#4284](https://github.com/PowerDNS/pdns/pull/4284) Add RCodeRule(), Allow, Delay and Drop response actions
- [#4305](https://github.com/PowerDNS/pdns/pull/4305) Add an optional Lua callback for altering a Protobuf message
- [#4309](https://github.com/PowerDNS/pdns/pull/4309) Add showTCPStats function (RobinGeuze)
- [#4329](https://github.com/PowerDNS/pdns/pull/4329) Add options to LogAction() so it can append (instead of truncate) (Duane Wessels)

## **17.5.2 Improvements**

- [#3714](https://github.com/PowerDNS/pdns/pull/3714) Add documentation links to dnsdist.service (Ruben Kerkhof)
- [#3754](https://github.com/PowerDNS/pdns/pull/3754) Allow the use of custom headers in the web server
- [#3826](https://github.com/PowerDNS/pdns/pull/3826) Implement a 'quiet' mode for SuffixMatchNodeRule()
- [#3836](https://github.com/PowerDNS/pdns/pull/3836) Log the content of webserver's exceptions
- [#3858](https://github.com/PowerDNS/pdns/pull/3858) Only log YaHTTP's parser exceptions in verbose mode
- [#3877](https://github.com/PowerDNS/pdns/pull/3877) Increase max FDs in systemd unit, warn if clearly too low
- [#4019](https://github.com/PowerDNS/pdns/pull/4019) Add an optional addECS option to TeeAction()
- [#4029](https://github.com/PowerDNS/pdns/pull/4029) Add version and feature information to version output
- [#4079](https://github.com/PowerDNS/pdns/pull/4079) Return an error on RemoteLog{,Response}Action() w/o protobuf
- [#4246](https://github.com/PowerDNS/pdns/pull/4246) API now sends pools as a JSON array instead of a string
- [#4302](https://github.com/PowerDNS/pdns/pull/4302) Add help() and showVersion()
- [#4286](https://github.com/PowerDNS/pdns/pull/4286) Add response rules to the API and Web status page
- [#4068](https://github.com/PowerDNS/pdns/pull/4068) Display the dyn eBPF filters stats in the web interface

# **17.5.3 Bug fixes**

- [#3755](https://github.com/PowerDNS/pdns/pull/3755) Fix RegexRule example in dnsdistconf.lua
- [#3773](https://github.com/PowerDNS/pdns/pull/3773) Stop copying the HTTP request headers to the response
- [#3837](https://github.com/PowerDNS/pdns/pull/3837) Remove dnsdist service file on trusty
- [#3840](https://github.com/PowerDNS/pdns/pull/3840) Catch WrongTypeException in client mode
- [#3906](https://github.com/PowerDNS/pdns/pull/3906) Keep the servers ordered inside pools
- [#3988](https://github.com/PowerDNS/pdns/pull/3988) Fix grepq() output in the README
- [#3992](https://github.com/PowerDNS/pdns/pull/3992) Fix some typos in the AXFR/IXFR documentation
- [#3995](https://github.com/PowerDNS/pdns/pull/3995) Fix comparison between signed and unsigned integer
- [#4049](https://github.com/PowerDNS/pdns/pull/4049) Fix dnsdist rpm building script #4048 (Daniel Stirnimann)
- [#4065](https://github.com/PowerDNS/pdns/pull/4065) Include editline/readline.h instead of readline.h/history.h
- [#4067](https://github.com/PowerDNS/pdns/pull/4067) Disable eBPF support when BPF\_FUNC\_tail\_call is not found
- [#4069](https://github.com/PowerDNS/pdns/pull/4069) Fix a buffer overflow when displaying an OpcodeRule
- [#4101](https://github.com/PowerDNS/pdns/pull/4101) Fix \$ expansion in build-dnsdist-rpm
- [#4198](https://github.com/PowerDNS/pdns/pull/4198) newServer setting maxCheckFailures makes no sense (stutiredboy)
- [#4205](https://github.com/PowerDNS/pdns/pull/4205) Prevent the use of "any" addresses for downstream server
- [#4220](https://github.com/PowerDNS/pdns/pull/4220) Don't log an error when parsing an invalid UDP query
- [#4348](https://github.com/PowerDNS/pdns/pull/4348) Fix invalid outstanding count for {A,I}XFR over TCP
- [#4365](https://github.com/PowerDNS/pdns/pull/4365) Reset origFD asap to keep the outstanding count correct
- [#4375](https://github.com/PowerDNS/pdns/pull/4375) Tuple requires make tuple to initialize
- [#4380](https://github.com/PowerDNS/pdns/pull/4380) Fix compilation with clang when eBPF support is enabled

### **17.6 1.0.0**

Released April 21st 2016

Changes since 1.0.0-beta1:

#### **17.6.1 Improvements**

- [#3700](https://github.com/PowerDNS/pdns/pull/3700) Create user from the RPM package to drop privs
- [#3712](https://github.com/PowerDNS/pdns/pull/3712) Make check should run testrunner
- [#3713](https://github.com/PowerDNS/pdns/pull/3713) Remove contrib/dnsdist.service (Ruben Kerkhof)
- [#3722](https://github.com/PowerDNS/pdns/pull/3722) Use LT\_INIT and disable static objects (Ruben Kerkhof)
- [#3724](https://github.com/PowerDNS/pdns/pull/3724) Include PDNS CHECK OS in configure (Christian Hofstaedtler)
- [#3728](https://github.com/PowerDNS/pdns/pull/3728) Document libedit Ctrl-R workaround for CentOS 6
- [#3730](https://github.com/PowerDNS/pdns/pull/3730) Make topBandwidth() behave like other top\* functions
- [#3731](https://github.com/PowerDNS/pdns/pull/3731) Clarify a bit the documentation of load-balancing policies

#### **17.6.2 Bug fixes**

- [#3711](https://github.com/PowerDNS/pdns/pull/3711) Building rpm needs systemd headers (Ruben Kerkhof)
- [#3736](https://github.com/PowerDNS/pdns/pull/3736) Add missing Lua binding for NetmaskGroupRule()
- [#3739](https://github.com/PowerDNS/pdns/pull/3739) Drop privileges after daemonizing and writing our pid

#### **17.7 1.0.0-beta1**

Released April 14th 2016 Changes since 1.0.0-alpha2:

#### **17.7.1 New features**

- Per-pool packet cache
- Some actions do not stop the processing anymore when they match, allowing more complex setups: Delay, Disable Validation, Log, MacAddr, No Recurse and of course None
- The new RE2Rule() is available, using the RE2 regular expression library to match queries, in addition to the existing POSIX-based RegexRule()
- SpoofAction() now supports multiple A and AAAA records
- Remote logging of questions and answers via Protocol Buffer

#### **17.7.2 Improvements**

- [#3405](https://github.com/PowerDNS/pdns/pull/3405) Add health check logging, maxCheckFailures to backend
- [#3412](https://github.com/PowerDNS/pdns/pull/3412) Check config
- [#3440](https://github.com/PowerDNS/pdns/pull/3440) Client operation improvements
- [#3466](https://github.com/PowerDNS/pdns/pull/3466) Add dq binding for skipping packet cache in LuaAction (Jan Broer)
- [#3499](https://github.com/PowerDNS/pdns/pull/3499) Add support for multiple carbon servers
- [#3504](https://github.com/PowerDNS/pdns/pull/3504) Allow accessing the API with an optional API key
- [#3556](https://github.com/PowerDNS/pdns/pull/3556) Add an option to limit the number of queued TCP connections
- [#3578](https://github.com/PowerDNS/pdns/pull/3578) Add a disable-syslog option
- [#3608](https://github.com/PowerDNS/pdns/pull/3608) Export cache stats to carbon
- [#3622](https://github.com/PowerDNS/pdns/pull/3622) Display the ACL content on startup
- [#3627](https://github.com/PowerDNS/pdns/pull/3627) Remove ECS option from response's OPT RR when necessary
- [#3633](https://github.com/PowerDNS/pdns/pull/3633) Count "TTL too short" cache events
- [#3677](https://github.com/PowerDNS/pdns/pull/3677) systemd-notify support

#### **17.7.3 Bug fixes**

- [#3388](https://github.com/PowerDNS/pdns/pull/3388) Lock the Lua context before executing a LuaAction
- [#3433](https://github.com/PowerDNS/pdns/pull/3433) Check that the answer matches the initial query
- [#3461](https://github.com/PowerDNS/pdns/pull/3461) Fix crash when calling rmServer() with an invalid index
- [#3550](https://github.com/PowerDNS/pdns/pull/3550)[,#3551](https://github.com/PowerDNS/pdns/pull/3551) Fix build failure on FreeBSD (Ruben Kerkhof)
- [#3594](https://github.com/PowerDNS/pdns/pull/3594) Prevent EOF error for empty console response w/o sodium
- [#3634](https://github.com/PowerDNS/pdns/pull/3634) Prevent dangling TCP fd in case setupTCPDownstream() fails
- [#3641](https://github.com/PowerDNS/pdns/pull/3641) Under threshold, QPS action should return None, not Allow
- [#3658](https://github.com/PowerDNS/pdns/pull/3658) Fix a race condition in MaxQPSIPRule

### **17.8 1.0.0-alpha2**

Released February 5th 2016 Changes since 1.0.0-alpha1:

#### **17.8.1 New features**

- Lua functions now receive a DNSQuestion dq object instead of several parameters. This adds a greater compatibility with PowerDNS and allows adding more parameters without breaking the API [\(#3198\)](https://github.com/PowerDNS/pdns/issues/3198)
- Added a source option to newServer() to specify the local address or interface used to contact a downstream server [\(#3138\)](https://github.com/PowerDNS/pdns/issues/3138)
- CNAME and IPv6-only support have been added to spoofed responses [\(#3064\)](https://github.com/PowerDNS/pdns/issues/3064)
- grepq() can be used to search for slow queries, along with topSlow()
- New Lua functions: addDomainCNAMESpoof(), AllowAction() by @bearggg, exceedQRate(), MacAddrAction(), makeRule(), NotRule(), OrRule(), QClassRule(), RCodeAction(), SpoofCNAMEAction(), SuffixMatchNodeRule(), TCPRule(), topSlow()
- NetmaskGroup support have been added in Lua [\(#3144\)](https://github.com/PowerDNS/pdns/issues/3144)
- Added MacAddrAction () to add the source MAC address to the forwarded query [\(#3313\)](https://github.com/PowerDNS/pdns/issues/3313)

#### **17.8.2 Bug fixes**

- An issue in DelayPipe could make dnsdist crash at startup
- downstream-timeouts metric was not always updated
- truncateTC was unproperly updating the response length [\(#3126\)](https://github.com/PowerDNS/pdns/issues/3126)
- DNSCrypt responses larger than queries were unproperly truncated
- An issue prevented info message from being displayed in non-verbose mode, fixed by Jan Broer
- Reinstating an expired Dynamic Rule was not correctly logged [\(#3323\)](https://github.com/PowerDNS/pdns/issues/3323)
- Initialized counters in the TCP client thread might have cause FD and memory leak, reported by Martin Pels [\(#3300\)](https://github.com/PowerDNS/pdns/issues/3300)
- We now drop queries containing no question (qdcount  $== 0$ ) [\(#3290\)](https://github.com/PowerDNS/pdns/issues/3290)
- Outstanding TCP queries count was not always correct [\(#3288\)](https://github.com/PowerDNS/pdns/issues/3288)
- A locking issue in exceedRespGen() might have caused crashs [\(#3277\)](https://github.com/PowerDNS/pdns/issues/3277)
- Useless sockets were created in client mode [\(#3257\)](https://github.com/PowerDNS/pdns/issues/3257)
- addAnyTCRule() was generating TC=1 responses even over TCP [\(#3251\)](https://github.com/PowerDNS/pdns/issues/3251)

#### **17.8.3 Web interface**

- Cleanup of the HTML by Sander Hoentjen
- Fixed an XSS reported by @janeczku [\(#3217\)](https://github.com/PowerDNS/pdns/issues/3217)
- Removed remote images
- Set the charset to UTF-8, added some security-related and CORS HTTP headers
- Added server latency by Jan Broer [\(#3201\)](https://github.com/PowerDNS/pdns/issues/3201)
- Switched to official minified versions of JS scripts, by Sander Hoentjen [\(#3317\)](https://github.com/PowerDNS/pdns/issues/3317)
- Don't log unauthenticated HTTP request as an authentication failure

#### **17.8.4 Various documentation updates and minor cleanups:**

- Added documentation for Advanced DNS Protection features (Dynamic rules, maintenance())
- Make topBandwidth() default to the top 10 clients
- Replaced readline with libedit
- Added GPL2 License [\(#3200\)](https://github.com/PowerDNS/pdns/issues/3200)
- Added incbin License [\(#3269\)](https://github.com/PowerDNS/pdns/issues/3269)
- Updated completion rules
- Removed wrong option --daemon-no by Stefan Schmidt

# **17.9 1.0.0-alpha1**

Released December 24th 2015 Initial release

# **CHAPTER EIGHTEEN**

# **UPGRADE GUIDE**

### **18.1 1.1.0 to 1.2.0**

In 1.2.0, several configuration options have been changed:

As the amount of possible settings for listen sockets is growing, all listen-related options must now be passed as a table as the second argument to both [addLocal\(\)](#page-75-0) and [setLocal\(\)](#page-76-0). See the function's reference for more information.

The BlockFilter function is removed, as addRule() combined with a *[DropAction\(\)](#page-27-0)* can do the same.

# **CHAPTER NINETEEN**

### **SECURITY ADVISORIES**

All security advisories for the DNSDist are listed here.

#### **19.1 PowerDNS Security Advisory 2017-01 for dnsdist: Crafted backend responses can cause a denial of service**

- CVE: CVE-2016-7069
- Date: 2017-08-21
- Credit: Guido Vranken
- Affects: dnsdist up to and including 1.2.0 on 32-bit systems
- Not affected: dnsdist 1.2.0, dnsdist on 64-bit (all versions)
- Severity: Low
- Impact: Degraded service or Denial of service
- Exploit: This issue can be triggered by sending specially crafted response packets from a backend
- Risk of system compromise: No
- Solution: Upgrade to a non-affected version
- Workaround: Disable EDNS Client Subnet addition

An issue has been found in dnsdist in the way EDNS0 OPT records are handled when parsing responses from a backend. When dnsdist is configured to add EDNS Client Subnet to a query, the response may contain an EDNS0 OPT record that has to be removed before forwarding the response to the initial client. On a 32-bit system, the pointer arithmetic used when parsing the received response to remove that record might trigger an undefined behavior leading to a crash.

dnsdist up to and including 1.1.0 is affected on 32-bit systems. dnsdist 1.2.0 is not affected, dnsdist on 64-bit systems is not affected.

For those unable to upgrade to a new version, a minimal patch is [available for 1.1.0](https://downloads.powerdns.com/patches/2017-01)

We would like to thank Guido Vranken for finding and subsequently reporting this issue.

### **19.2 PowerDNS Security Advisory 2017-02 for dnsdist: Alteration of ACLs via API authentication bypass**

- CVE: CVE-2017-7557
- Date: 2017-08-21
- Credit: Nixu
- Affects: dnsdist 1.1.0
- Not affected: dnsdist 1.0.0, 1.2.0
- Severity: Low
- Impact: Access restriction bypass
- Exploit: This issue can be triggered by tricking an authenticated user into visiting a crafted website
- Risk of system compromise: No
- Solution: Upgrade to a non-affected version
- Workaround: Keep the API read-only (default) via setAPIWritable(false)

An issue has been found in dnsdist 1.1.0, in the API authentication mechanism. API methods should only be available to a user authenticated via an X-API-Key HTTP header, and not to a user authenticated on the webserver via Basic Authentication, but it was discovered by Nixu during a source code audit that dnsdist 1.1.0 allows access to all API methods to both kind of users.

In the default configuration, the API does not provide access to more information than the webserver does, and therefore this issue has no security implication. However if the API is allowed to make configuration changes, via the setAPIWritable(true) option, this allows a remote unauthenticated user to trick an authenticated user into editing dnsdist's ACLs by making him visit a crafted website containing a Cross-Site Request Forgery.

For those unable to upgrade to a new version, a minimal patch is [available for 1.1.0](https://downloads.powerdns.com/patches/2017-02)

# **CHAPTER TWENTY**

# **GLOSSARY**

<span id="page-116-0"></span>ACL Access Control List

- Open Resolver A recursive DNS server available for many hosts on the internet. Ususally without adequate rate-limiting, allowing it to be used in reflection attacks.
- QPS Queries Per Second

## **HTTP ROUTING TABLE**

### /api

```
GET /api/v1/servers/localhost, 42
GET /api/v1/servers/localhost/config,
      43
GET /api/v1/servers/localhost/config/allow-from,
      43
GET /api/v1/servers/localhost/statistics,
      43
PUT /api/v1/servers/localhost/config/allow-from,
      43
```
### /jsonstat

GET /jsonstat, [41](#page-46-0)

#### **INDEX**

#### A

ACL, [111](#page-116-0) addACL() (built-in function), [72](#page-77-0) addAction() (built-in function), [15](#page-20-0) addAnyTCRule() (built-in function), [12](#page-17-0) addBPFFilterDynBlocks() (built-in function), [87](#page-92-0) addCacheHitResponseAction() (built-in function), [16](#page-21-0) addDelay() (built-in function), [12](#page-17-0) addDisableValidationRule() (built-in function), [12](#page-17-0) addDNSCryptBind() (built-in function), [88](#page-93-0) addDomainBlock() (built-in function), [12](#page-17-0) addDomainCNAMESpoof() (built-in function), [13](#page-18-0) addDomainSpoof() (built-in function), [13](#page-18-0) addDynBlocks() (built-in function), [79](#page-84-0) addLocal() (built-in function), [70](#page-75-1) addLuaAction() (built-in function), [13](#page-18-0) addLuaResponseAction() (built-in function), [13](#page-18-0) addNoRecurseRule() (built-in function), [14](#page-19-0) addPool() (built-in function), [75](#page-80-0) addPoolRule() (built-in function), [14](#page-19-0) addQPSLimit() (built-in function), [14](#page-19-0) addQPSPoolRule() (built-in function), [14](#page-19-0) addResponseAction() (built-in function), [16](#page-21-0) addSelfAnsweredResponseAction() (built-in function), [17](#page-22-0) addTLSLocal() (built-in function), [70](#page-75-1) AllowAction() (built-in function), [21](#page-26-0) AllowResponseAction() (built-in function), [21](#page-26-0) AllRule() (built-in function), [18](#page-23-0) AndRule() (built-in function), [21](#page-26-0)

#### B

BPFFilter (built-in class), [87](#page-92-0) BPFFilter:attachToAllBinds(), [87](#page-92-0) BPFFilter:block(), [88](#page-93-0) BPFFilter:blockQName(), [88](#page-93-0) BPFFilter:getStats(), [88](#page-93-0) BPFFilter:purgeExpired(), [88](#page-93-0) BPFFilter:unblock(), [88](#page-93-0) BPFFilter:unblockQName(), [88](#page-93-0)

#### $\mathsf{C}$

carbonServer() (built-in function), [93](#page-98-0) clearDynBlocks() (built-in function), [79](#page-84-0) clearRules() (built-in function), [15](#page-20-0) ClientState (built-in class), [77](#page-82-0)

ClientState:attachFilter(), [77](#page-82-0) ClientState:detachFilter(), [77](#page-82-0) ClientState:toString(), [77](#page-82-0) ComboAddress (built-in class), [82](#page-87-0) ComboAddress:getPort(), [83](#page-88-0) ComboAddress:isIPv4(), [83](#page-88-0) ComboAddress:isIPv6(), [83](#page-88-0) ComboAddress:isMappedIPv4(), [83](#page-88-0) ComboAddress:mapToIPv4(), [83](#page-88-0) ComboAddress:toString(), [83](#page-88-0) ComboAddress:tostring(), [83](#page-88-0) ComboAddress:toStringWithPort(), [83](#page-88-0) ComboAddress:tostringWithPort(), [83](#page-88-0) ComboAddress:truncate(), [83](#page-88-0) controlSocket() (built-in function), [71](#page-76-1)

#### D.

DelayAction() (built-in function), [21](#page-26-0) DelayResponseAction() (built-in function), [21](#page-26-0) dh (DNSQuestion attribute), [84](#page-89-0) DisableECSAction() (built-in function), [21](#page-26-0) DisableValidationAction() (built-in function), [22](#page-27-1) DNSCryptCert (built-in class), [89](#page-94-0) DNSCryptCert:getClientMagic(), [89](#page-94-0) DNSCryptCert:getEsVersion(), [89](#page-94-0) DNSCryptCert:getMagic(), [89](#page-94-0) DNSCryptCert:getProtocolMinorVersion(), [89](#page-94-0) DNSCryptCert:getResolverPublicKey(), [89](#page-94-0) DNSCryptCert:getSerial(), [89](#page-94-0) DNSCryptCert:getSignature(), [89](#page-94-0) DNSCryptCert:getTSEnd(), [89](#page-94-0) DNSCryptCert:getTSStart(), [90](#page-95-0) DNSCryptContext (built-in class), [90](#page-95-0) DNSCryptContext:generateAndLoadInMemoryCertificate(), [90](#page-95-0) DNSCryptContext:getCurrentCertificate(), [90](#page-95-0) DNSCryptContext:getOldCertificate(), [90](#page-95-0) DNSCryptContext:getProviderName(), [90](#page-95-0) DNSCryptContext:hasOldCertificate(), [90](#page-95-0) DNSCryptContext:loadNewCertificate(), [90](#page-95-0) DNSDistProtoBufMessage (built-in class), [90](#page-95-0) DNSDistProtoBufMessage:addResponseRR(), [90](#page-95-0) DNSDistProtoBufMessage:setBytes(), [91](#page-96-0) DNSDistProtoBufMessage:setEDNSSubnet(), [91](#page-96-0) DNSDistProtoBufMessage:setProtobufResponseType(), [91](#page-96-0)

DNSDistProtoBufMessage:setQueryTime(), [91](#page-96-0) DNSDistProtoBufMessage:setQuestion(), [91](#page-96-0) DNSDistProtoBufMessage:setRequestor(), [91](#page-96-0) DNSDistProtoBufMessage:setRequestorFromString(), [91](#page-96-0) DNSDistProtoBufMessage:setResponder(), [91](#page-96-0) DNSDistProtoBufMessage:setResponderFromString(), [91](#page-96-0) DNSDistProtoBufMessage:setResponseCode(), [92](#page-97-0) DNSDistProtoBufMessage:setTag(), [92](#page-97-0) DNSDistProtoBufMessage:setTagArray(), [92](#page-97-0) DNSDistProtoBufMessage:setTime(), [92](#page-97-0) DNSDistProtoBufMessage:toDebugString(), [92](#page-97-0) DNSHeader (built-in class), [86](#page-91-0) DNSHeader:getCD(), [87](#page-92-0) DNSHeader:getRD(), [86](#page-91-0) DNSHeader:setCD(), [87](#page-92-0) DNSHeader:setQR(), [86](#page-91-0) DNSHeader:setRD(), [86](#page-91-0) DNSHeader:setTC(), [86](#page-91-0) DNSName (built-in class), [84](#page-89-0) DNSName:chopoff(), [84](#page-89-0) DNSName:countLabels(), [84](#page-89-0) DNSName:isPartOf(), [84](#page-89-0) DNSName:toString(), [84](#page-89-0) DNSName:tostring(), [84](#page-89-0) DNSName:wirelength(), [84](#page-89-0) DNSQuestion (built-in class), [84](#page-89-0) DNSQuestion:getDO(), [85](#page-90-0) DNSQuestion:getTag(), [85](#page-90-0) DNSQuestion:getTagArray(), [85](#page-90-0) DNSQuestion:sendTrap(), [85](#page-90-0) DNSQuestion:setTag(), [86](#page-91-0) DNSQuestion:setTagArray(), [86](#page-91-0) DNSResponse (built-in class), [86](#page-91-0) DNSResponse:editTTLs(), [86](#page-91-0) DNSSECRule() (built-in function), [18](#page-23-0) DnstapLogAction() (built-in function), [22](#page-27-1) DnstapLogResponseAction() (built-in function), [22](#page-27-1) DnstapMessage (built-in class), [92](#page-97-0) DnstapMessage:setExtra(), [92](#page-97-0) DnstapMessage:toDebugString(), [92](#page-97-0) DropAction() (built-in function), [22](#page-27-1) DropResponseAction() (built-in function), [22](#page-27-1) dumpStats() (built-in function), [77](#page-82-0) DynBPFFilter (built-in class), [88](#page-93-0)

### E

ecsOverride (DNSQuestion attribute), [84](#page-89-0) ECSOverrideAction() (built-in function), [22](#page-27-1) ecsPrefixLength (DNSQuestion attribute), [84](#page-89-0) ECSPrefixLengthAction() (built-in function), [22](#page-27-1) ERCodeRule() (built-in function), [19](#page-24-0) exceedNXDOMAINs() (built-in function), [80](#page-85-0) exceedQRate() (built-in function), [80](#page-85-0) exceedQTypeRate() (built-in function), [80](#page-85-0) exceedRespByterate() (built-in function), [80](#page-85-0) exceedServFails() (built-in function), [80](#page-85-0)

#### G

generateDNSCryptCertificate() (built-in function), [89](#page-94-0) generateDNSCryptProviderKeys() (built-in function), [89](#page-94-0) getAction() (built-in function), [15](#page-20-0) getBind() (built-in function), [77](#page-82-0) getDNSCryptBind() (built-in function), [89](#page-94-0)

getPool() (built-in function), [75](#page-80-0) getPoolServers() (built-in function), [75](#page-80-0) getServer() (built-in function), [74](#page-79-0) getServers() (built-in function), [74](#page-79-0) getTLSContext() (built-in function), [77](#page-82-0) grepq() (built-in function), [77](#page-82-0)

#### I

inClientStartup() (built-in function), [71](#page-76-1) includeDirectory() (built-in function), [69](#page-74-0)

### J

JSON Objects ConfigSetting, [43](#page-48-4) Frontend, [44](#page-49-0) Pool, [44](#page-49-0) ResponseRule, [45](#page-50-0) Rule, [44](#page-49-0) Server, [45](#page-50-0) StatisticItem, [45](#page-50-0)

#### L

len (DNSQuestion attribute), [85](#page-90-0) localaddr (DNSQuestion attribute), [85](#page-90-0) LogAction() (built-in function), [22](#page-27-1) LuaAction() (built-in function), [22](#page-27-1) LuaResponseAction() (built-in function), [23](#page-28-0)

### M

MacAddrAction() (built-in function), [23](#page-28-0) maintenance() (built-in function), [80](#page-85-0) makeKey() (built-in function), [71](#page-76-1) makeRule() (built-in function), [21](#page-26-0) MaxQPSIPRule() (built-in function), [18](#page-23-0) MaxQPSRule() (built-in function), [18](#page-23-0) muted (ClientState attribute), [77](#page-82-0) mvCacheHitResponseRule() (built-in function), [17](#page-22-0) mvResponseRule() (built-in function), [16](#page-21-0) mvRule() (built-in function), [15](#page-20-0) mvSelfAnsweredResponseRule() (built-in function), [17](#page-22-0)

# N

name (Server attribute), [75](#page-80-0) NetmaskGroup (built-in class), [83](#page-88-0) NetmaskGroup:addMask(), [83](#page-88-0) NetmaskGroup:clear(), [83](#page-88-0) NetmaskGroup:match(), [83](#page-88-0) NetmaskGroup:size(), [83](#page-88-0) NetmaskGroupRule() (built-in function), [18](#page-23-0) newBPFFilter() (built-in function), [87](#page-92-0)

newCA() (built-in function), [82](#page-87-0) newDNSName() (built-in function), [84](#page-89-0) newDynBPFFilter() (built-in function), [87](#page-92-0) newFrameStreamTcpLogger() (built-in function), [92](#page-97-0) newFrameStreamUnixLogger() (built-in function), [92](#page-97-0) newNMG() (built-in function), [83](#page-88-0) newPacketCache() (built-in function), [76](#page-81-0) newRemoteLogger() (built-in function), [90](#page-95-0) newRuleAction() (built-in function), [15](#page-20-0) newServer() (built-in function), [73](#page-78-0) newServerPolicy() (built-in function), [48](#page-53-0) NoneAction() (built-in function), [23](#page-28-0) NoRecurseAction() (built-in function), [23](#page-28-0) NotRule() (built-in function), [21](#page-26-0)

### O

opcode (DNSQuestion attribute), [85](#page-90-0) OpcodeRule() (built-in function), [19](#page-24-0) Open Resolver, [111](#page-116-0) order (Server attribute), [75](#page-80-0) OrRule() (built-in function), [21](#page-26-0)

### P

PacketCache (built-in class), [76](#page-81-0) PacketCache:expunge(), [76](#page-81-0) PacketCache:expungeByName(), [76](#page-81-0) PacketCache:isFull(), [77](#page-82-0) PacketCache:printStats(), [77](#page-82-0) PacketCache:purgeExpired(), [77](#page-82-0) PacketCache:toString(), [77](#page-82-0) PoolAction() (built-in function), [23](#page-28-0) printDNSCryptProviderFingerprint() (built-in function), [89](#page-94-0) ProbaRule() (built-in function), [19](#page-24-0)

# Q

qclass (DNSQuestion attribute), [85](#page-90-0) QClassRule() (built-in function), [19](#page-24-0) qname (DNSQuestion attribute), [85](#page-90-0) QNameLabelsCountRule() (built-in function), [19](#page-24-0) QNameRule() (built-in function), [19](#page-24-0) QNameWireLengthRule() (built-in function), [19](#page-24-0) QPS, [111](#page-116-0) QPSAction() (built-in function), [23](#page-28-0) QPSPoolAction() (built-in function), [23](#page-28-0) qtype (DNSQuestion attribute), [85](#page-90-0) QTypeRule() (built-in function), [19](#page-24-0)

# R

rcode (DNSQuestion attribute), [85](#page-90-0) RCodeAction() (built-in function), [23](#page-28-0) RCodeRule() (built-in function), [19](#page-24-0) RDRule() (built-in function), [20](#page-25-0) RE2Rule() (built-in function), [20](#page-25-0) RecordsCountRule() (built-in function), [20](#page-25-0) RecordsTypeCountRule() (built-in function), [20](#page-25-0) RegexRule() (built-in function), [20](#page-25-0) registerDynBPFFilter() (built-in function), [87](#page-92-0)

remoteaddr (DNSQuestion attribute), [85](#page-90-0) RemoteLogAction() (built-in function), [23](#page-28-0) RemoteLogResponseAction() (built-in function), [23](#page-28-0) RFC RFC 1918, [7,](#page-12-0) [49](#page-54-0) RFC 3986#section-3.2.2, [69](#page-74-0) RFC 6891, [99](#page-104-0) RFC 7766#section-10, [98](#page-103-0) rmCacheHitResponseRule() (built-in function), [17](#page-22-0) rmPool() (built-in function), [75](#page-80-0) rmResponseRule() (built-in function), [16](#page-21-0) rmRule() (built-in function), [16](#page-21-0) rmSelfAnsweredResponseRule() (built-in function), [18](#page-23-0) rmServer() (built-in function), [74](#page-79-0)

### S

sendCustomTrap() (built-in function), [93](#page-98-0) Server (built-in class), [74](#page-79-0) Server:addPool(), [74](#page-79-0) Server:getName(), [74](#page-79-0) Server:getNameWithAddr(), [74](#page-79-0) Server:getOutstanding(), [74](#page-79-0) Server:isUp(), [74](#page-79-0) Server:rmPool(), [75](#page-80-0) Server:setAuto(), [75](#page-80-0) Server:setDown(), [75](#page-80-0) Server:setQPS(), [75](#page-80-0) Server:setUp(), [75](#page-80-0) ServerPolicy (built-in class), [47](#page-52-0) ServerPolicy.policy() (built-in function), [47](#page-52-0) ServerPool (built-in class), [76](#page-81-0) ServerPool:getCache(), [76](#page-81-0) ServerPool:setCache(), [76](#page-81-0) ServerPool:unsetCache(), [76](#page-81-0) setACL() (built-in function), [72](#page-77-0) setAPIWritable() (built-in function), [72](#page-77-0) setCacheCleaningDelay() (built-in function), [94](#page-99-0) setCacheCleaningPercentage() (built-in function), [94](#page-99-0) setConsoleConnectionsLogging() (built-in function), [72](#page-77-0) setDefaultBPFFilter() (built-in function), [87](#page-92-0) setDynBlocksAction() (built-in function), [79](#page-84-0) setECSSourcePrefixV4() (built-in function), [72](#page-77-0) setECSSourcePrefixV6() (built-in function), [72](#page-77-0) setKey() (built-in function), [72](#page-77-0) setLocal() (built-in function), [71](#page-76-1) setMaxTCPClientThreads() (built-in function), [93](#page-98-0) setMaxTCPConnectionDuration() (built-in function), [93](#page-98-0) setMaxTCPConnectionsPerClient() (built-in function), [93](#page-98-0) setMaxTCPQueriesPerConnection() (built-in function), [93](#page-98-0) setMaxTCPQueuedConnections() (built-in function), [93](#page-98-0) setMaxUDPOutstanding() (built-in function), [94](#page-99-0) setPoolServerPolicy() (built-in function), [48](#page-53-0) setPoolServerPolicyLua() (built-in function), [48](#page-53-0)

setRingBuffersSize() (built-in function), [73](#page-78-0) setRules() (built-in function), [15](#page-20-0) setServerPolicy() (built-in function), [48](#page-53-0) setServerPolicyLua() (built-in function), [48](#page-53-0) setServFailWhenNoServer() (built-in function), [48](#page-53-0) setStaleCacheEntriesTTL() (built-in function), [94](#page-99-0) setTCPRecvTimeout() (built-in function), [94](#page-99-0) setTCPSendTimeout() (built-in function), [94](#page-99-0) setTCPUseSinglePipe() (built-in function), [94](#page-99-0) setUDPMultipleMessagesVectorSize() (built-in function), [94](#page-99-0) setUDPTimeout() (built-in function), [94](#page-99-0) setWHashedPertubation() (built-in function), [47](#page-52-0) showACL() (built-in function), [78](#page-83-0) showBinds() (built-in function), [78](#page-83-0) showCacheHitResponseRules() (built-in function), [17](#page-22-0) showDNSCryptBinds() (built-in function), [89](#page-94-0) showDynBlocks() (built-in function), [79](#page-84-0) showPoolServerPolicy() (built-in function), [48](#page-53-0) showResponseLatency() (built-in function), [78](#page-83-0) showResponseRules() (built-in function), [16](#page-21-0) showRules() (built-in function), [16](#page-21-0) showSelfAnsweredResponseRules() (built-in function), [18](#page-23-0)

showServers() (built-in function), [78](#page-83-0) showTCPStats() (built-in function), [78](#page-83-0) showTLSContexts() (built-in function), [78](#page-83-0) showVersion() (built-in function), [78](#page-83-0) size (DNSQuestion attribute), [85](#page-90-0) skipCache (DNSQuestion attribute), [85](#page-90-0) SkipCacheAction() (built-in function), [24](#page-29-0) snmpAgent() (built-in function), [93](#page-98-0) SNMPTrapAction() (built-in function), [24](#page-29-0) SNMPTrapResponseAction() (built-in function), [24](#page-29-0) SpoofAction() (built-in function), [24](#page-29-0) SpoofCNAMEAction() (built-in function), [24](#page-29-0) SuffixMatchNodeRule() (built-in function), [20](#page-25-0)

#### T

TagAction() (built-in function), [24](#page-29-0) TagResponseAction() (built-in function), [24](#page-29-0) TagRule() (built-in function), [20](#page-25-0) TCAction() (built-in function), [24](#page-29-0) tcp (DNSQuestion attribute), [85](#page-90-0) TCPRule() (built-in function), [21](#page-26-0) TeeAction() (built-in function), [24](#page-29-0) TempFailureCacheTTLAction() (built-in function), [24](#page-29-0) testCrypto() (built-in function), [72](#page-77-0) TimedIPSetRule (built-in class), [51](#page-56-0) TimedIPSetRule() (built-in function), [51](#page-56-0) TimedIPSetRule:add(), [51](#page-56-0) TimedIPSetRule:cleanup(), [51](#page-56-0) TimedIPSetRule:clear(), [51](#page-56-0) TimedIPSetRule:slice(), [51](#page-56-0) TLSContext (built-in class), [80](#page-85-0) TLSContext:loadTicketsKeys(), [80](#page-85-0) TLSContext:rotateTicketsKey(), [80](#page-85-0) topBandwidth() (built-in function), [78](#page-83-0)

topCacheHitResponseRule() (built-in function), [17](#page-22-0) topClients() (built-in function), [78](#page-83-0) topQueries() (built-in function), [79](#page-84-0) topResponseRule() (built-in function), [16](#page-21-0) topResponses() (built-in function), [79](#page-84-0) topRule() (built-in function), [16](#page-21-0) topSelfAnsweredResponseRule() (built-in function), [18](#page-23-0) topSlow() (built-in function), [79](#page-84-0) TrailingDataRule() (built-in function), [21](#page-26-0)

#### U

unregisterDynBPFFilter() (built-in function), [87](#page-92-0) upStatus (Server attribute), [75](#page-80-0) useECS (DNSQuestion attribute), [85](#page-90-0)

#### W

webServer() (built-in function), [72](#page-77-0) weight (Server attribute), [75](#page-80-0)